## ФИО: Комарова Светлана Юриевна<br>Получает : Пророктор но образования **«Омский государственный аграрный университет имени П.А. Столыпина»** Документ подписан простой электронной подписью Информация о владельце: Должность: Проректор по образовательной деятельности Дата подписания: 04.02.2021 16:25:02 Уникальный программный ключ:

<u>43ba42f5deae4116bbfcbb9ac98e39108631277e81add207cbee4149f2098d7a и</u>о-техническом обеспечении образовательной программы

## *<u>ROKYMENT ROBRICAL</u>* VCHUCHHOÙ VP AUMANINADOR A HH **РОННОЙ ПОЛЛИСЬЮ**

044b392462c80f7cb3931d75d18683f1becbe3 с 18 декабря 2020 г. по 18 марта 2022

 $\overline{a}$ 

## **Направление подготовки 35.03.06 Агроинженерия**

## **Образовательная программа Технический сервис в АПК (ФГОС 3++)**

|                    | Наименование учебных  |                                                                                                    | Адрес (местоположение) помещений  |
|--------------------|-----------------------|----------------------------------------------------------------------------------------------------|-----------------------------------|
| $N_2$<br>$\Pi/\Pi$ | предметов, курсов,    | Наименование помещений для проведения всех видов учебной деятельности, предусмотренной<br>учебным планом, в том числе помещения для самостоятельной работы, с указанием перечня<br>основного оборудования, учебно-наглядных пособий и используемого программного<br>обеспечения | для проведения всех видов учебной |
|                    | дисциплин (модулей),  |                                                                                                    | деятельности, предусмотренной     |
|                    | практики, иных видов  |                                                                                                    | учебным планом (в случае          |
|                    | учебной деятельности, |                                                                                                    | реализации образовательной        |
|                    | предусмотренных       |                                                                                                    | программы в сетевой форме         |
|                    | учебным планом        |                                                                                                    | дополнительно указывается         |
|                    | образовательной       |                                                                                                    | наименование организации, с       |
|                    | программы             |                                                                                                    | которой заключен договор)         |
|                    | История               | Учебная аудитория для проведения занятий лекционного типа:                                                                                                    | 644008, Омская область, г. Омск,  |
|                    |                       | 225 Учебная аудитория,                                                                                                    | ул. Сибаковская, д. 4, пом. 9П    |
|                    |                       | 60 посадочных мест, рабочее место преподавателя, рабочие места обучающихся, оснащенные                                                                                                    |                                   |
|                    |                       | учебной мебелью, ученическая доска, мультимедийный проектор, возможность подключения                                                                                                    |                                   |
|                    |                       | ноутбука и мультимедийного оборудования, экран.                                                                                                    |                                   |
|                    |                       | Список ПО на ноутбуках:                                                                                                    |                                   |
|                    |                       | Microsoft Windows XP, Microsoft Office 2003, Google Chrome, Mozilla Firefox, Adobe Reader DC,                                                                                                    |                                   |
|                    |                       | <b>VLC</b> Media Player                                                                                                    |                                   |
|                    |                       | Учебная аудитория для проведения занятий семинарского типа:                                                                                                    | 644008, Омская область, г. Омск,  |
|                    |                       | 225 Учебная аудитория,                                                                                                    | ул. Сибаковская, д. 4, пом. 9П    |
|                    |                       | 60 посадочных мест, рабочее место преподавателя, рабочие места обучающихся, оснащенные                                                                                                    |                                   |
|                    |                       | учебной мебелью, ученическая доска, мультимедийный проектор, возможность подключения                                                                                                    |                                   |
|                    |                       | ноутбука и мультимедийного оборудования, экран.                                                                                                    |                                   |

<sup>1</sup> Все помещения условно доступны для слабовидящих, слабослышащих, для инвалидов с нарушением опорно-двигательного аппарата и иных видов соматических заболеваний. Первые столы в ряду у окна и в среднем ряду предусмотрены для обучаемых с нарушениями зрения и слуха, а для обучаемых с нарушением ОДА выделены 1-2 первых стола в ряду у дверного проема. При необходимости возможно оказание технической (в части передвижения по образовательной организации, получения информации и ориентации) и ситуационной помощи.

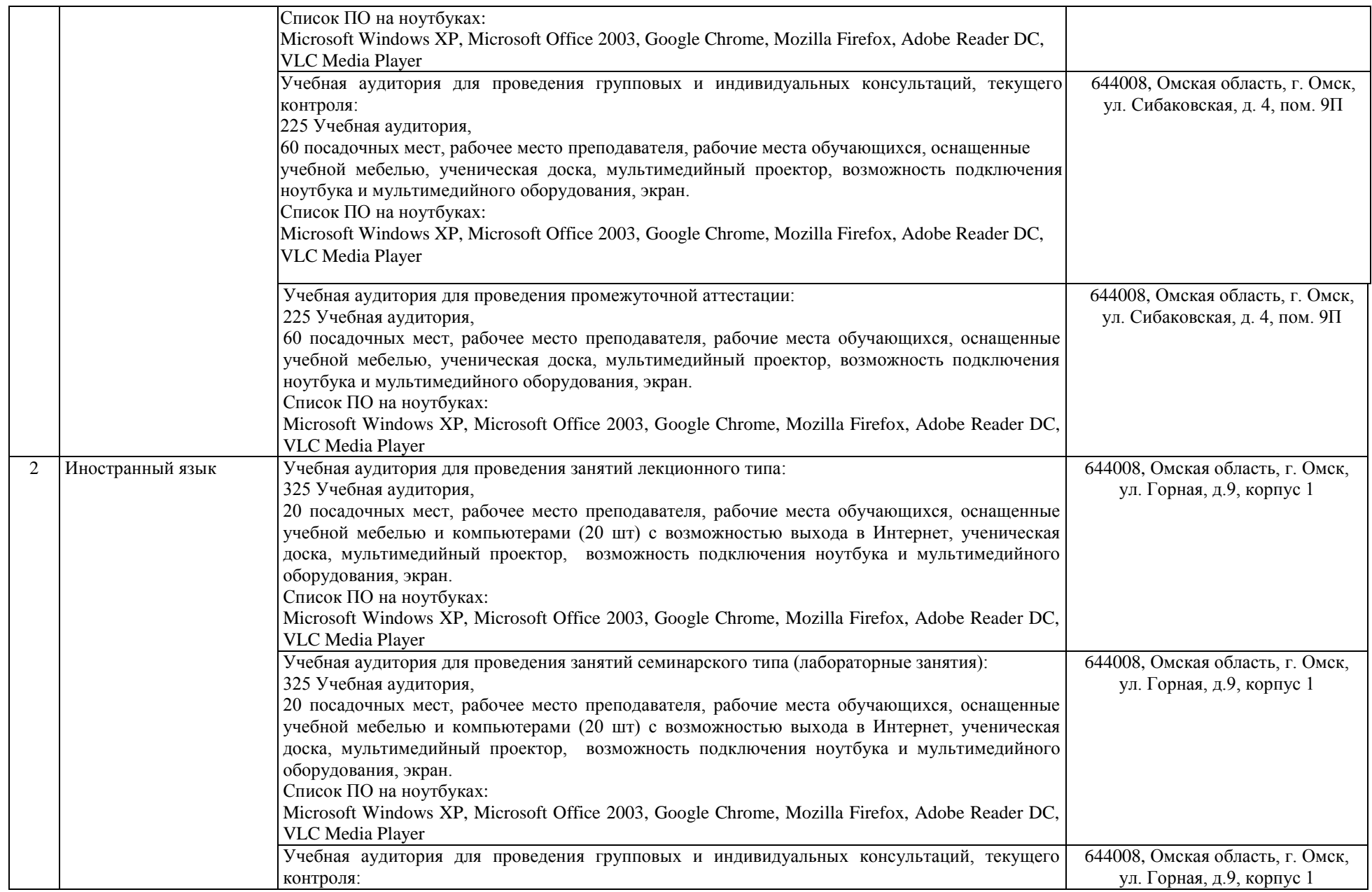

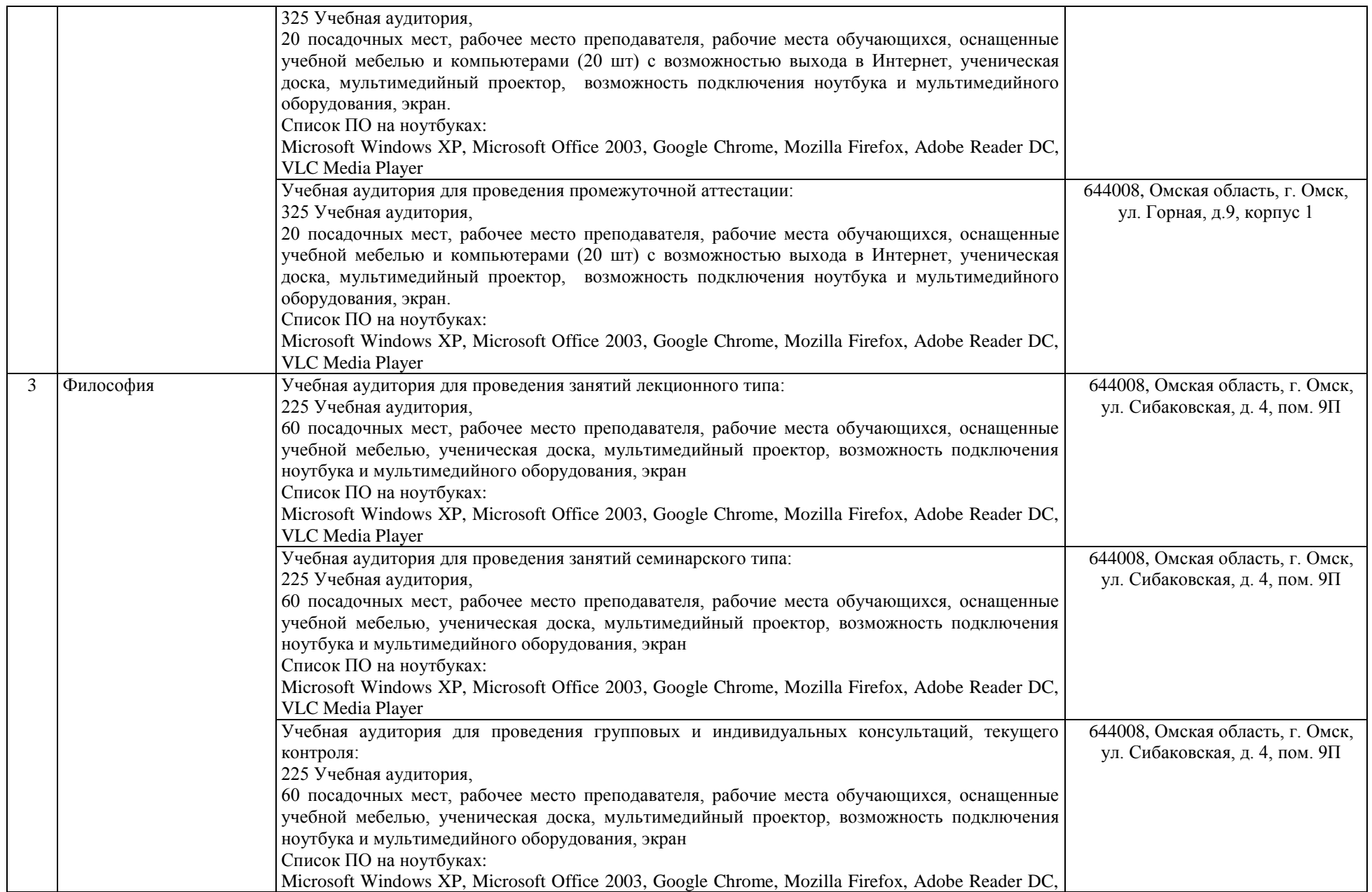

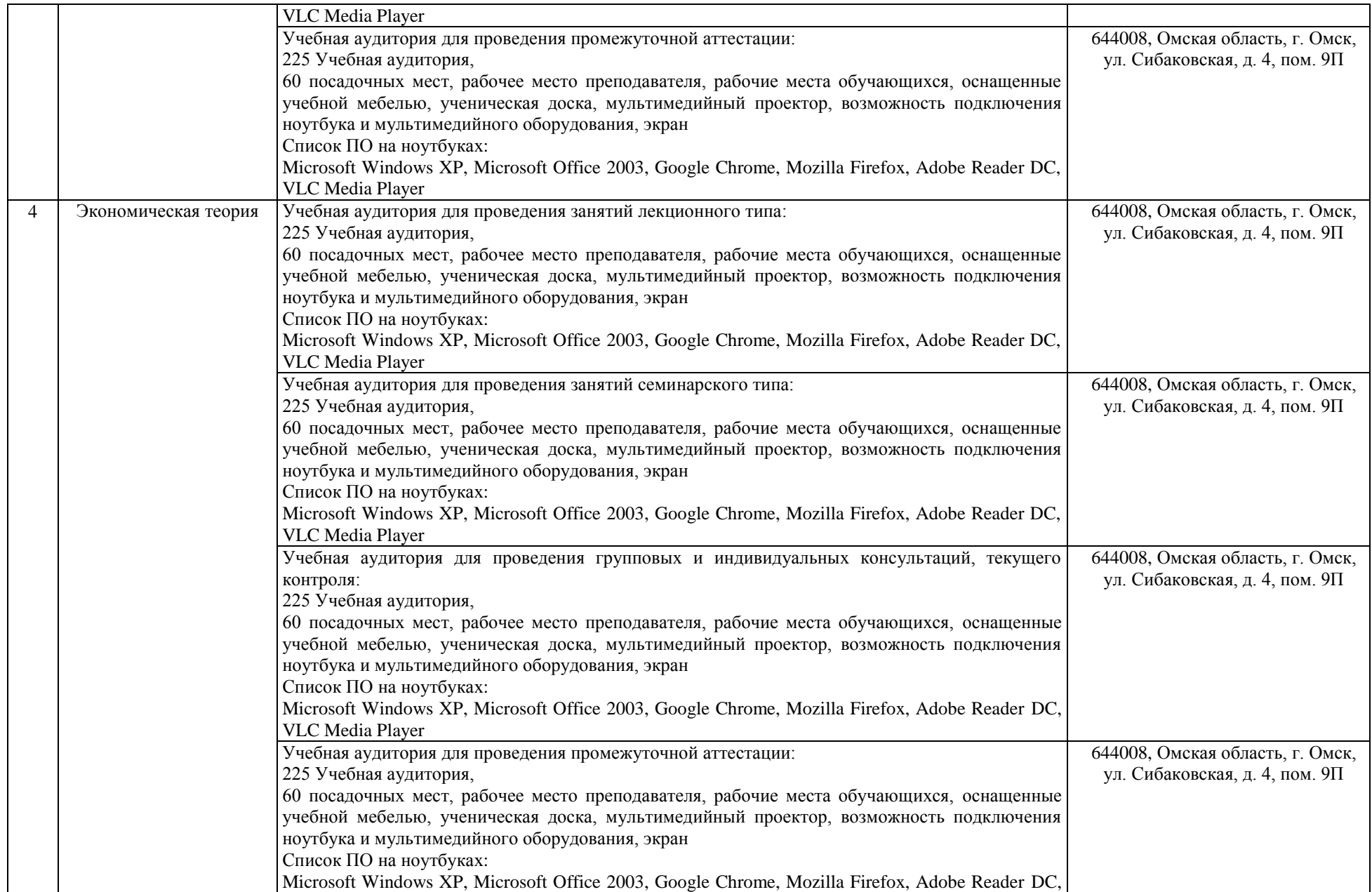

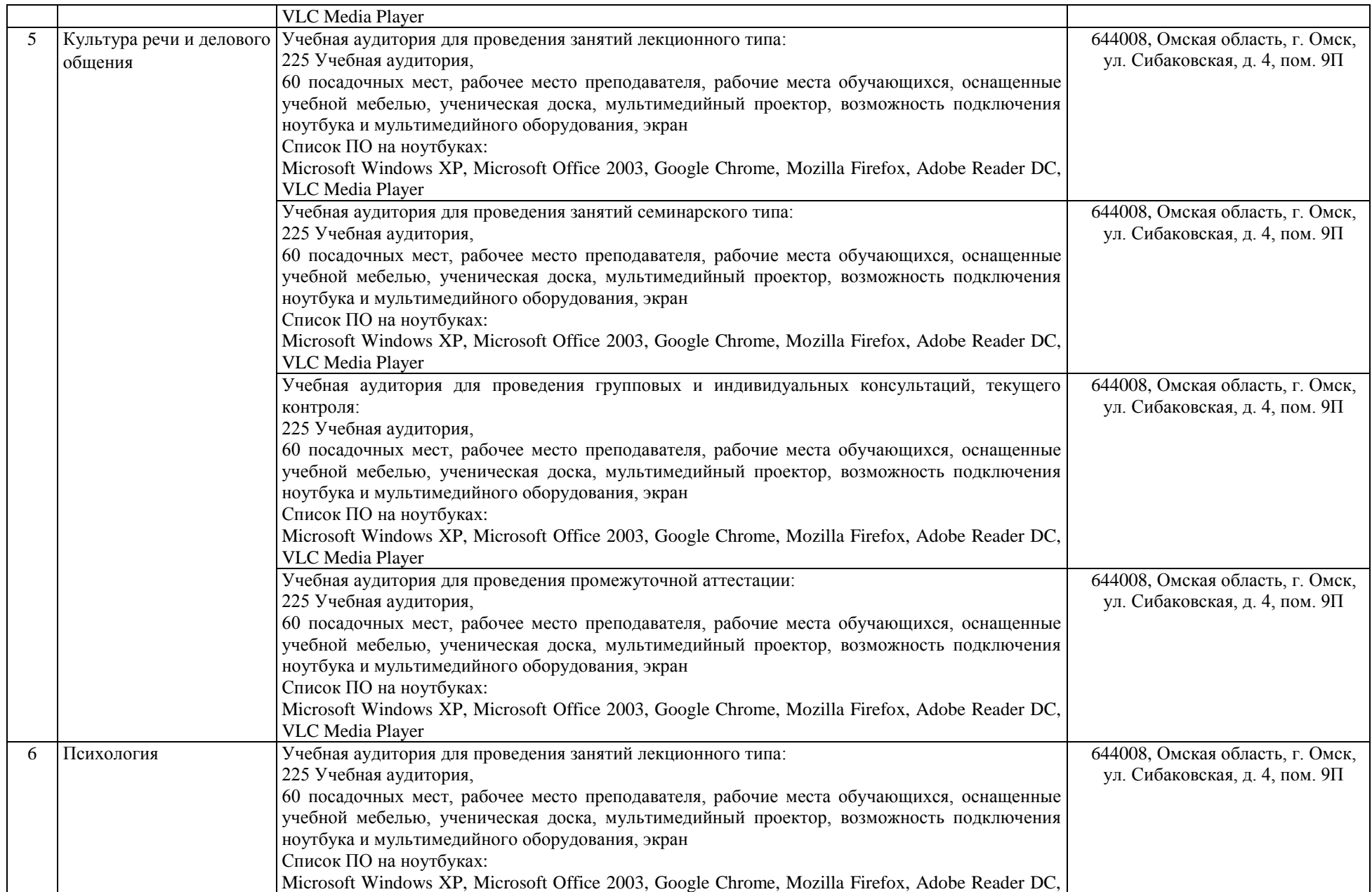

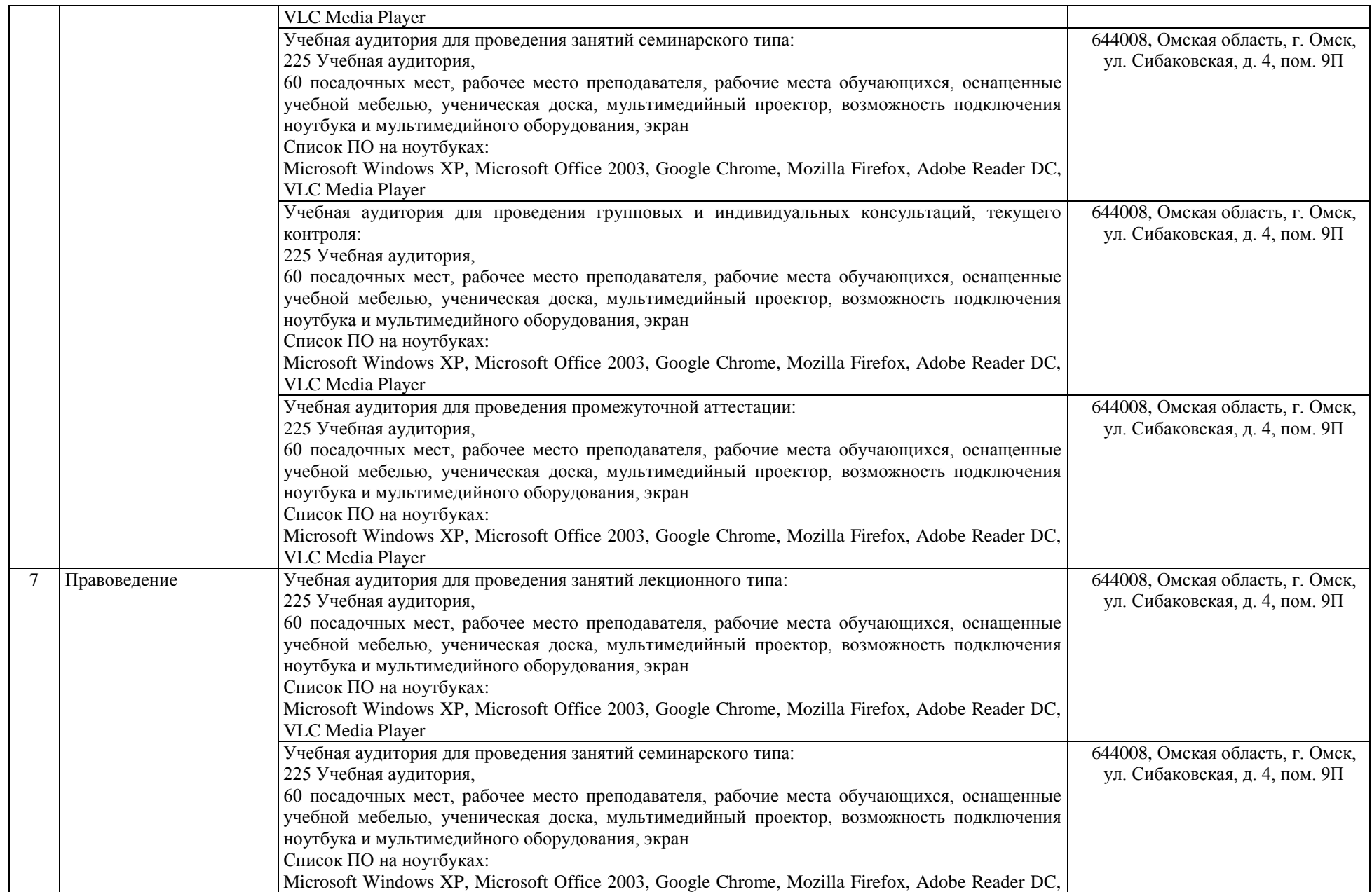

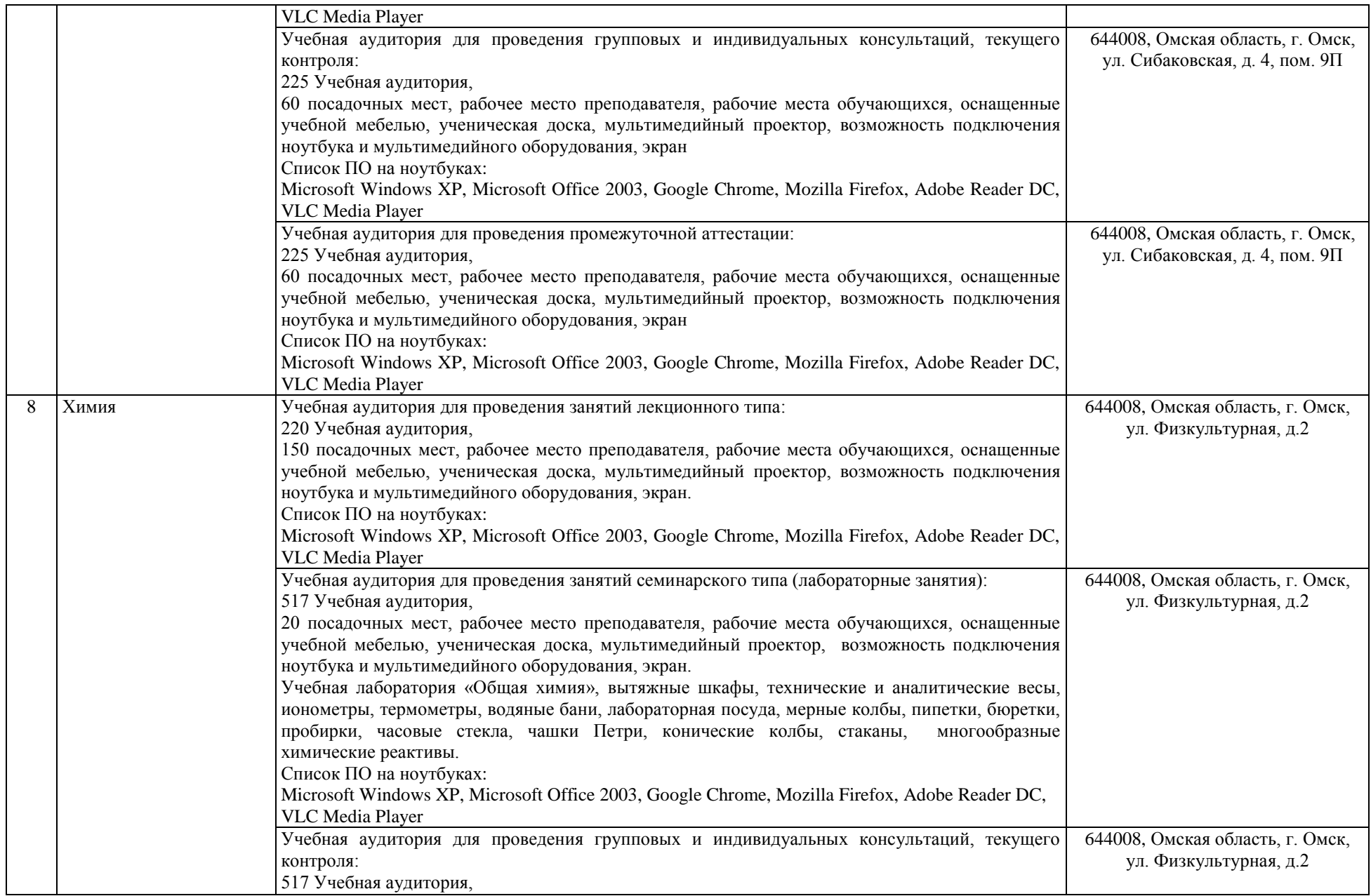

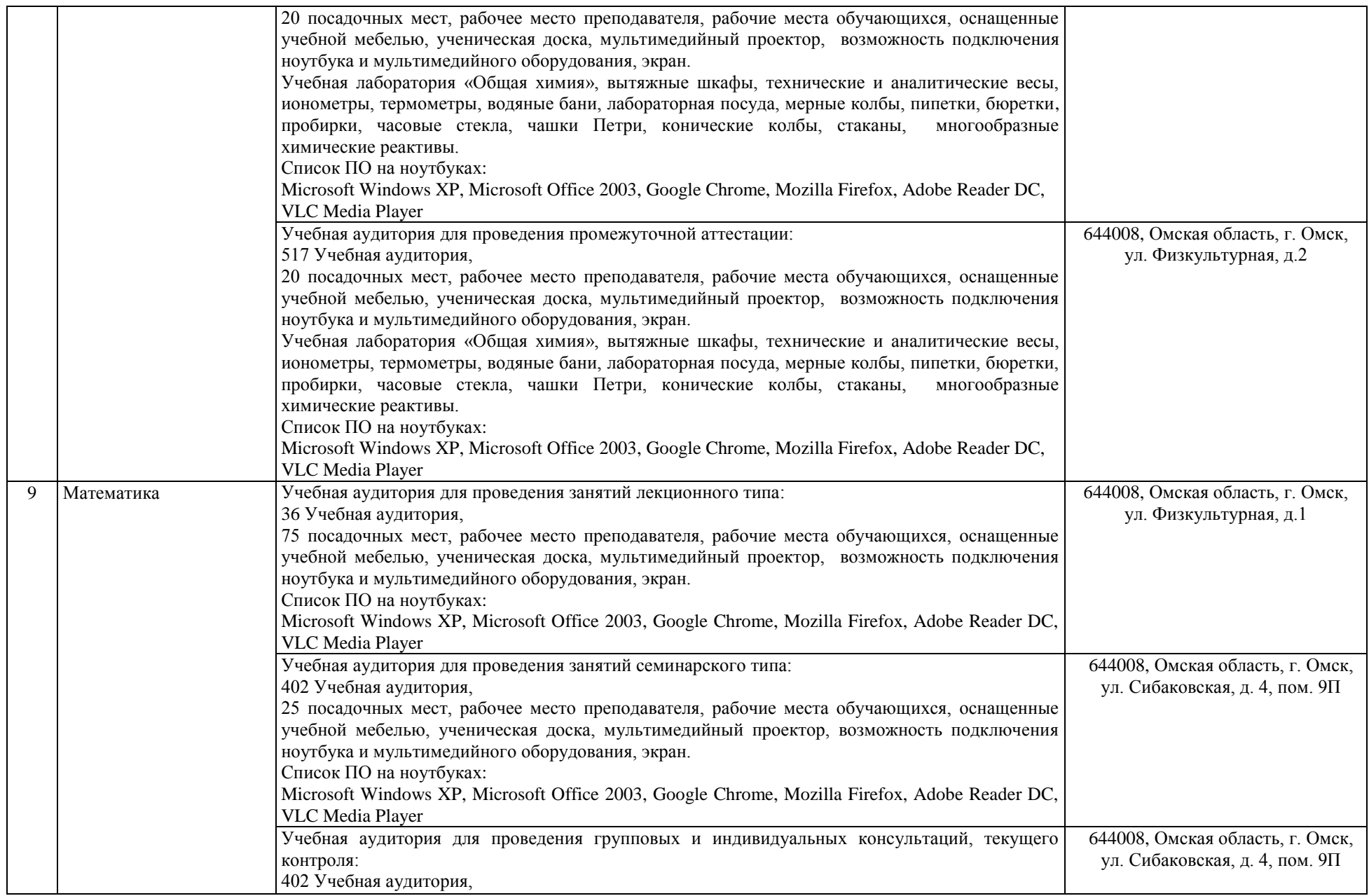

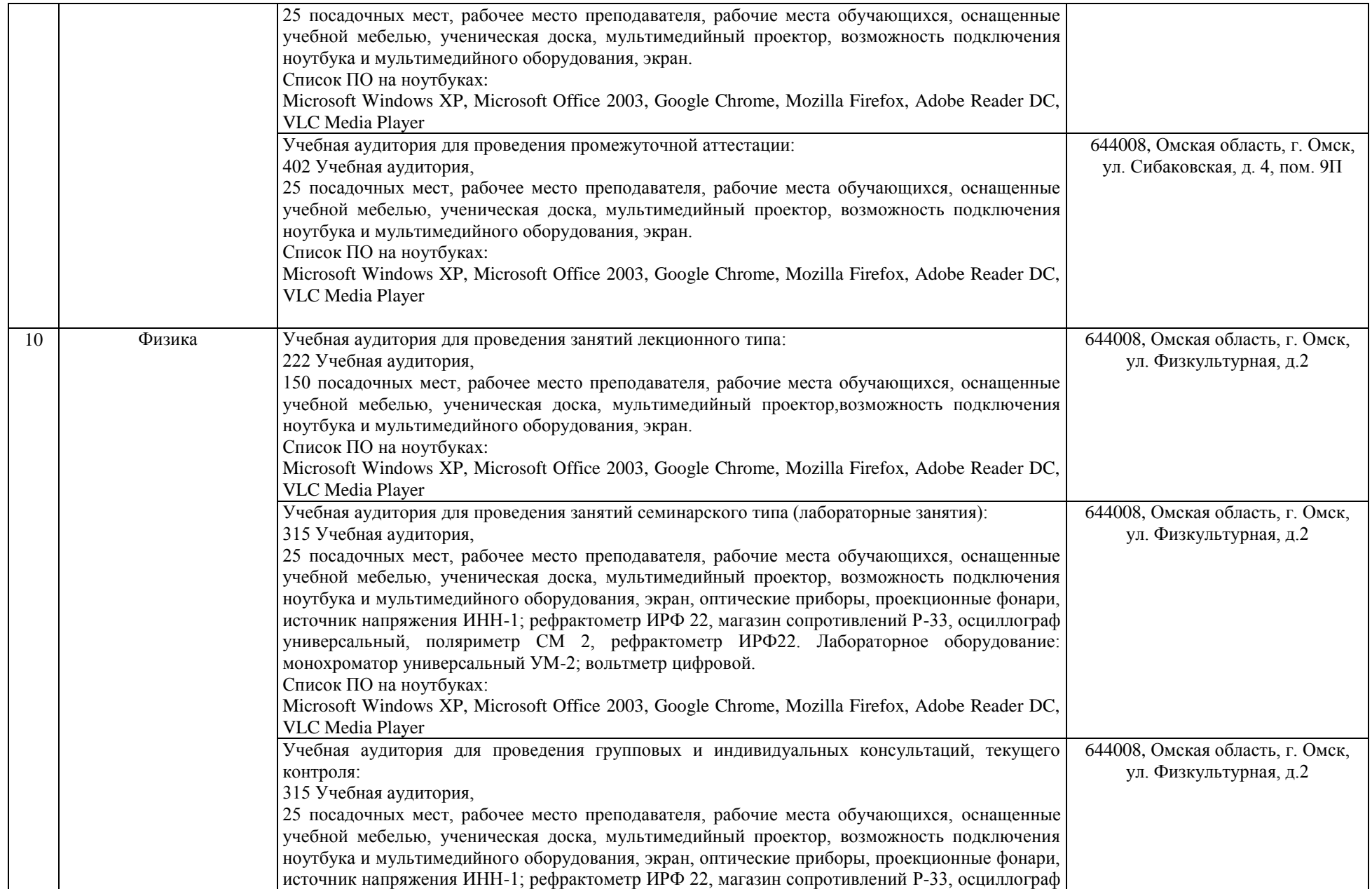

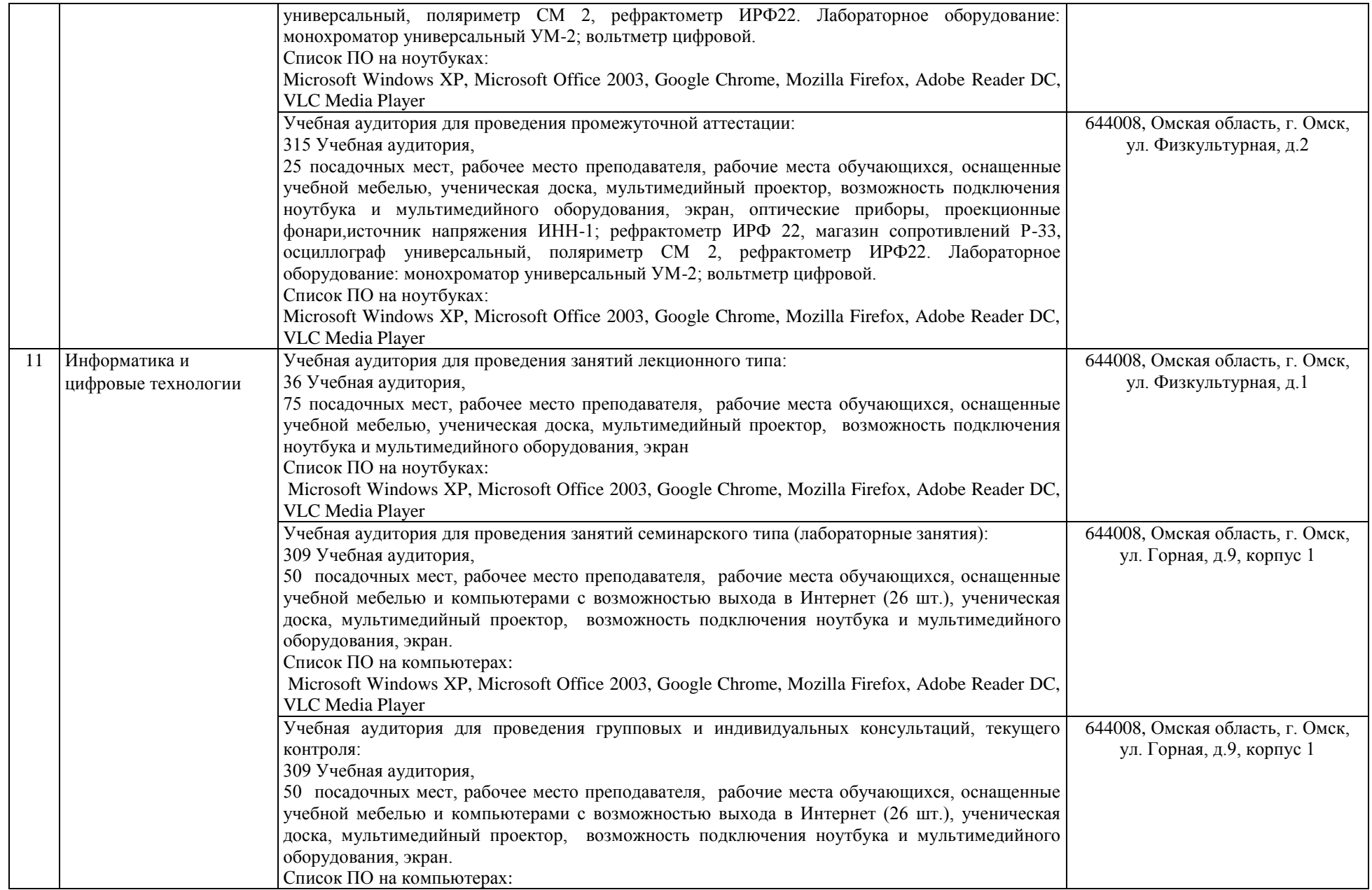

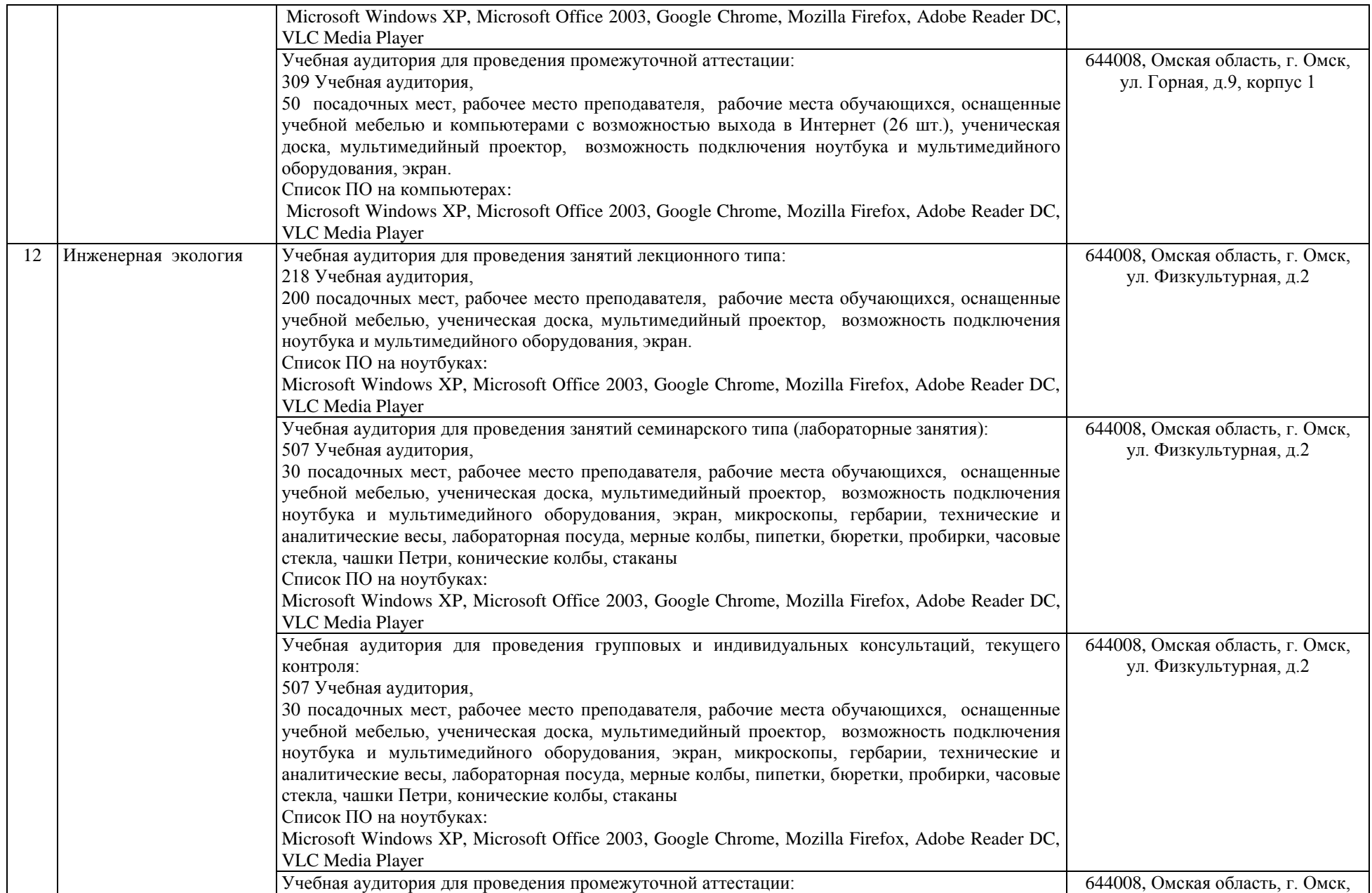

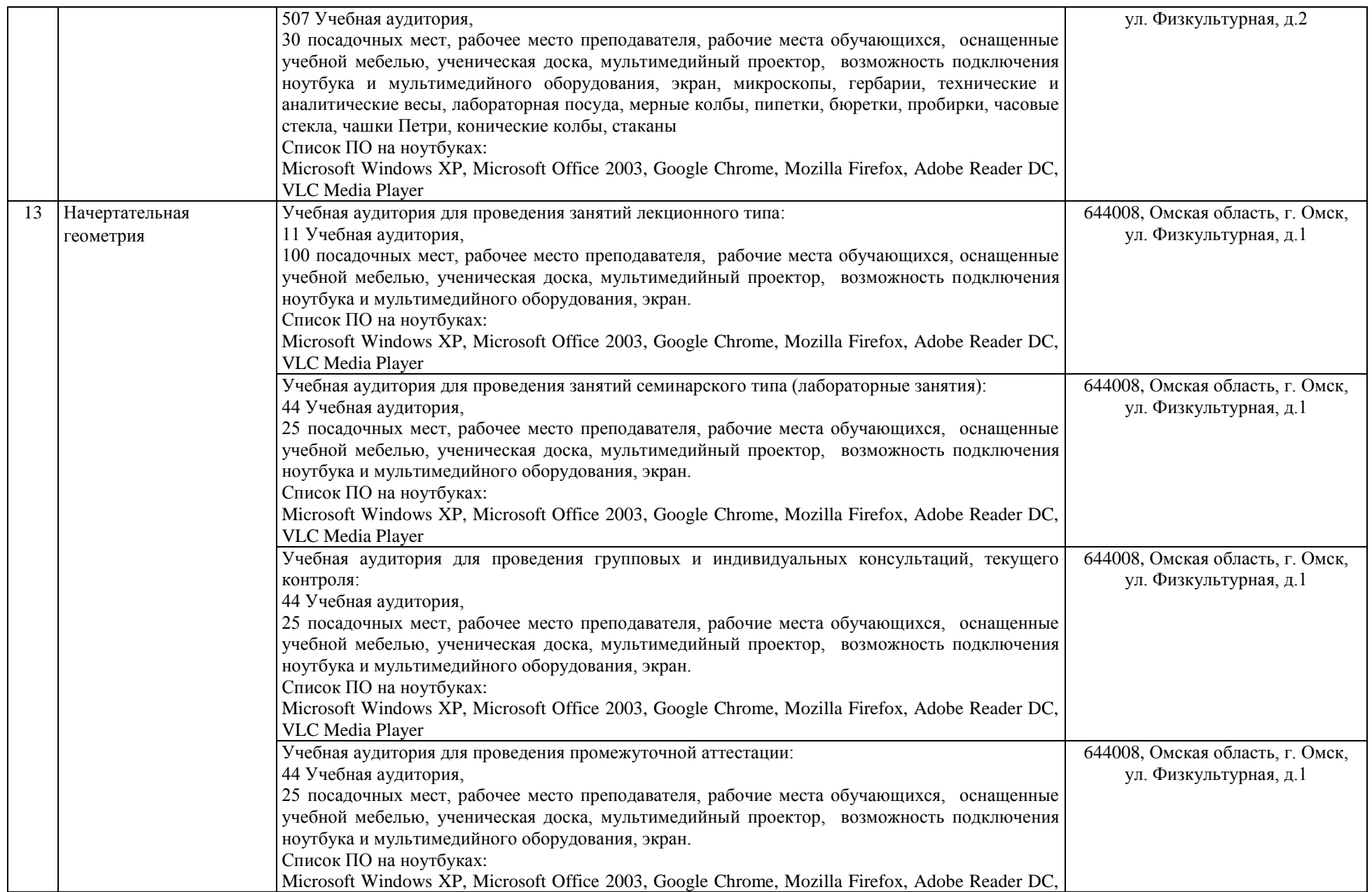

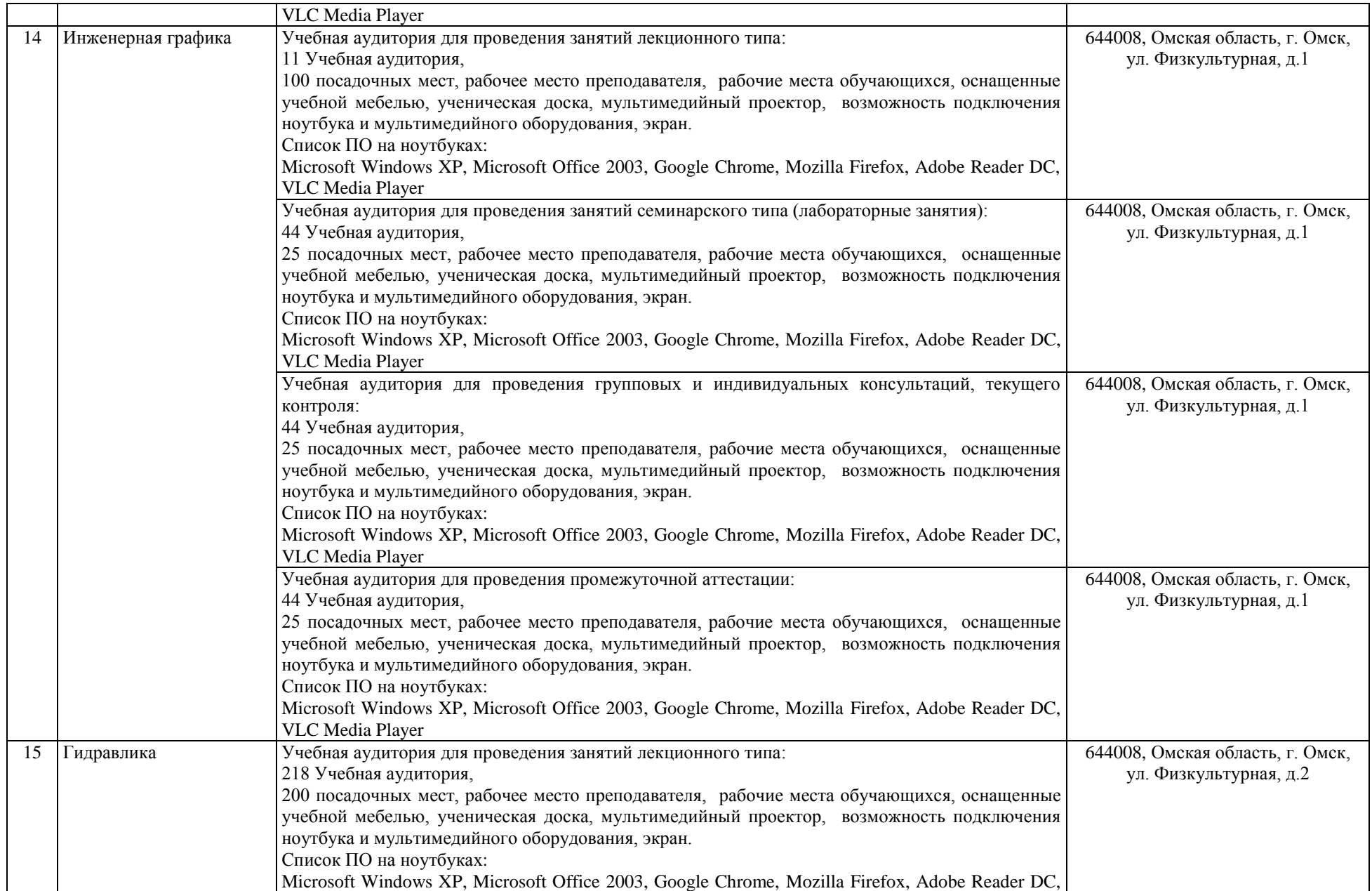

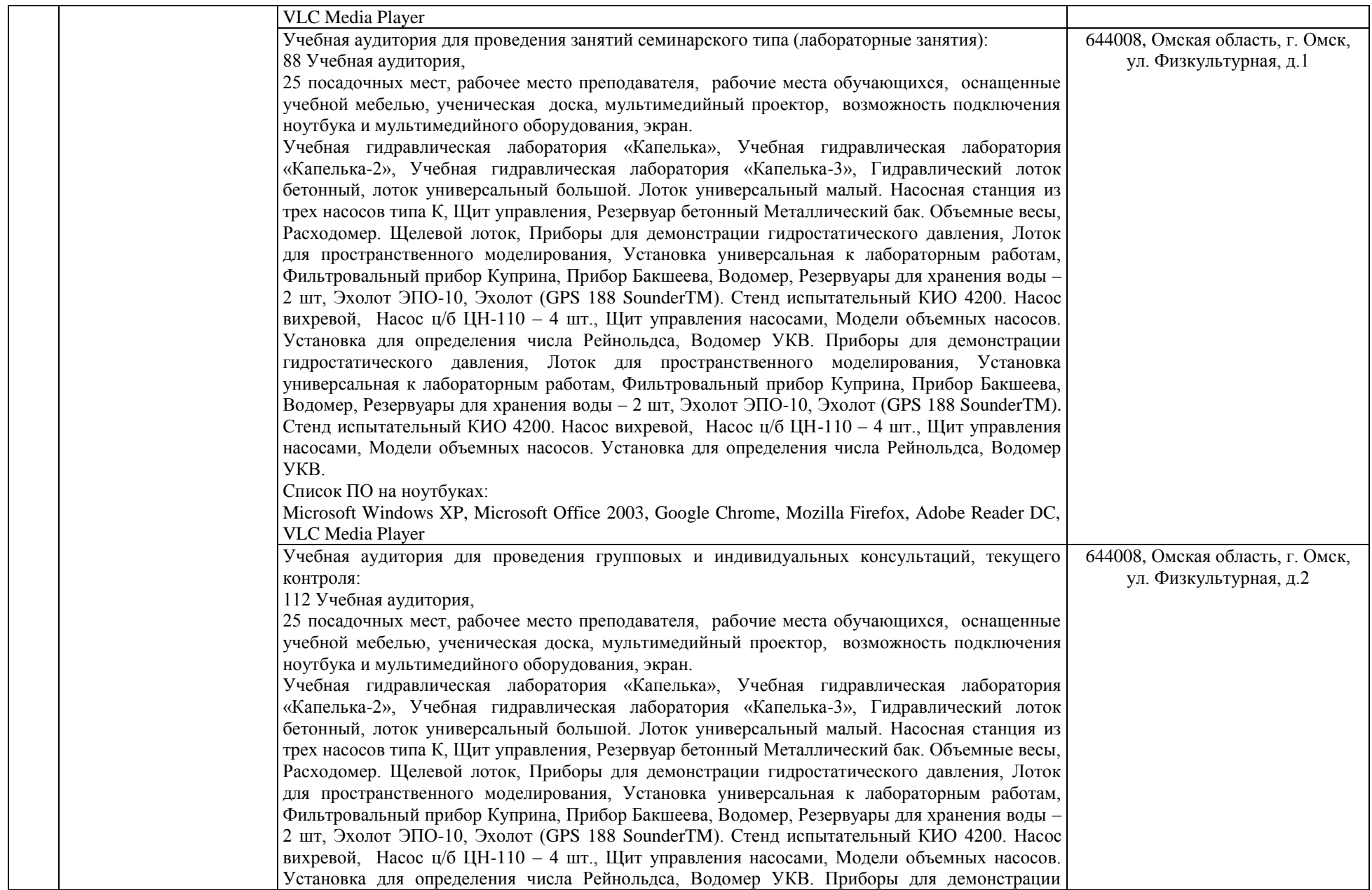

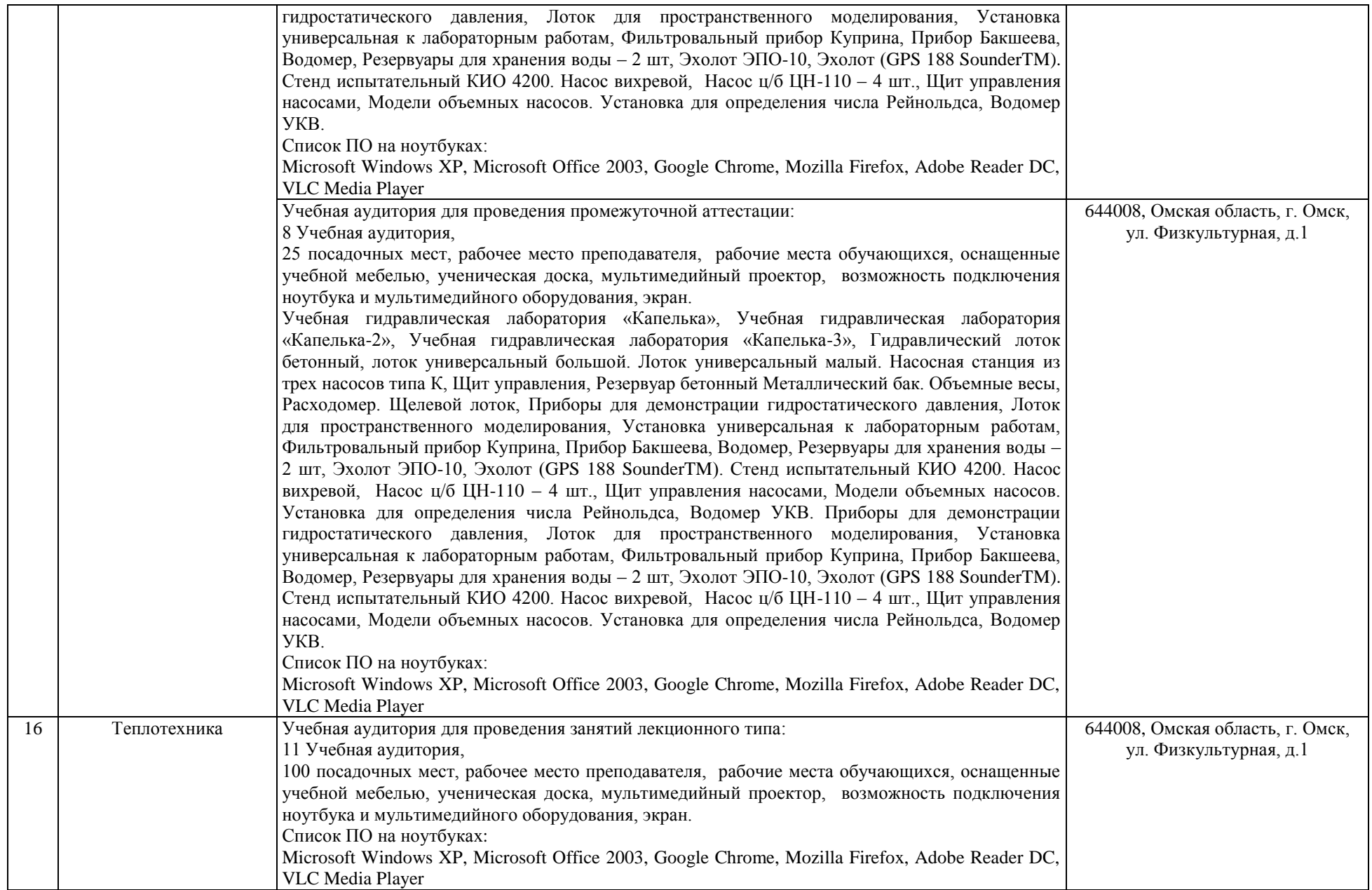

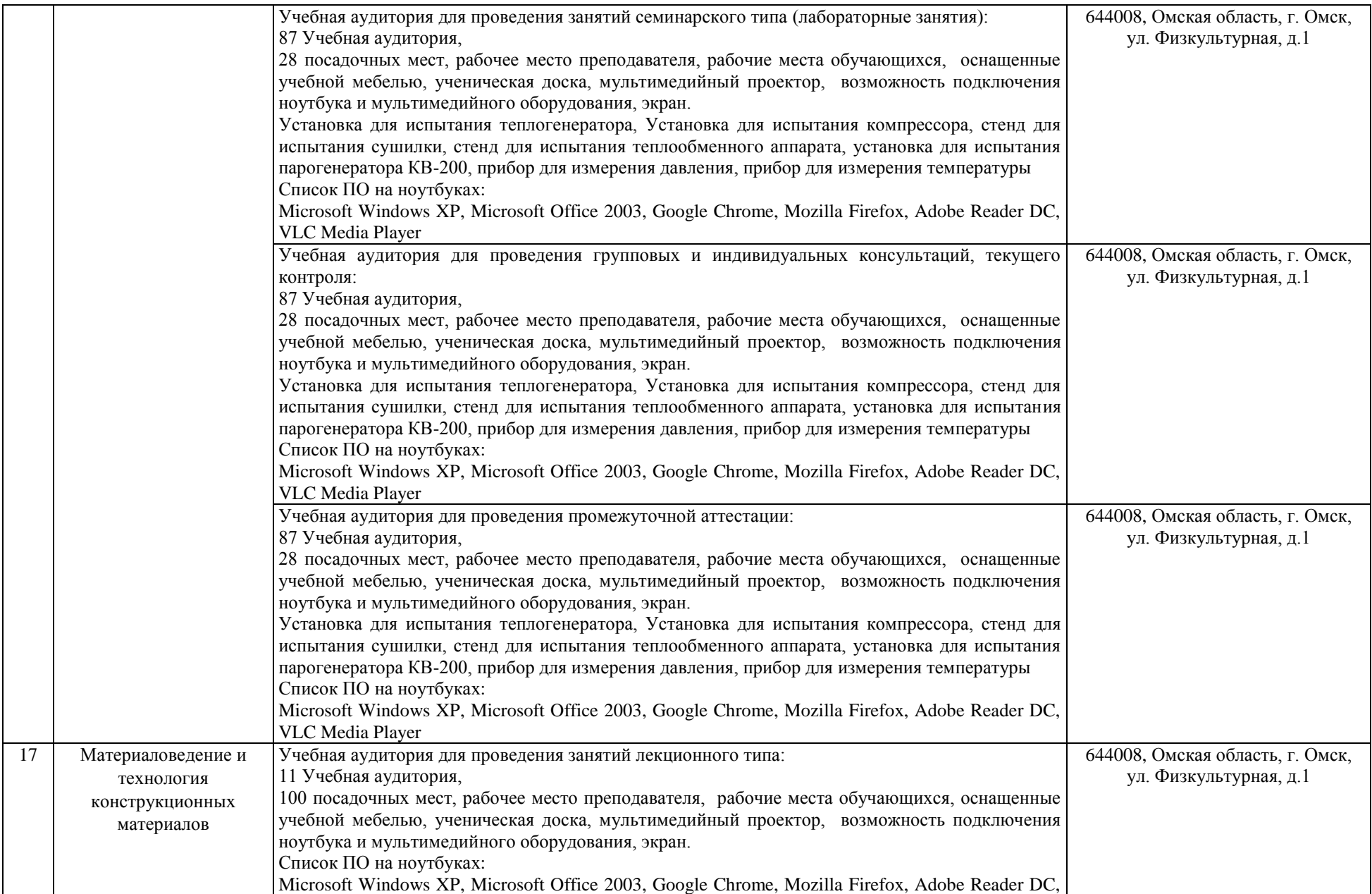

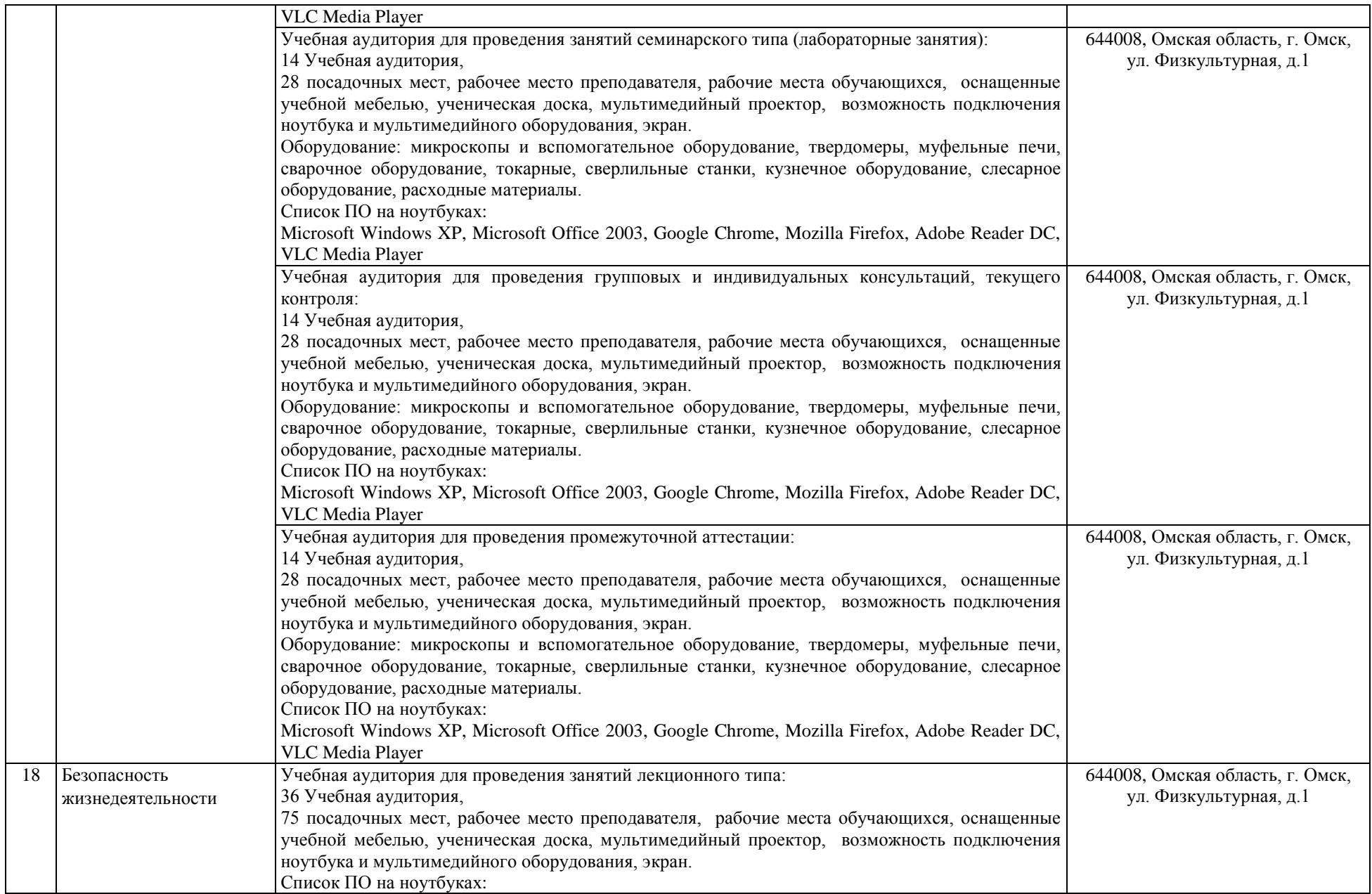

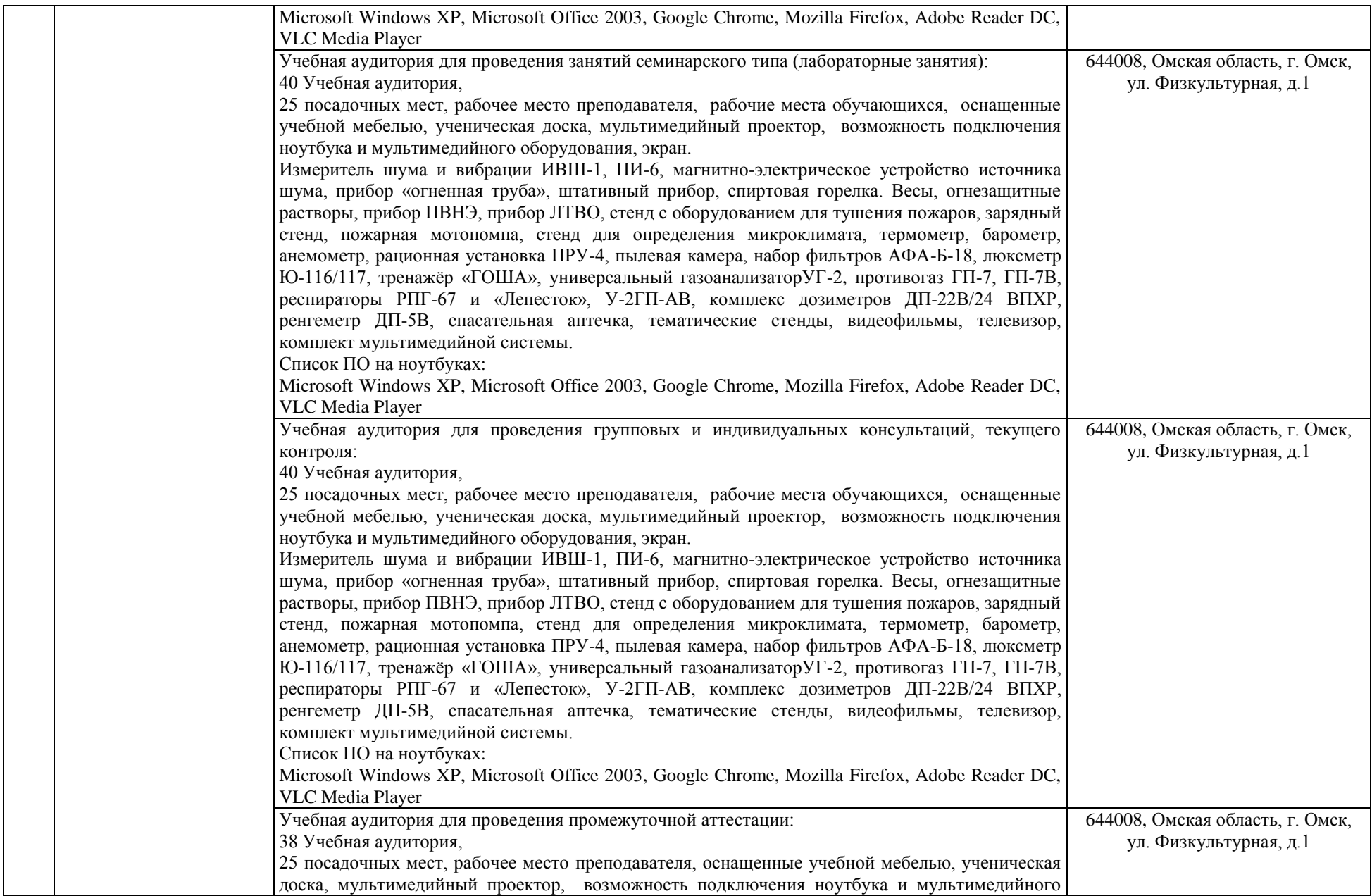

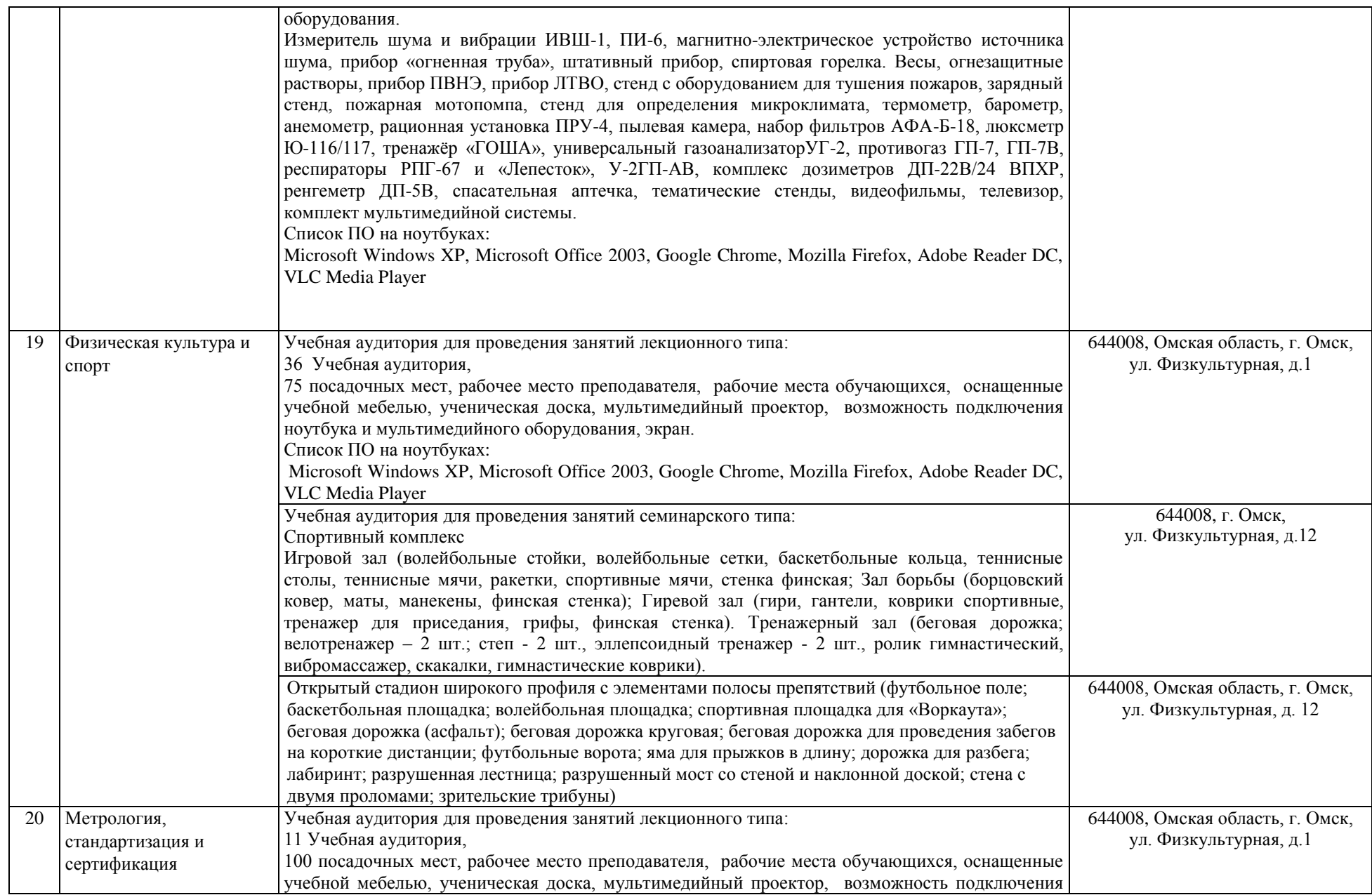

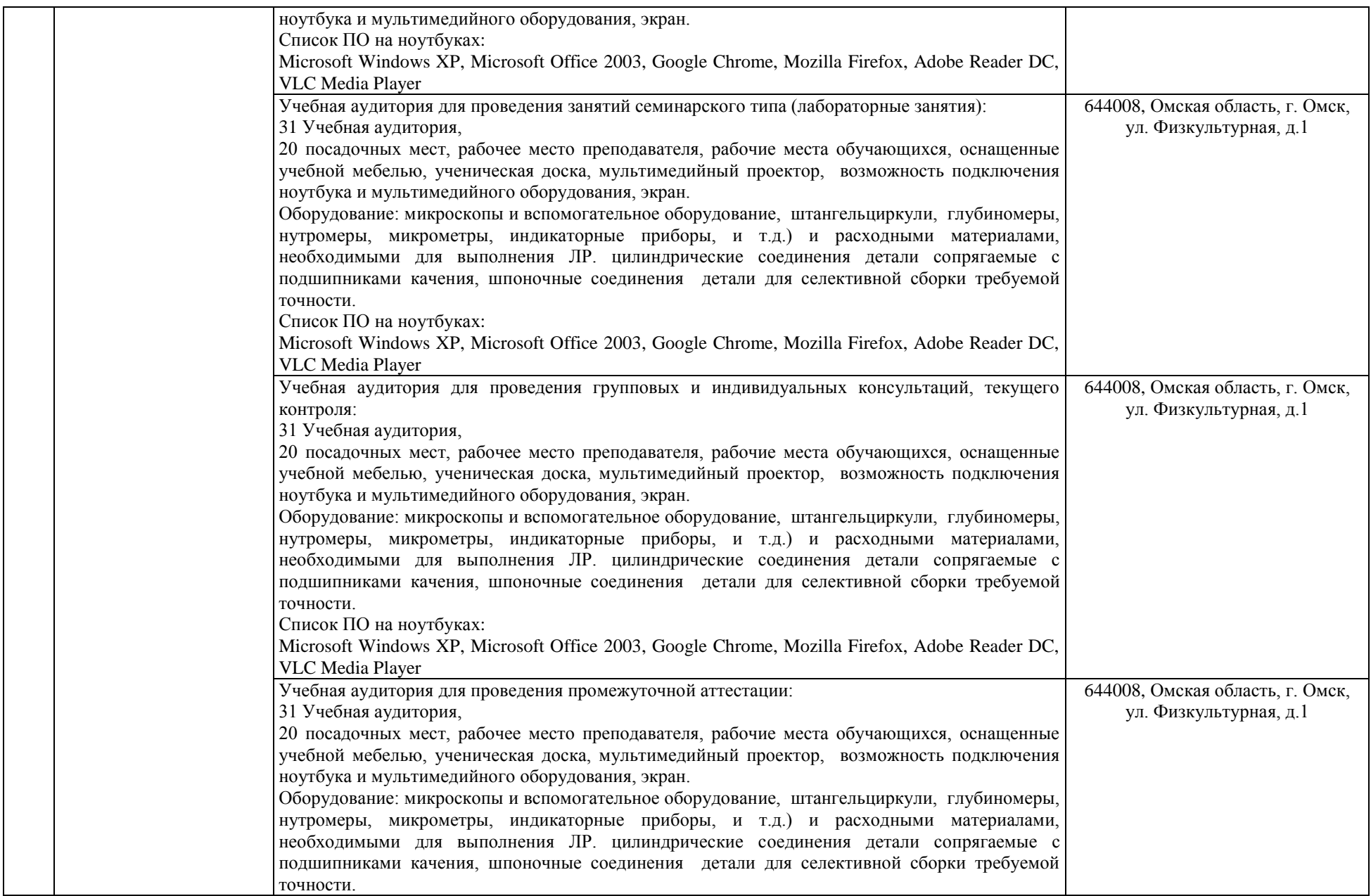

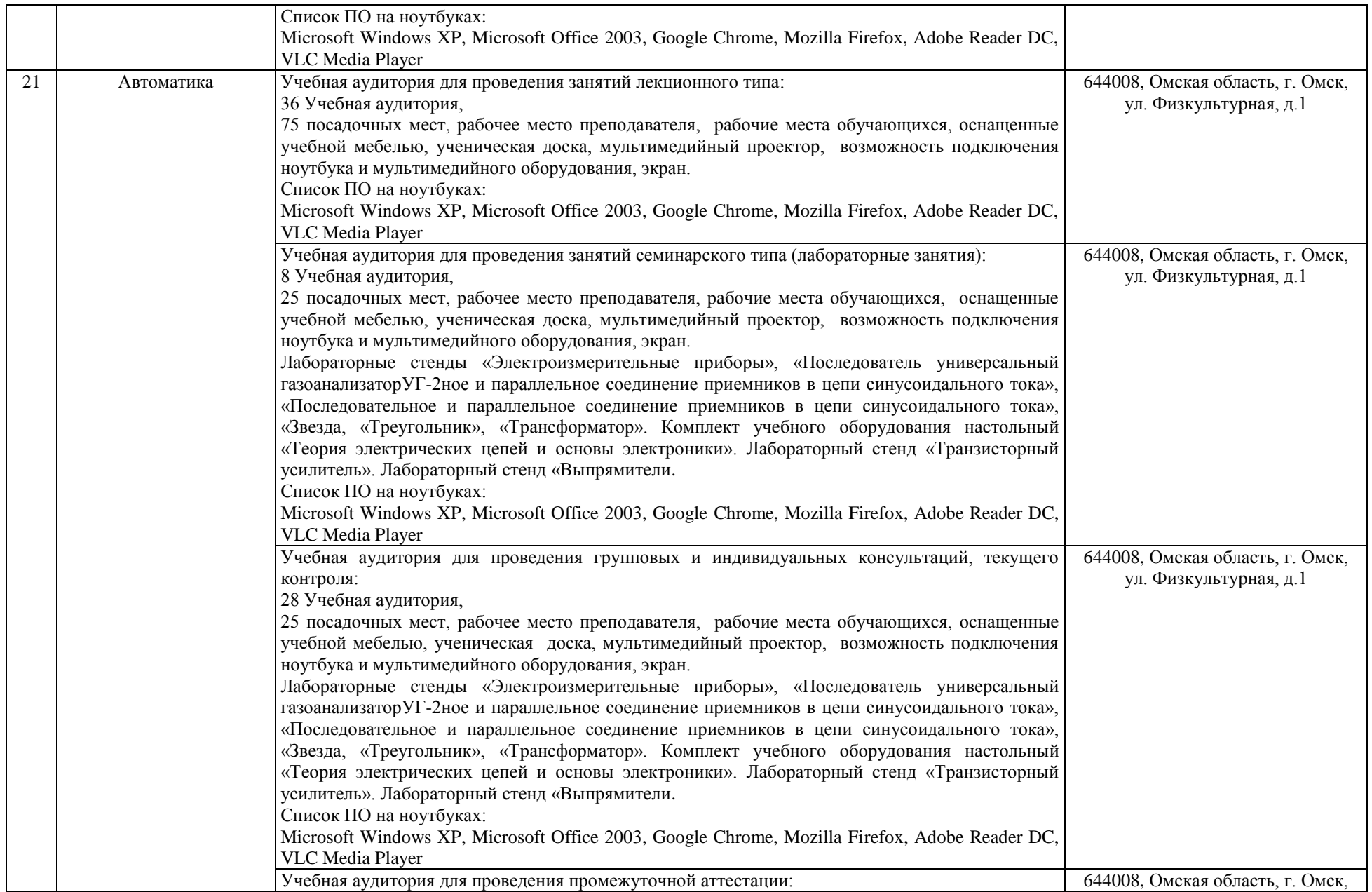

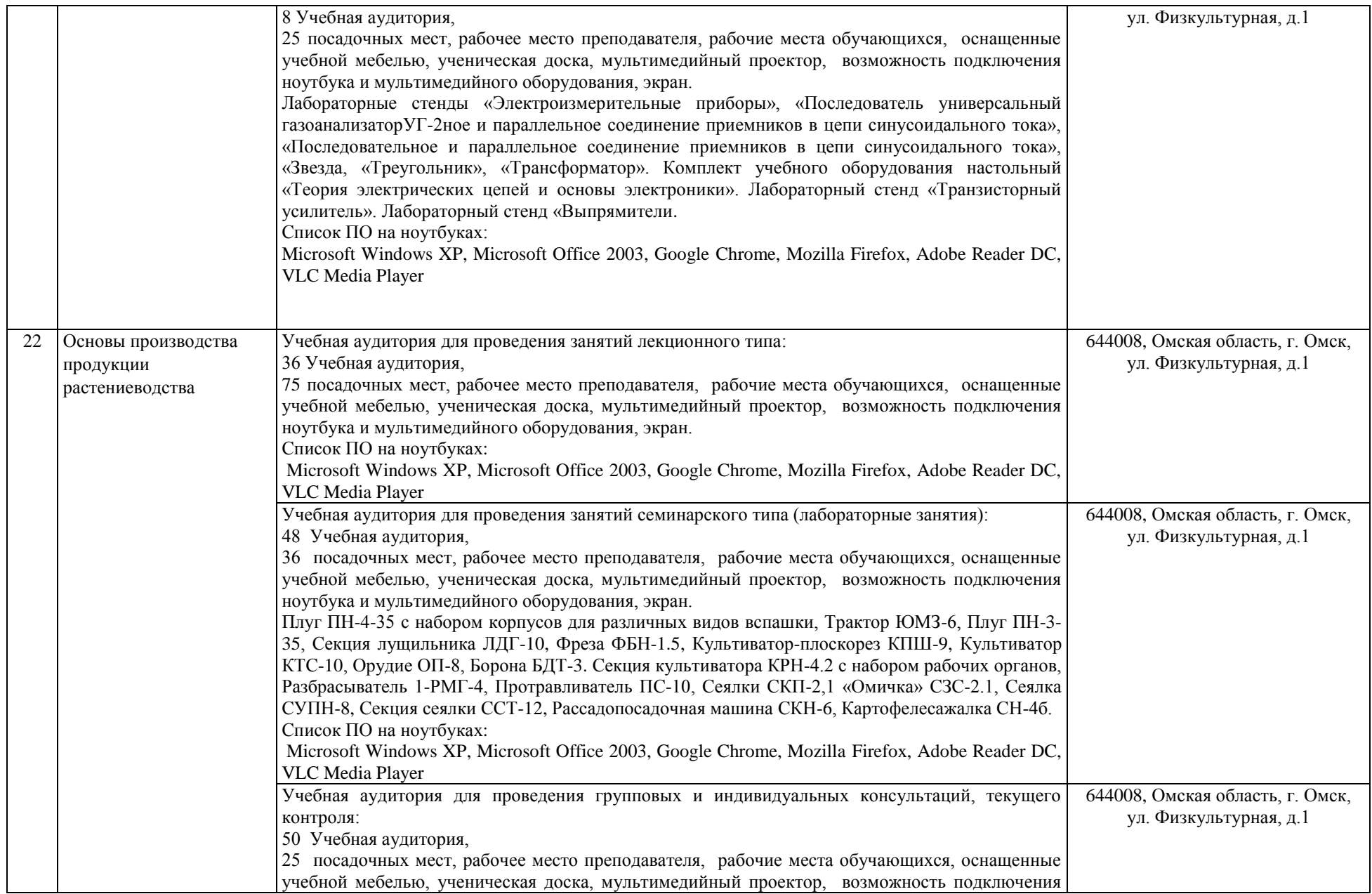

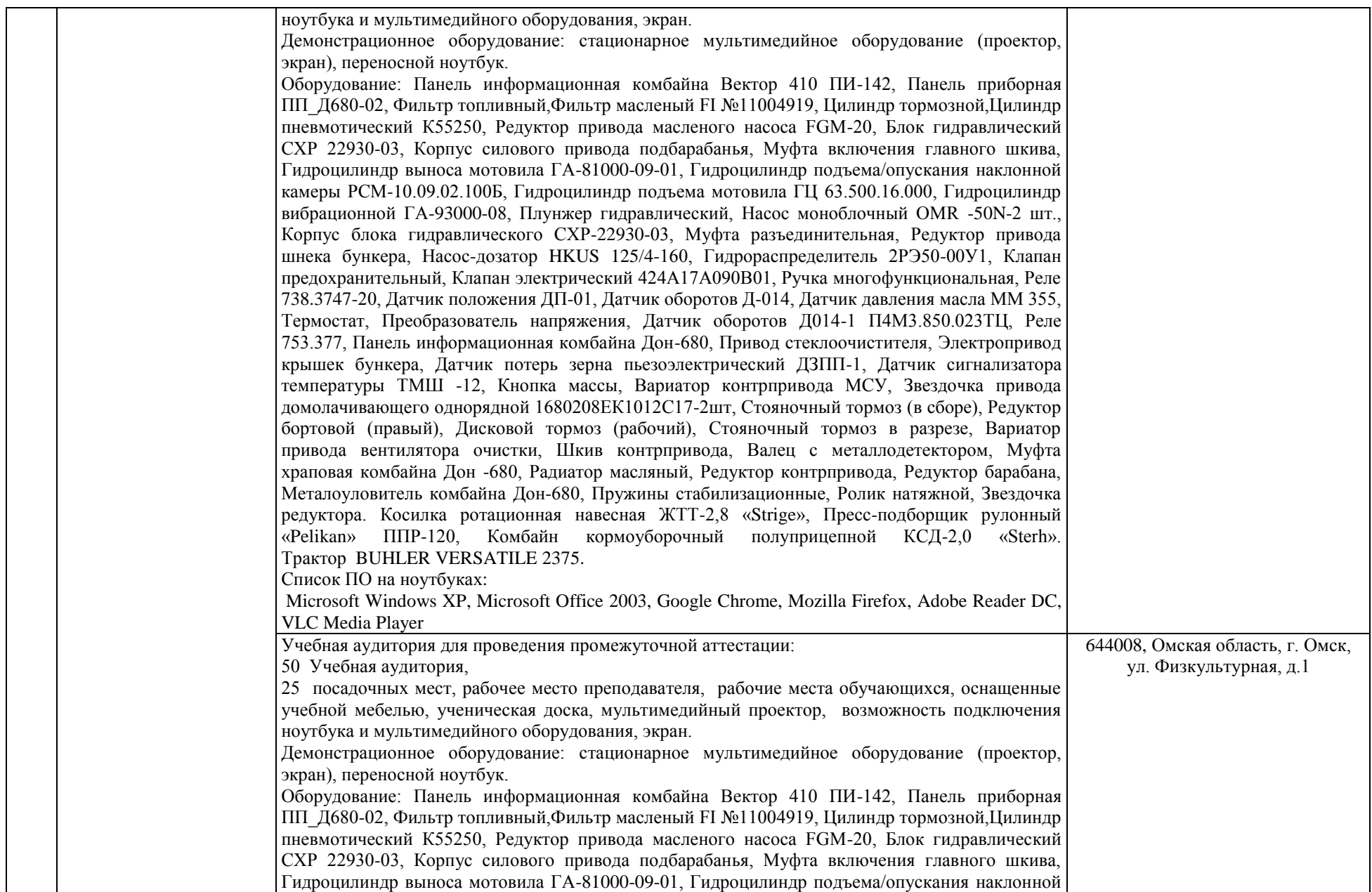

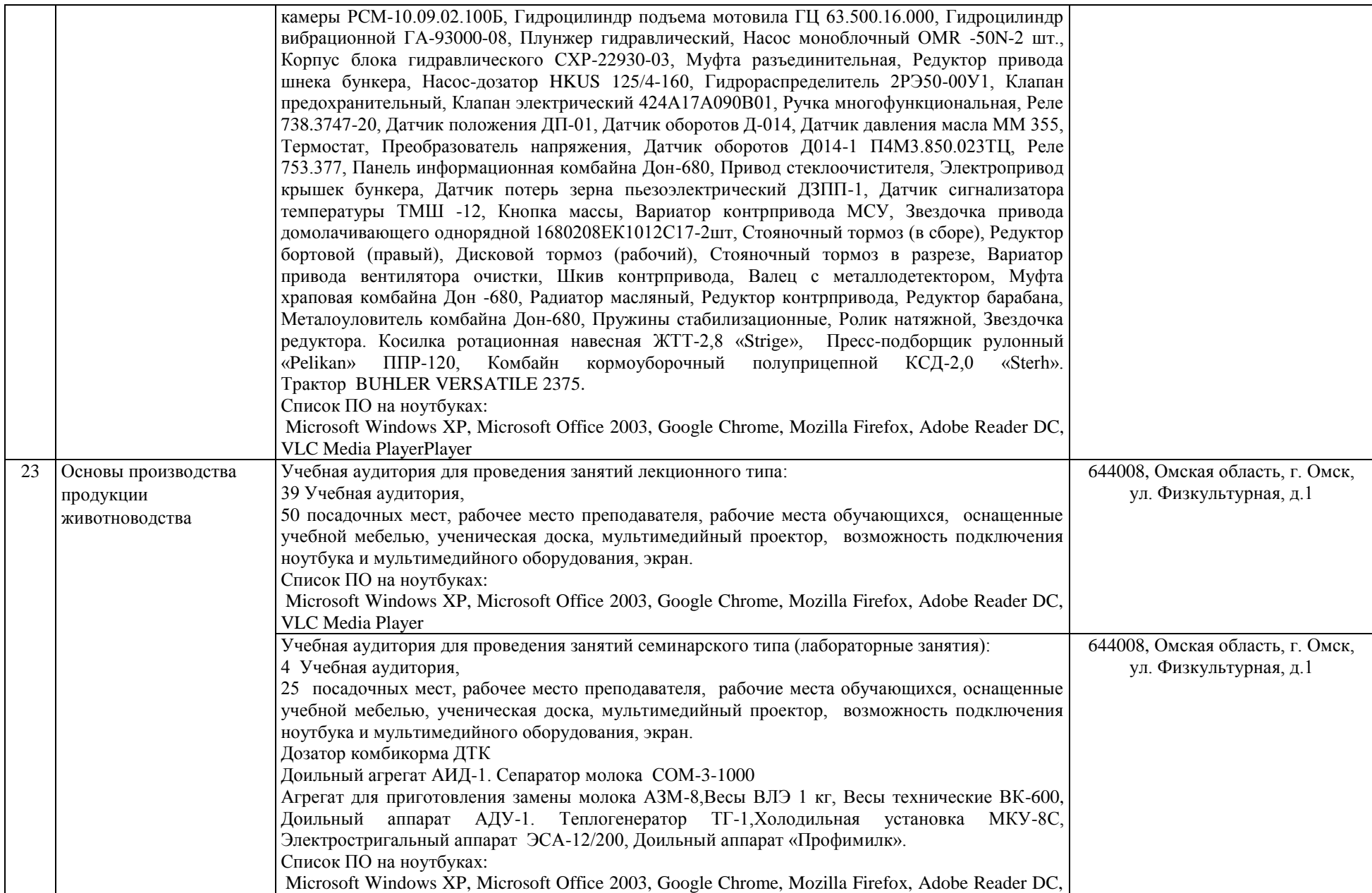

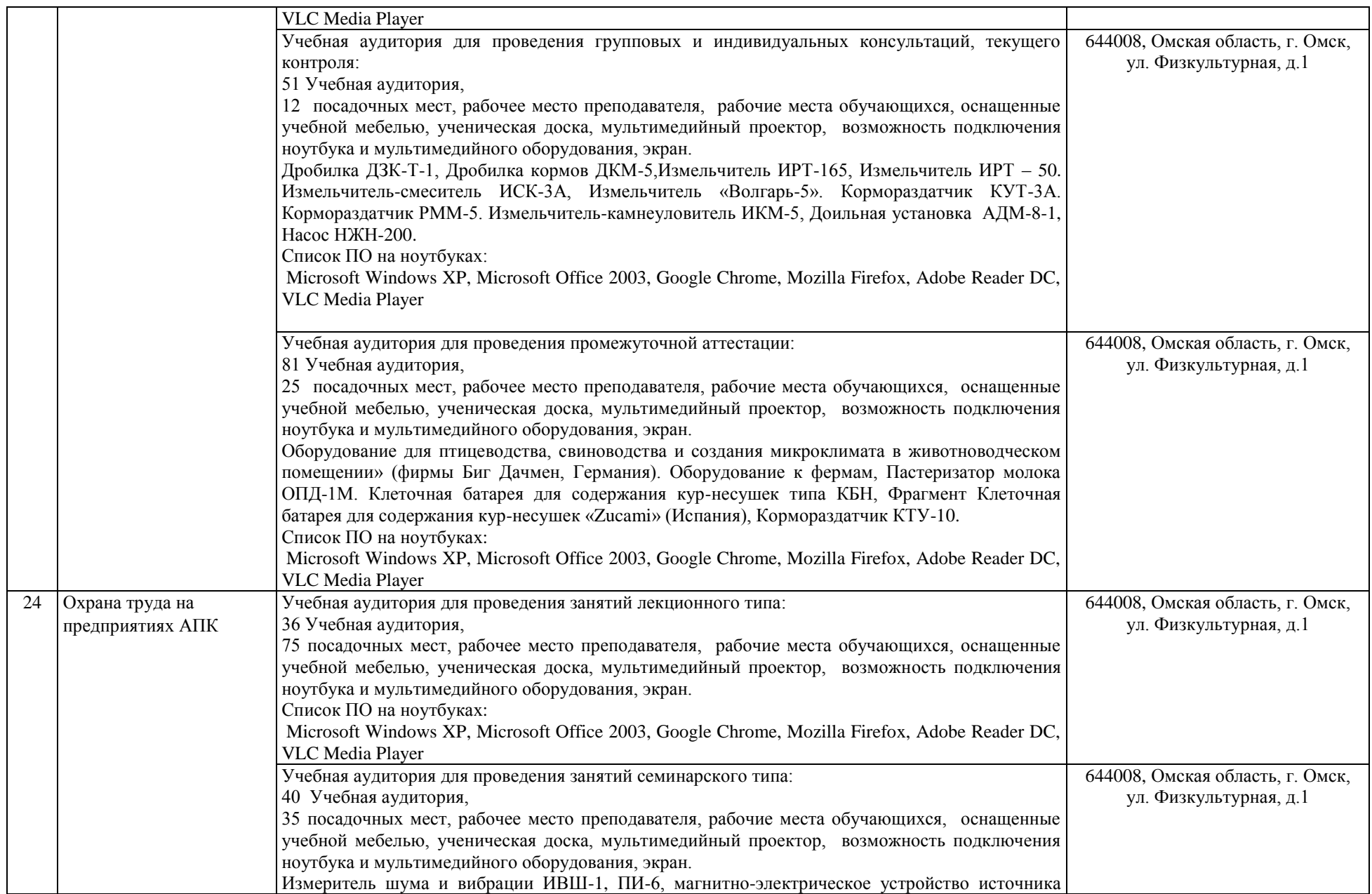

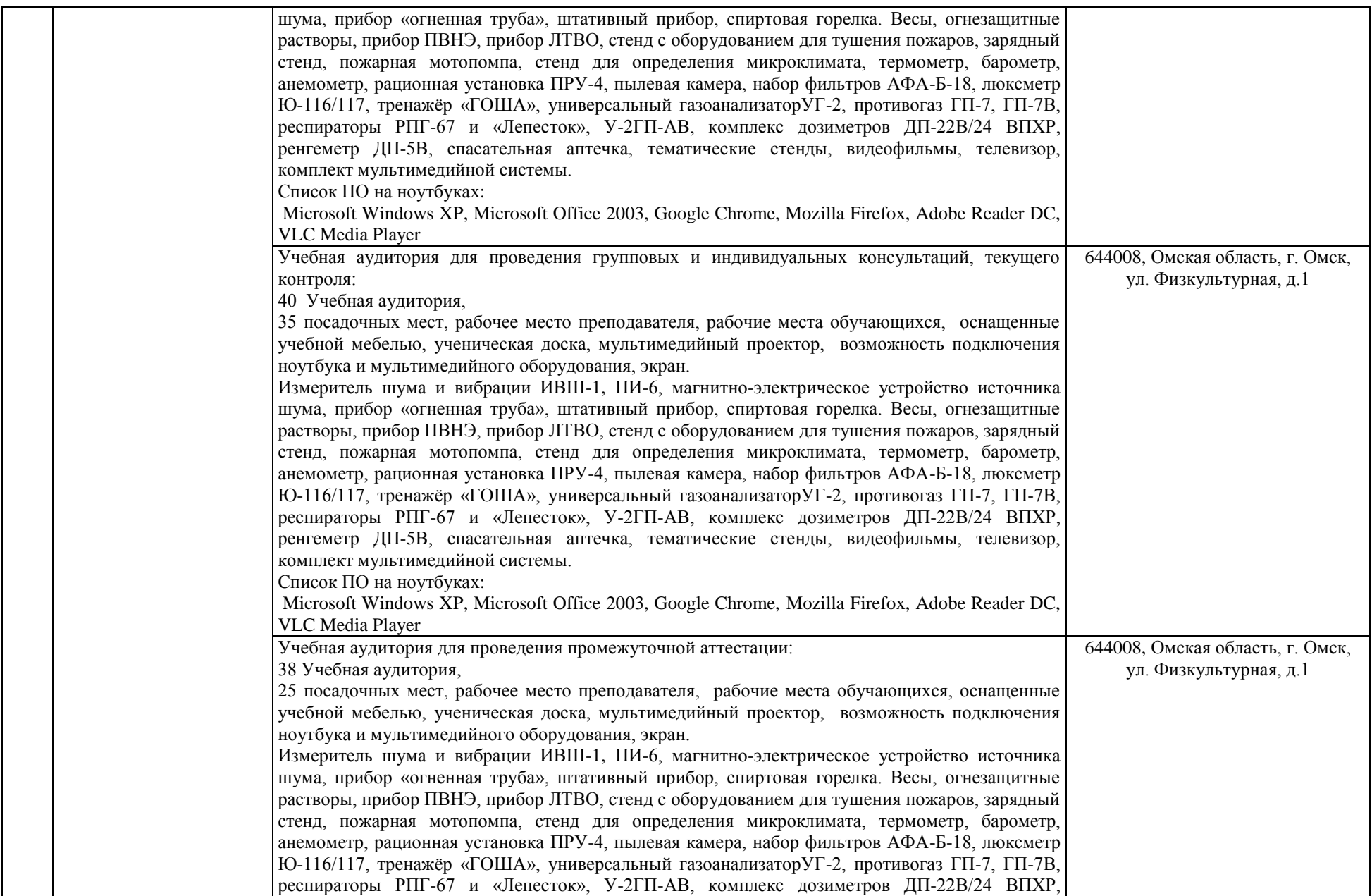

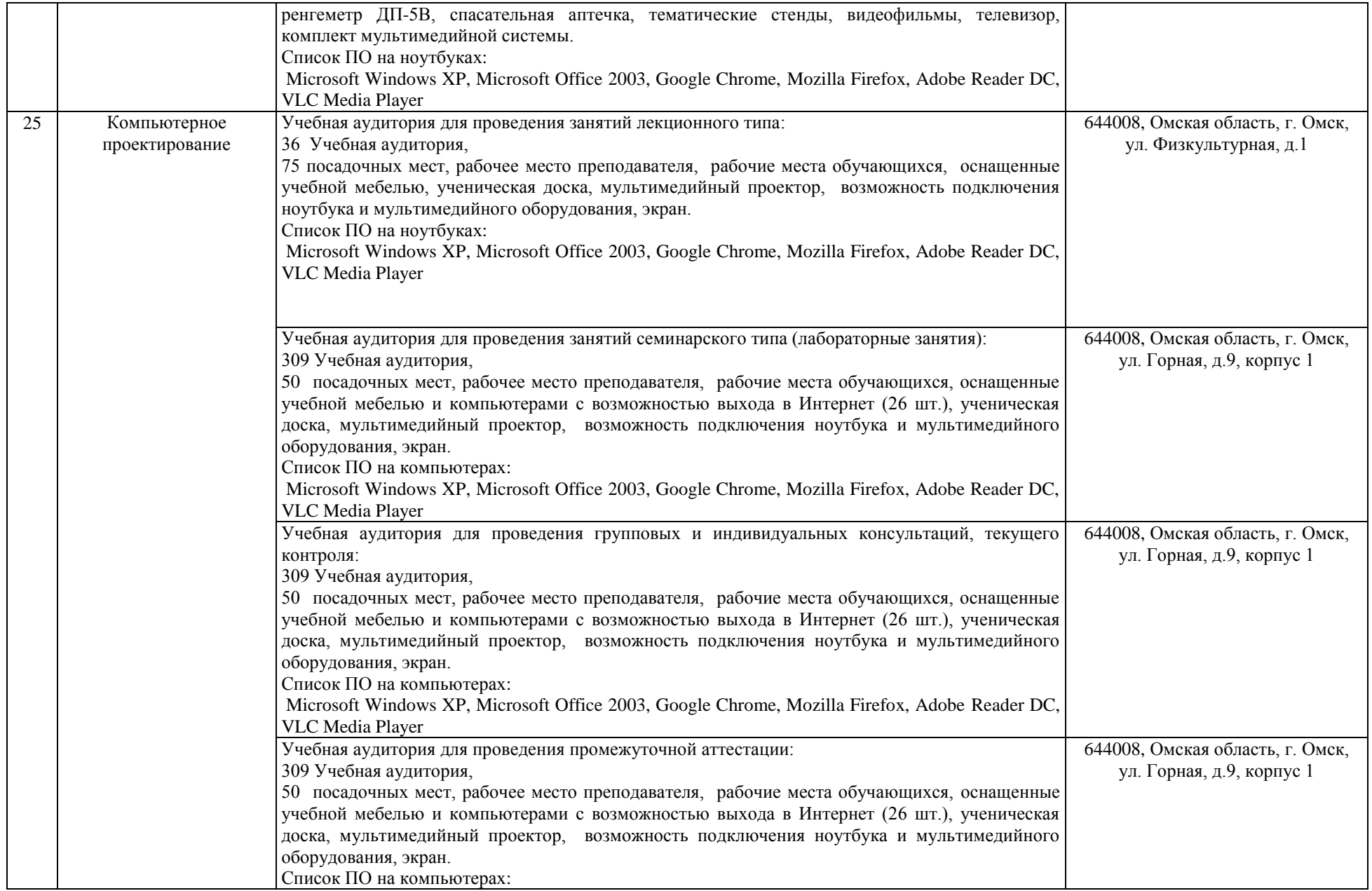

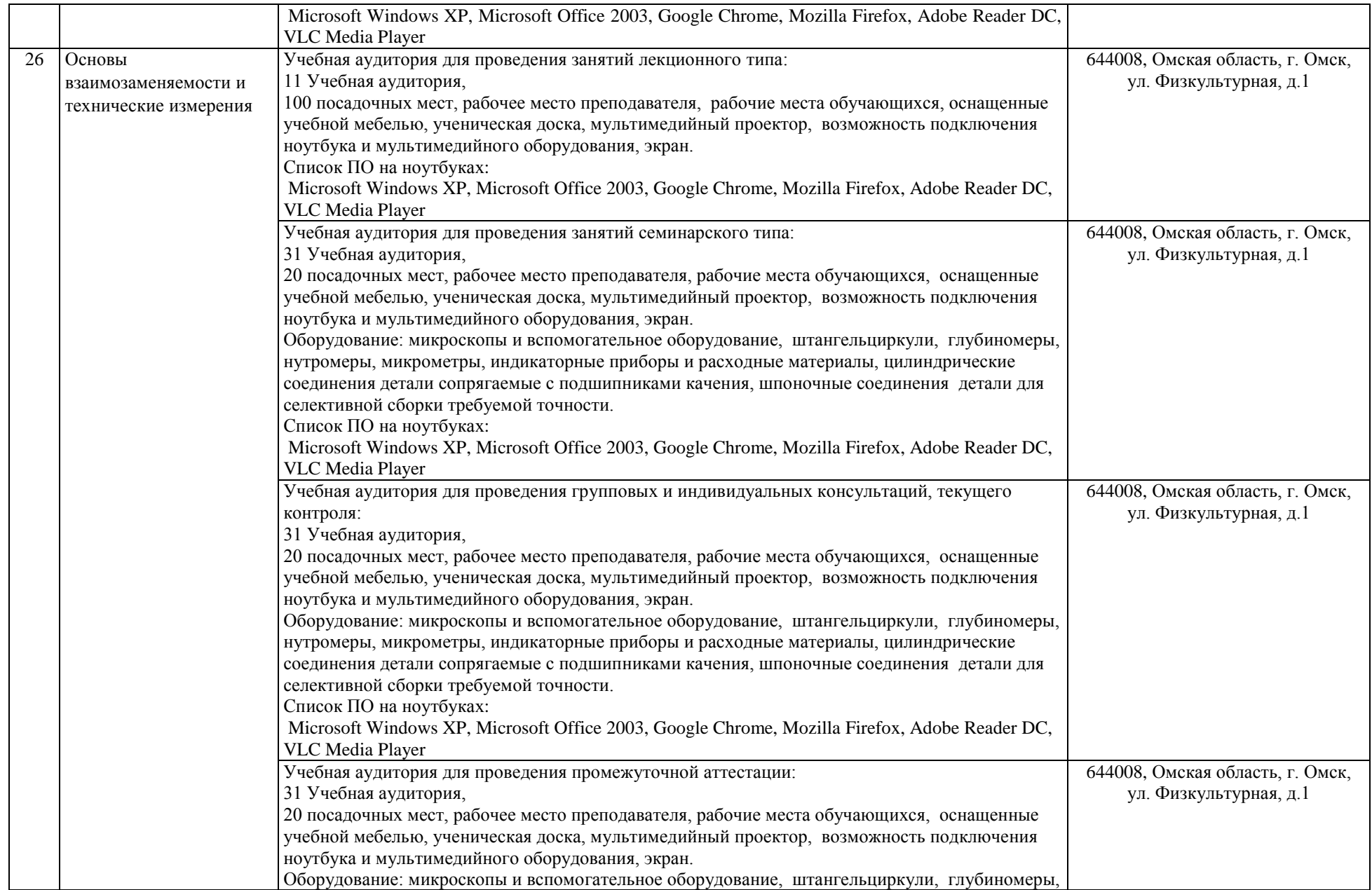

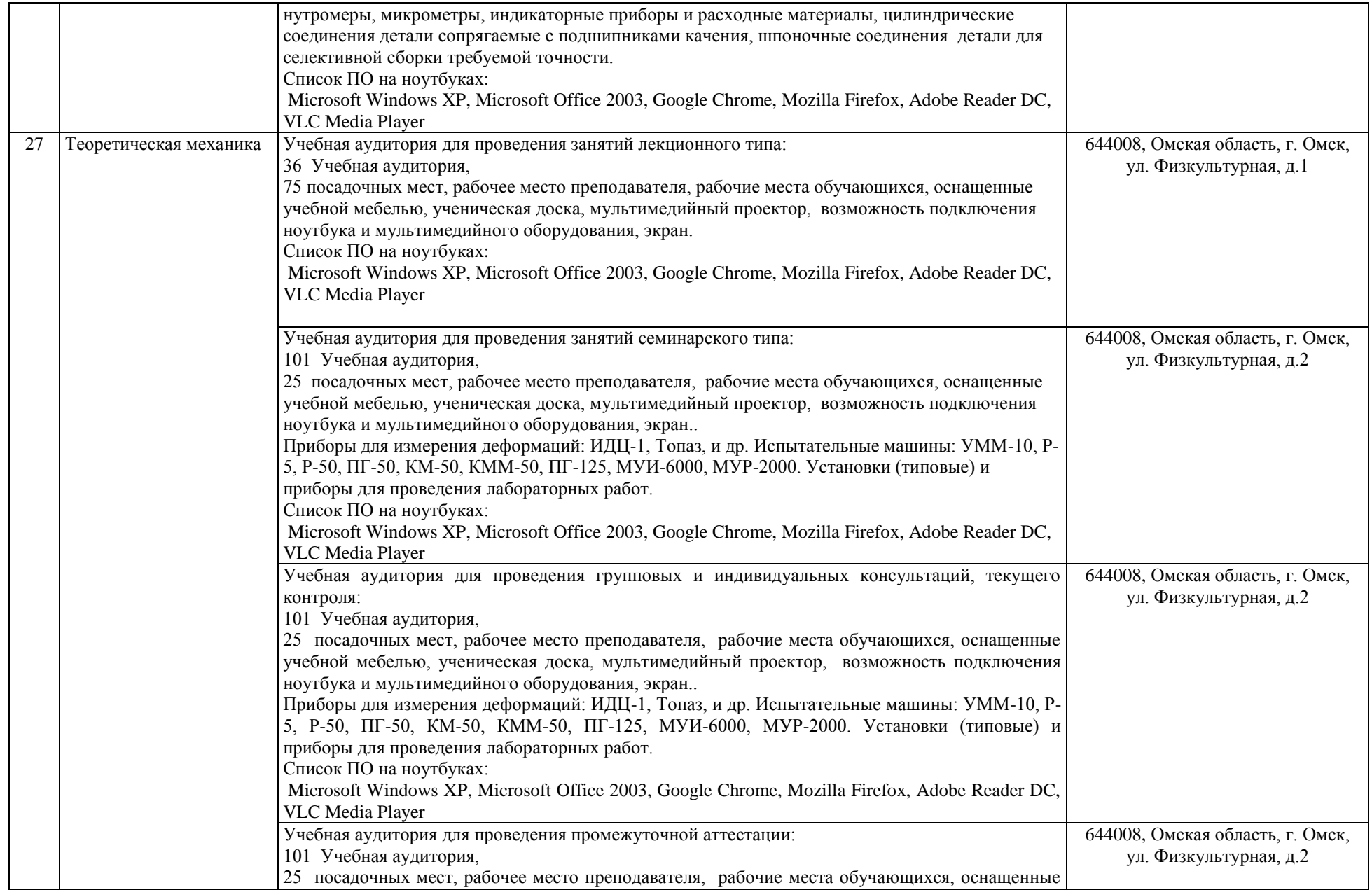

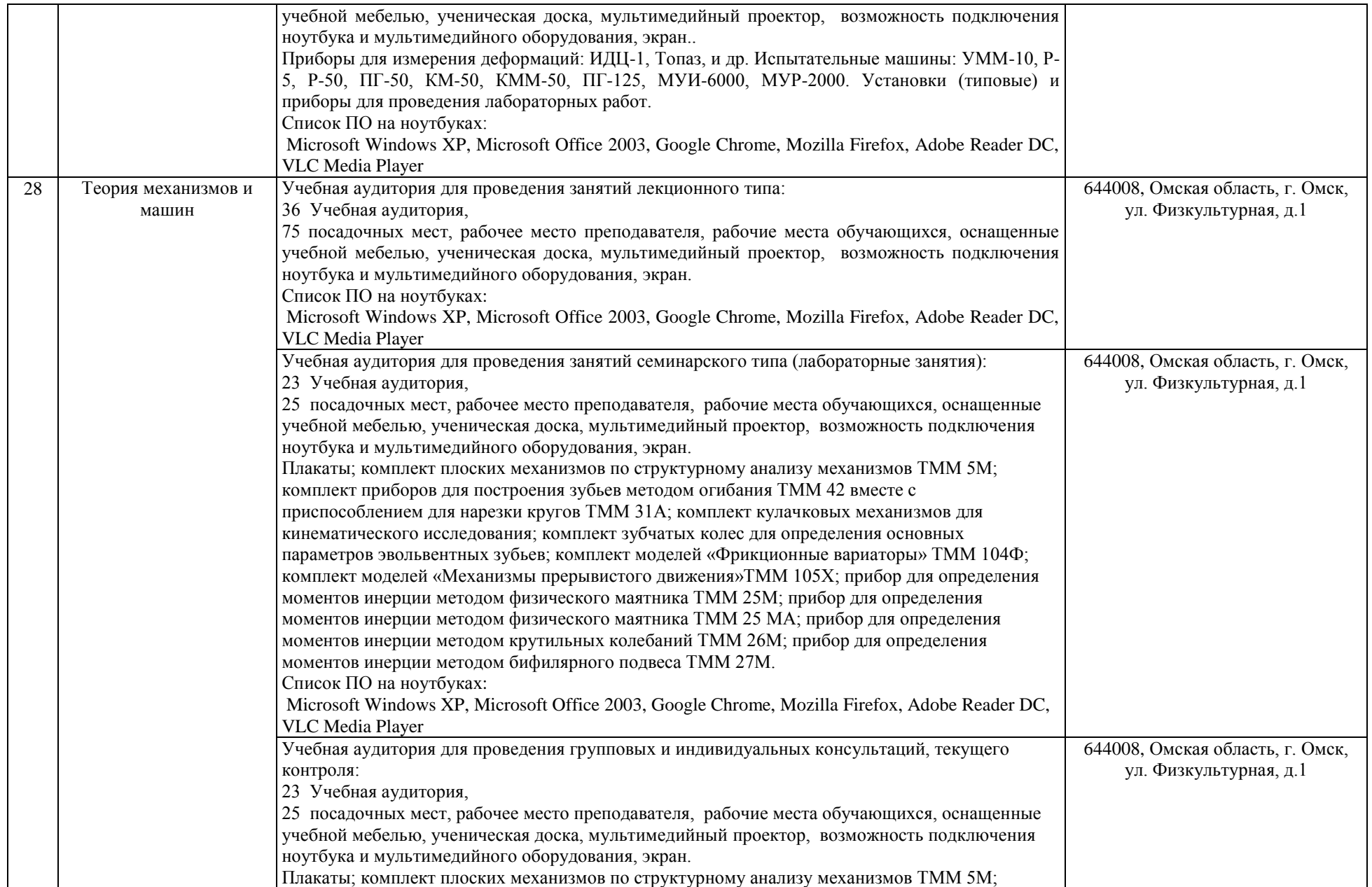

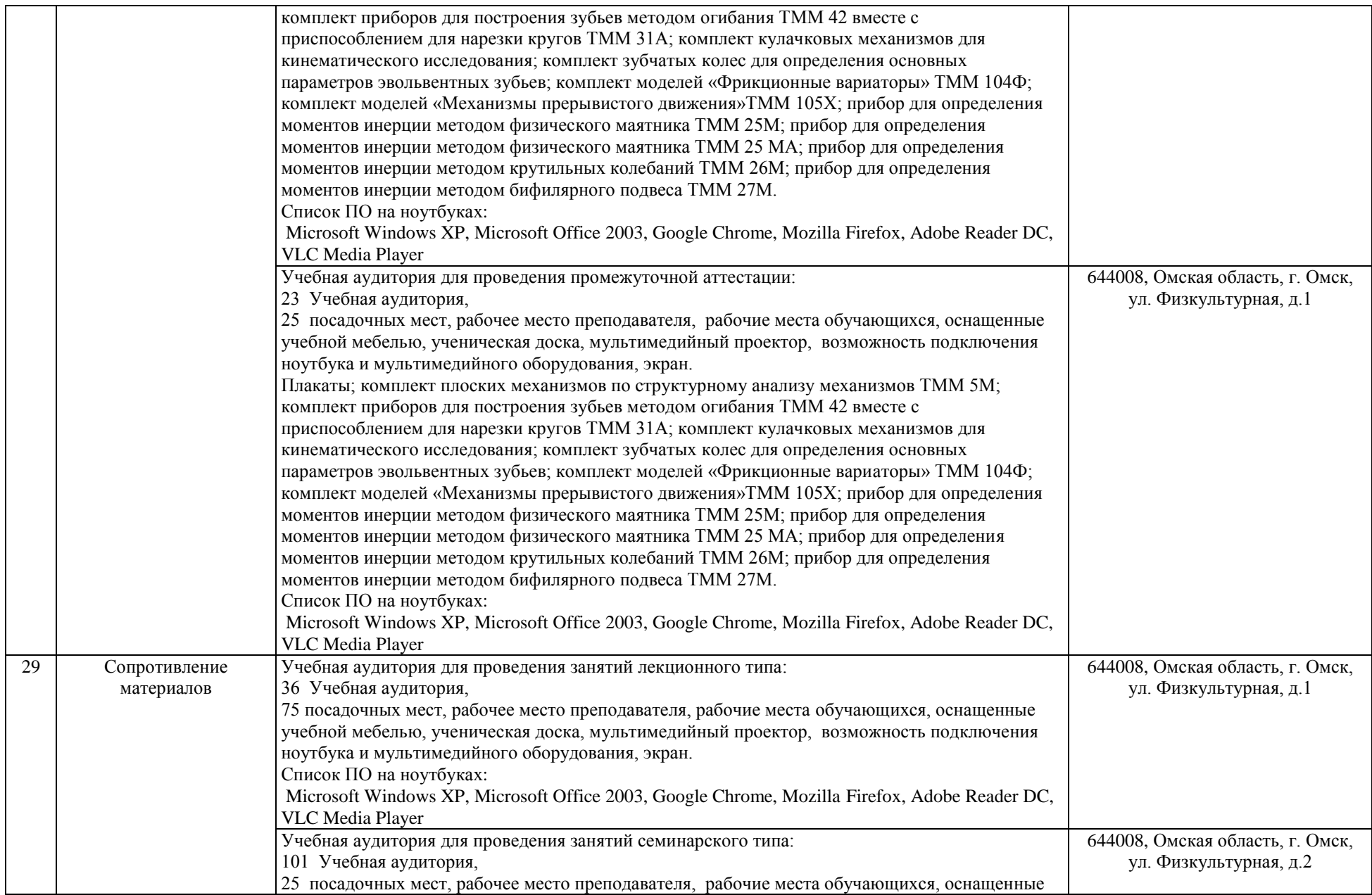

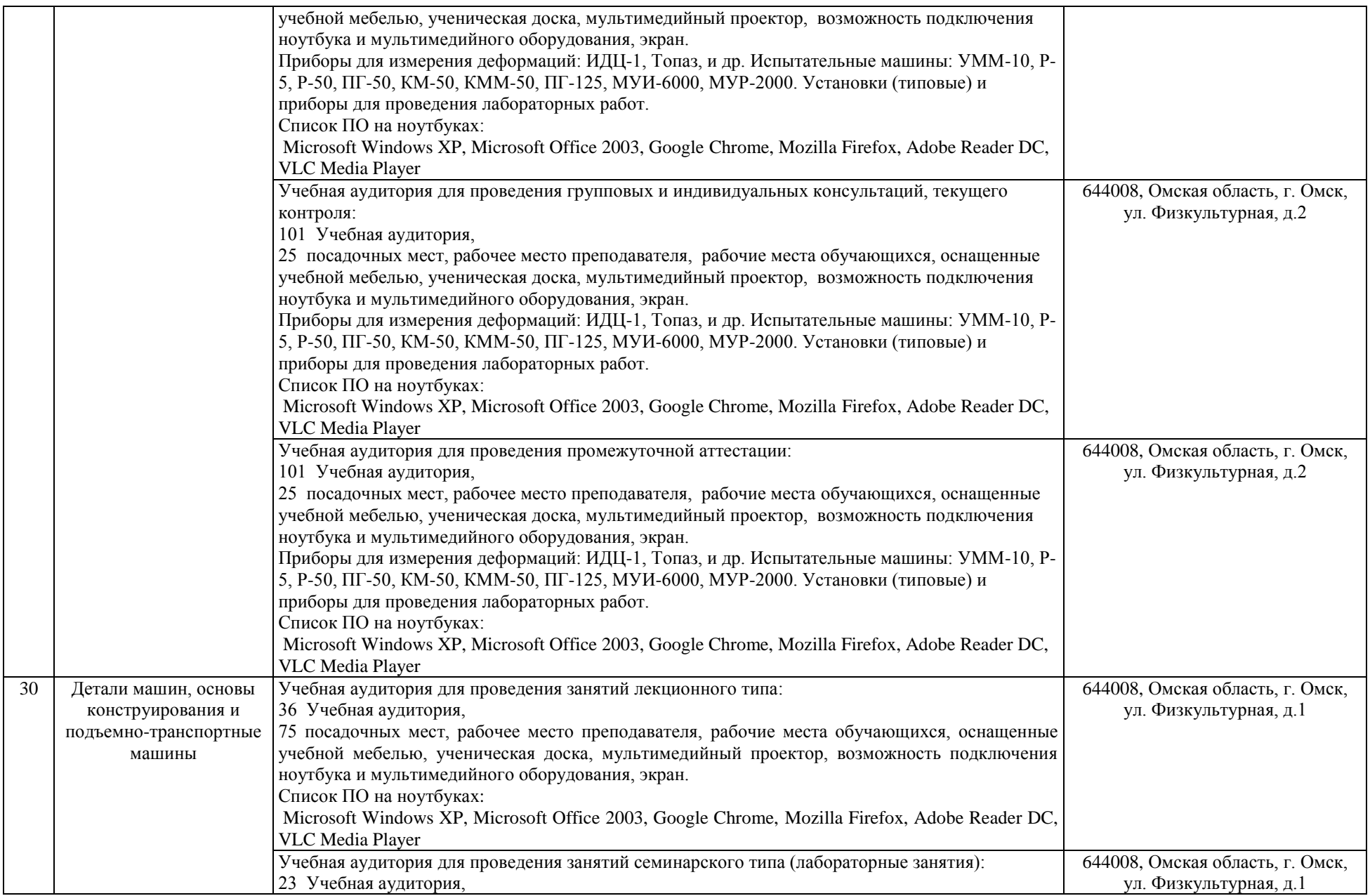

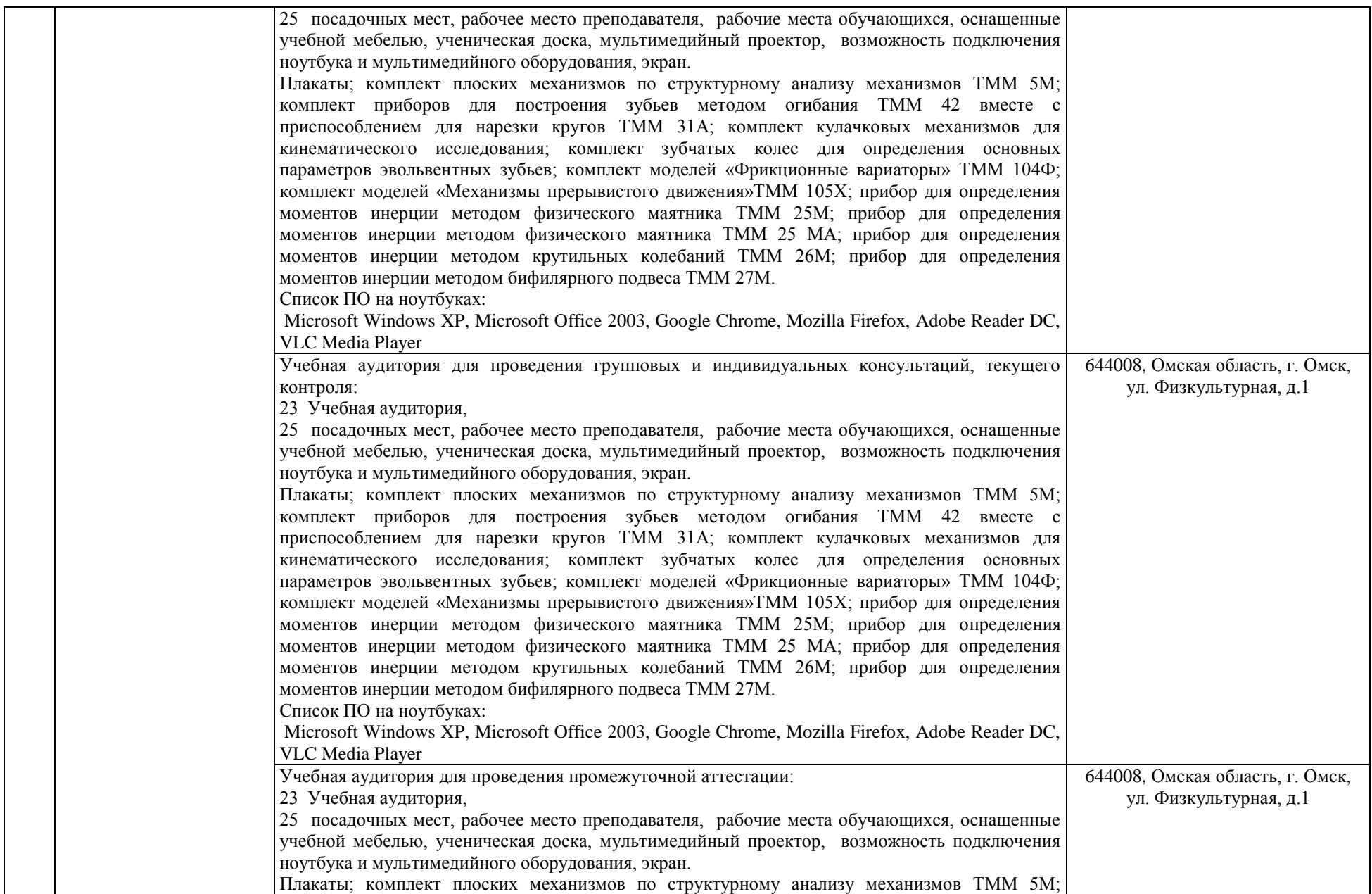

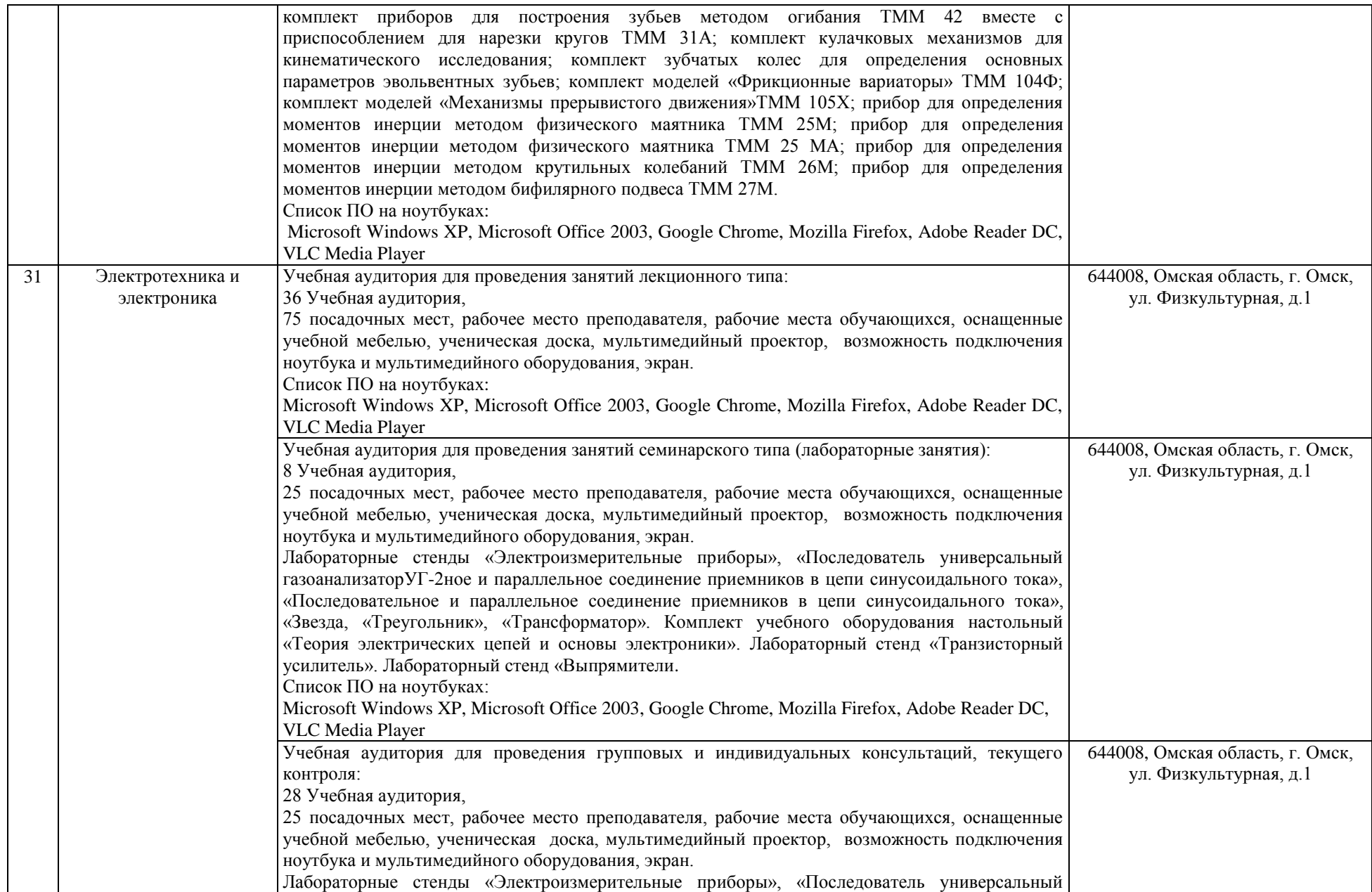

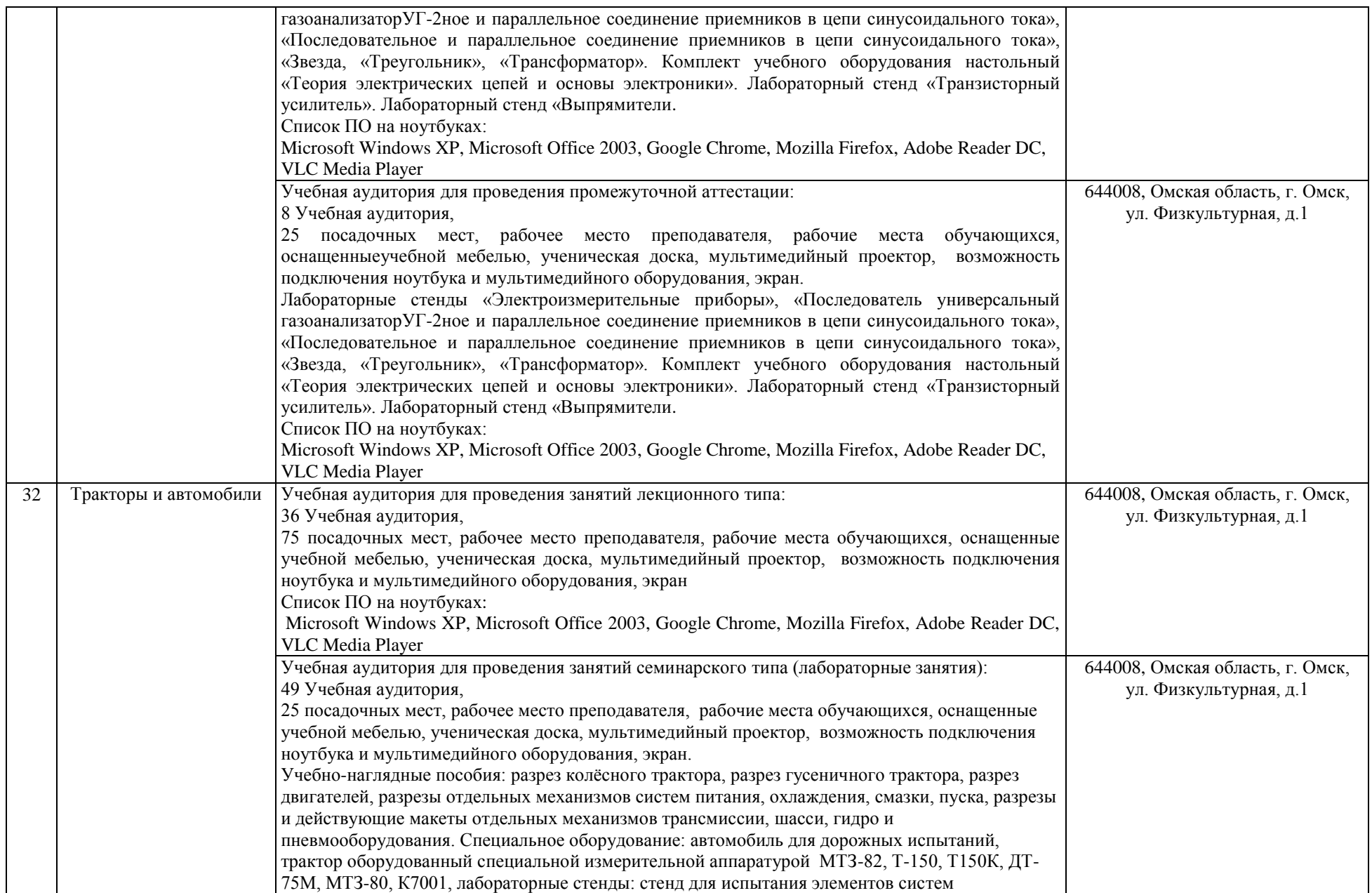

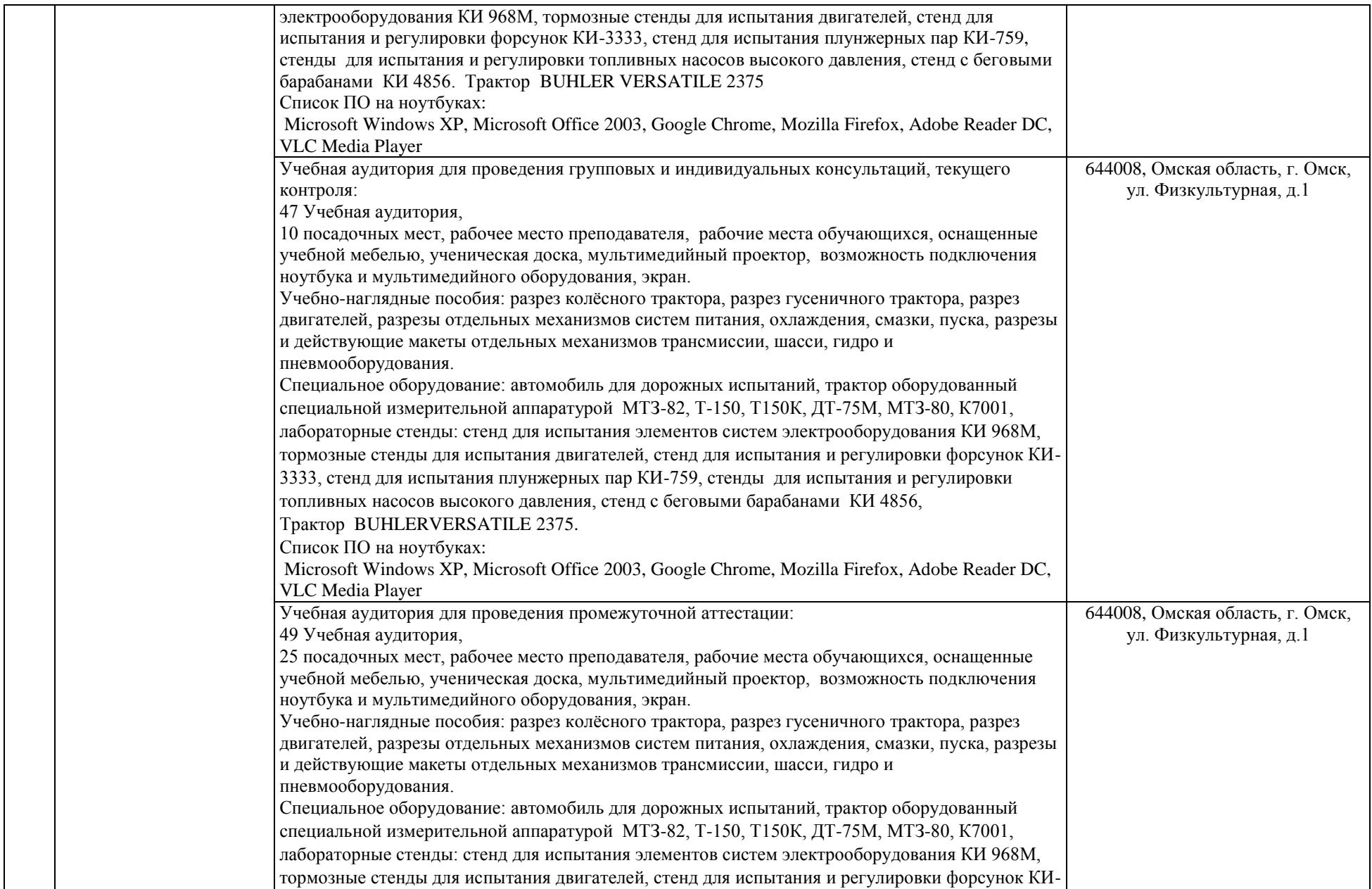

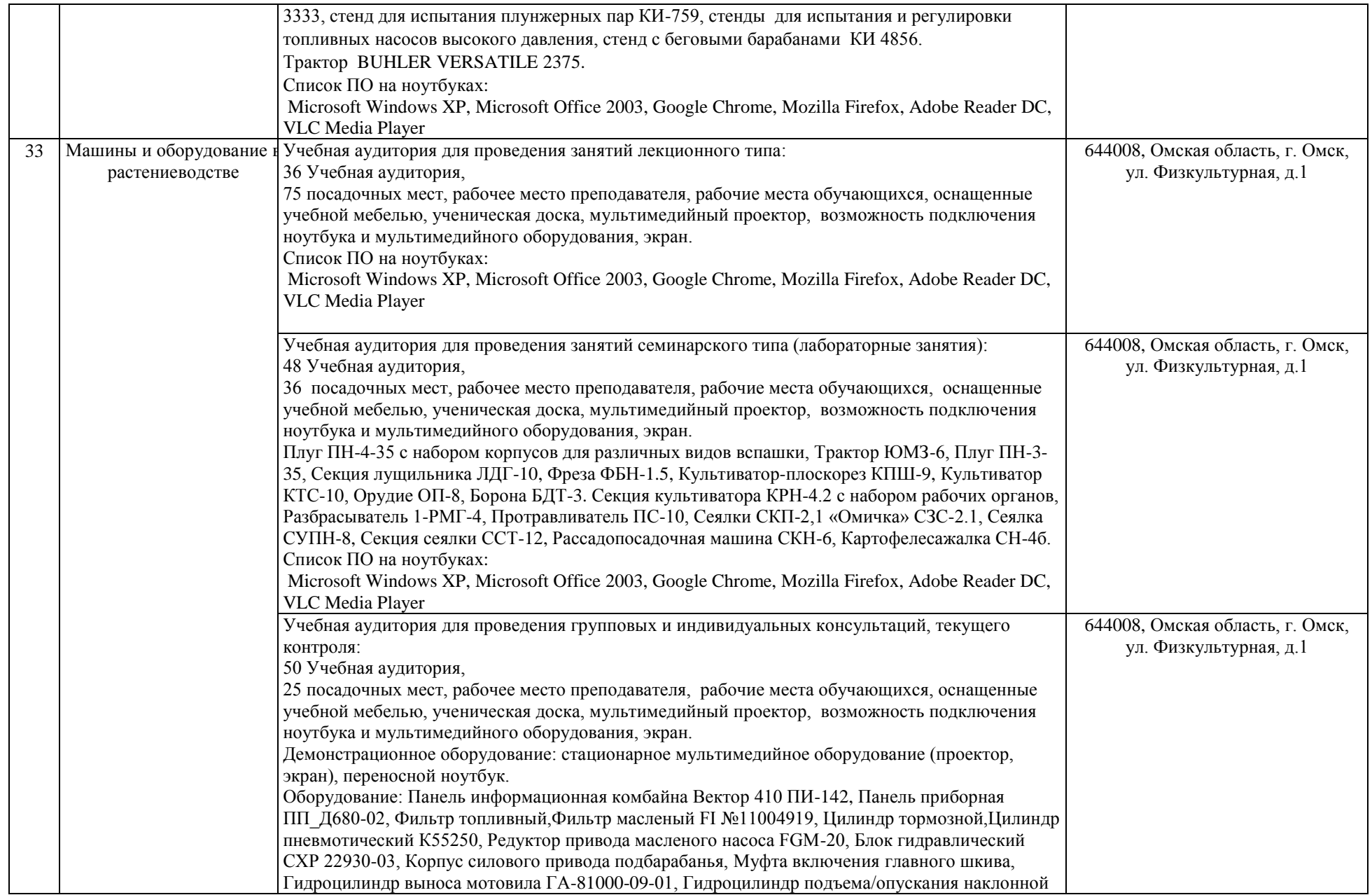

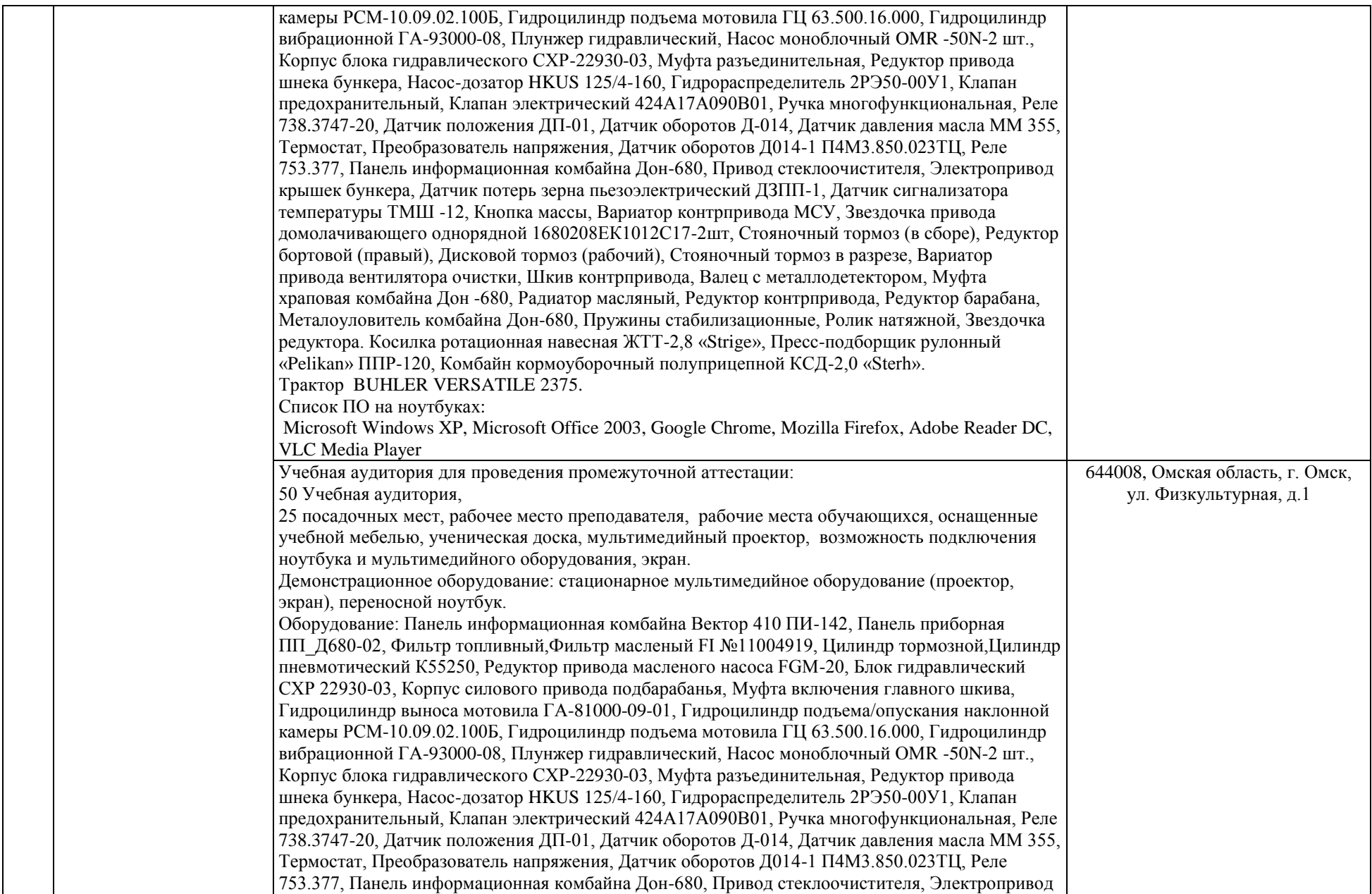

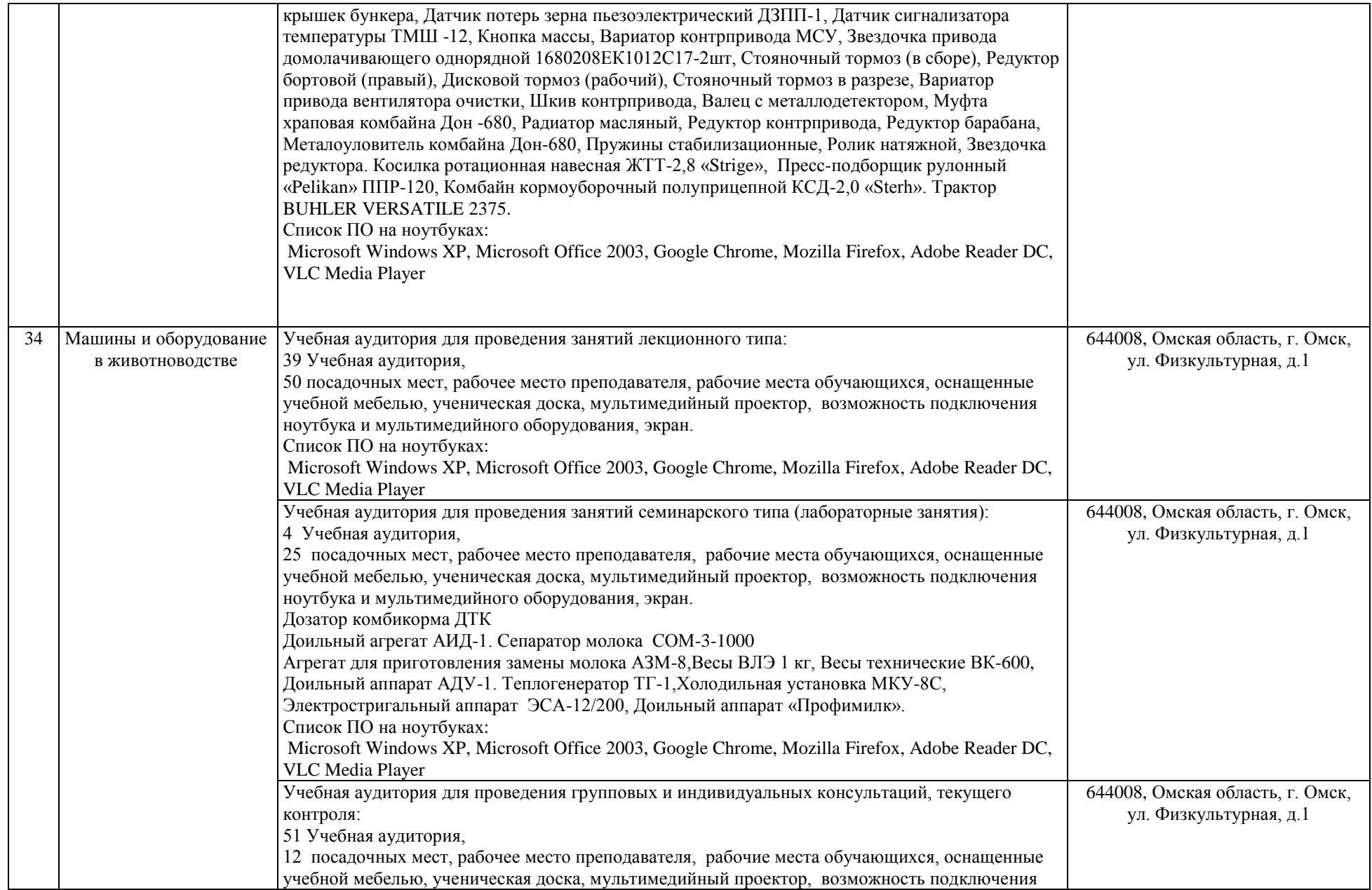

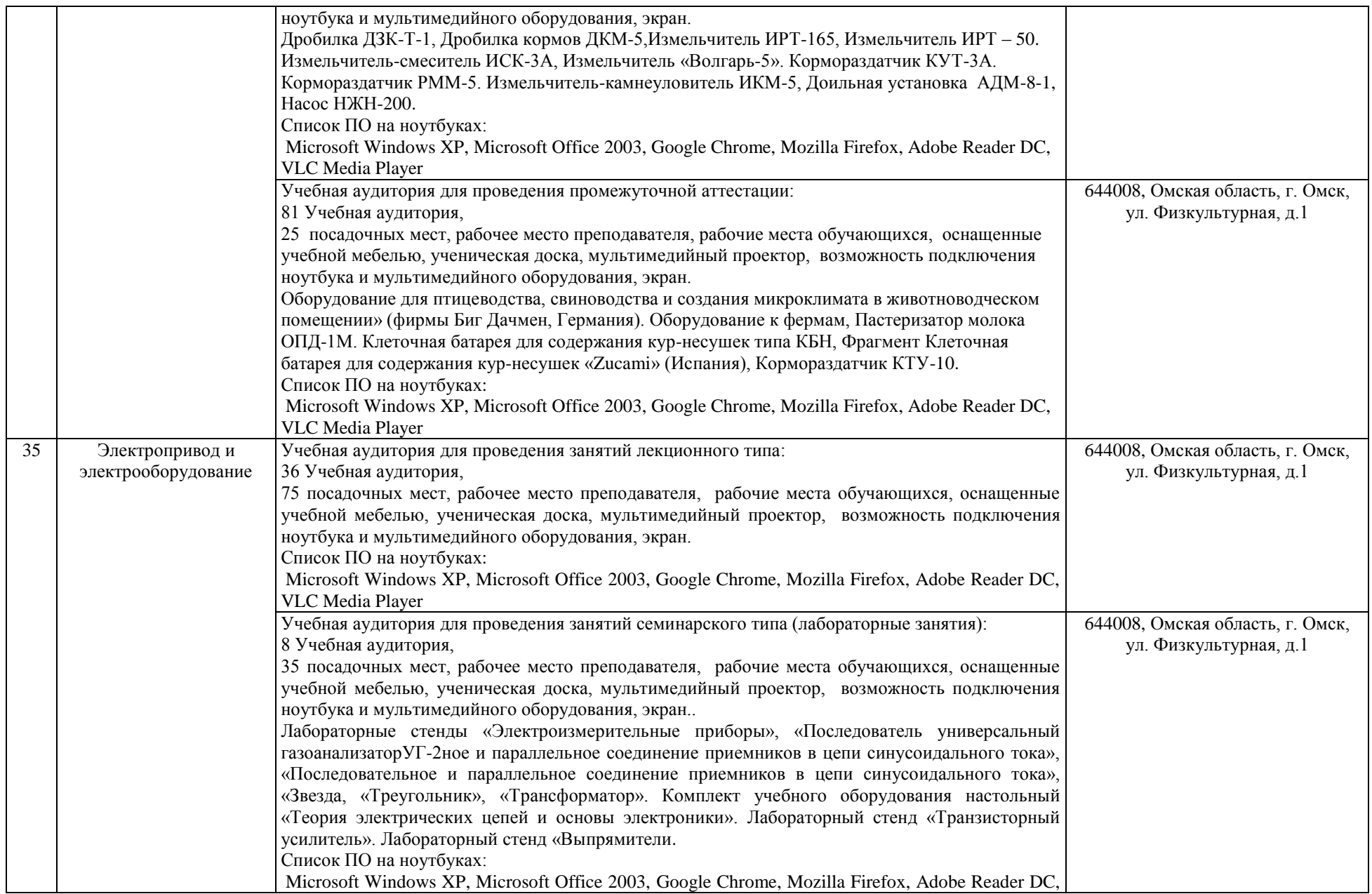

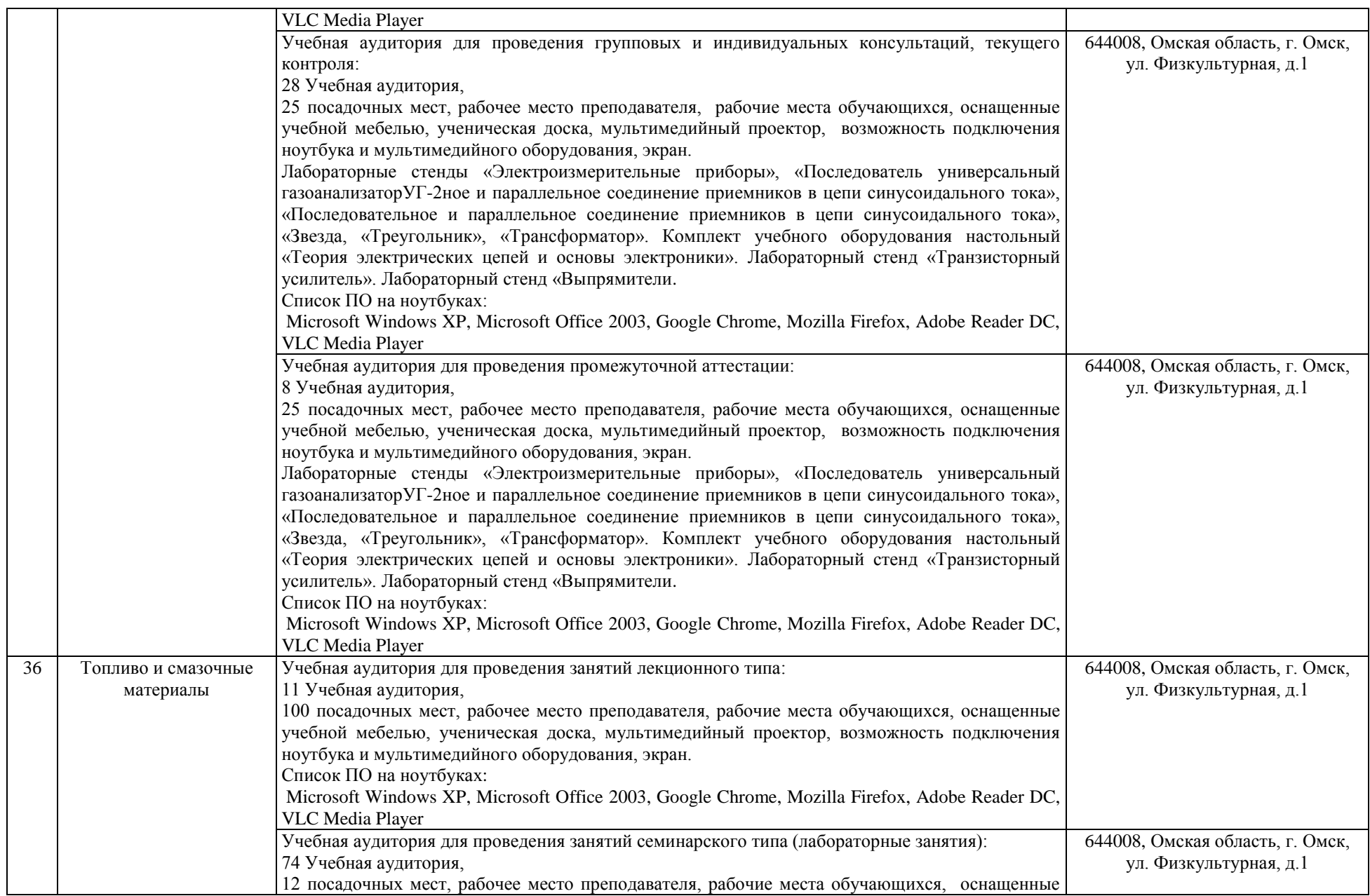

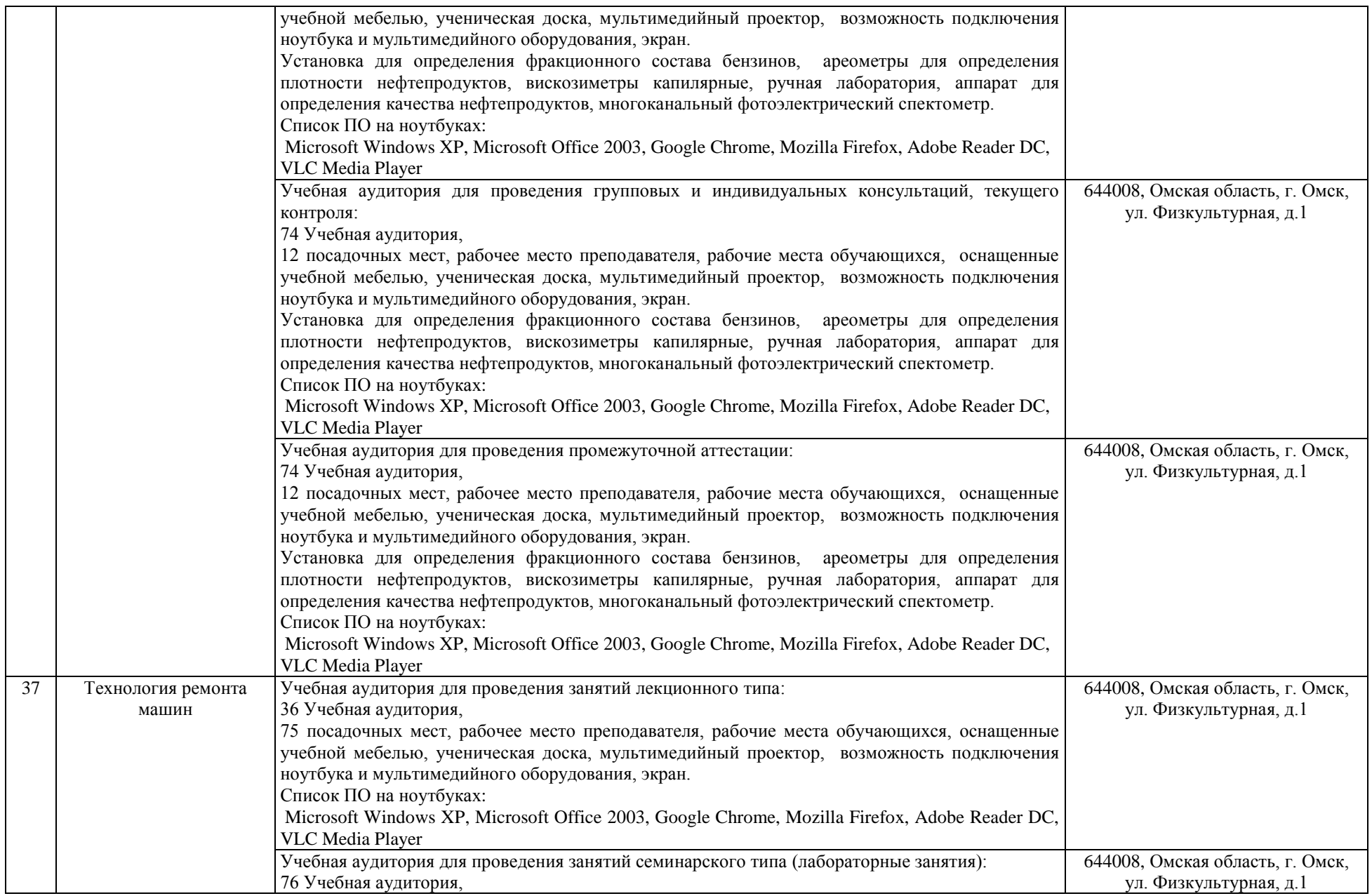

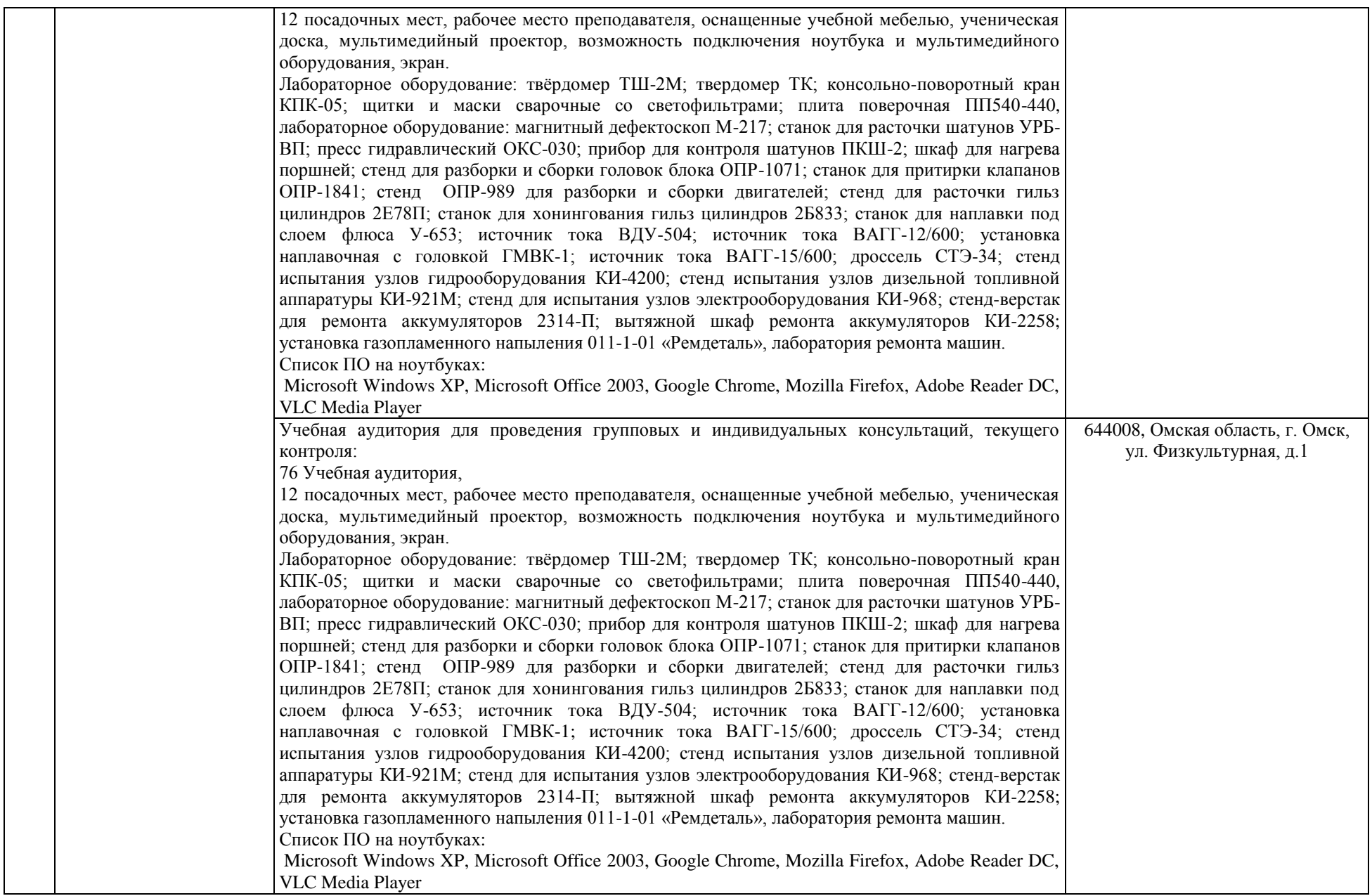

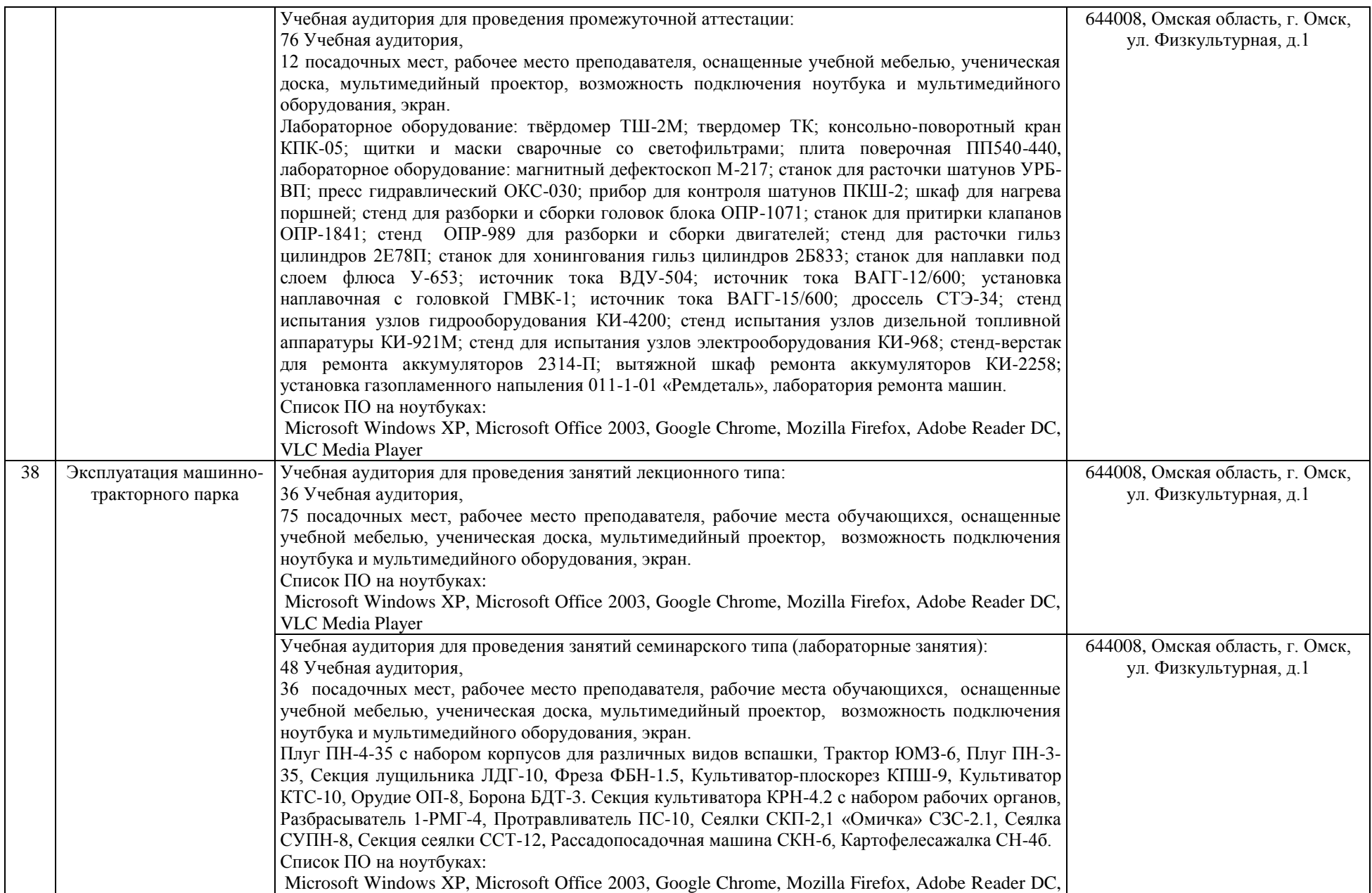

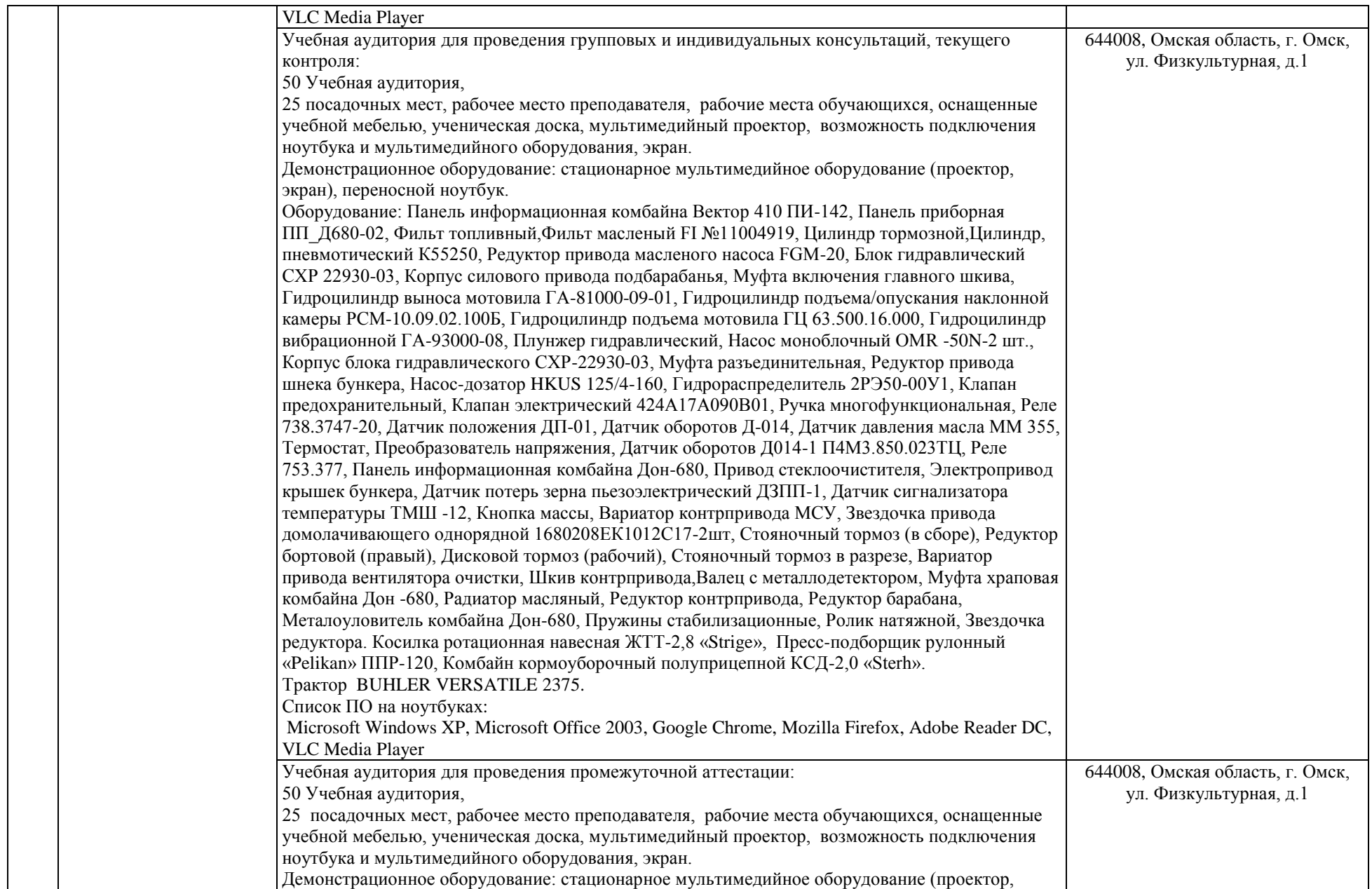

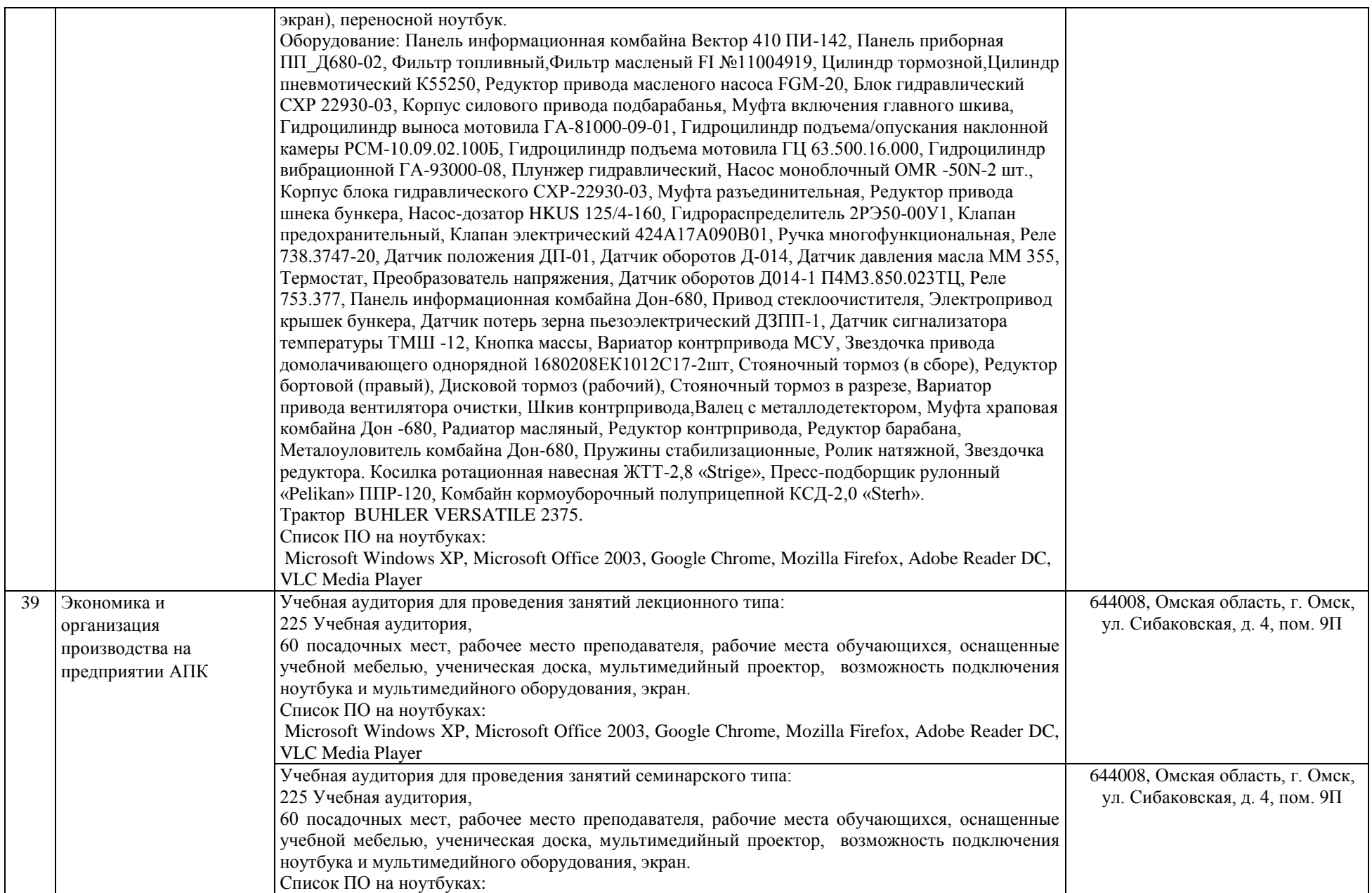

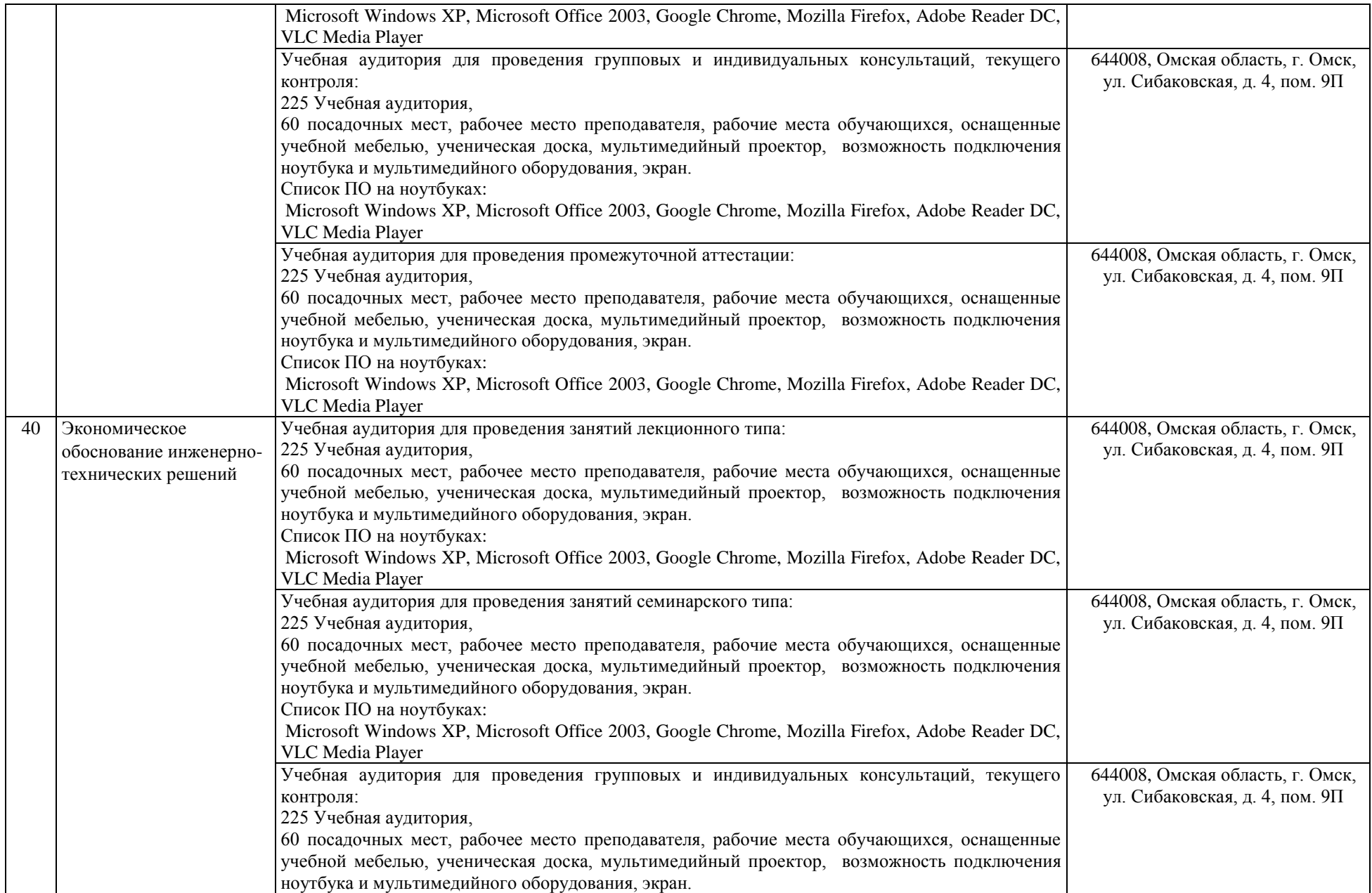

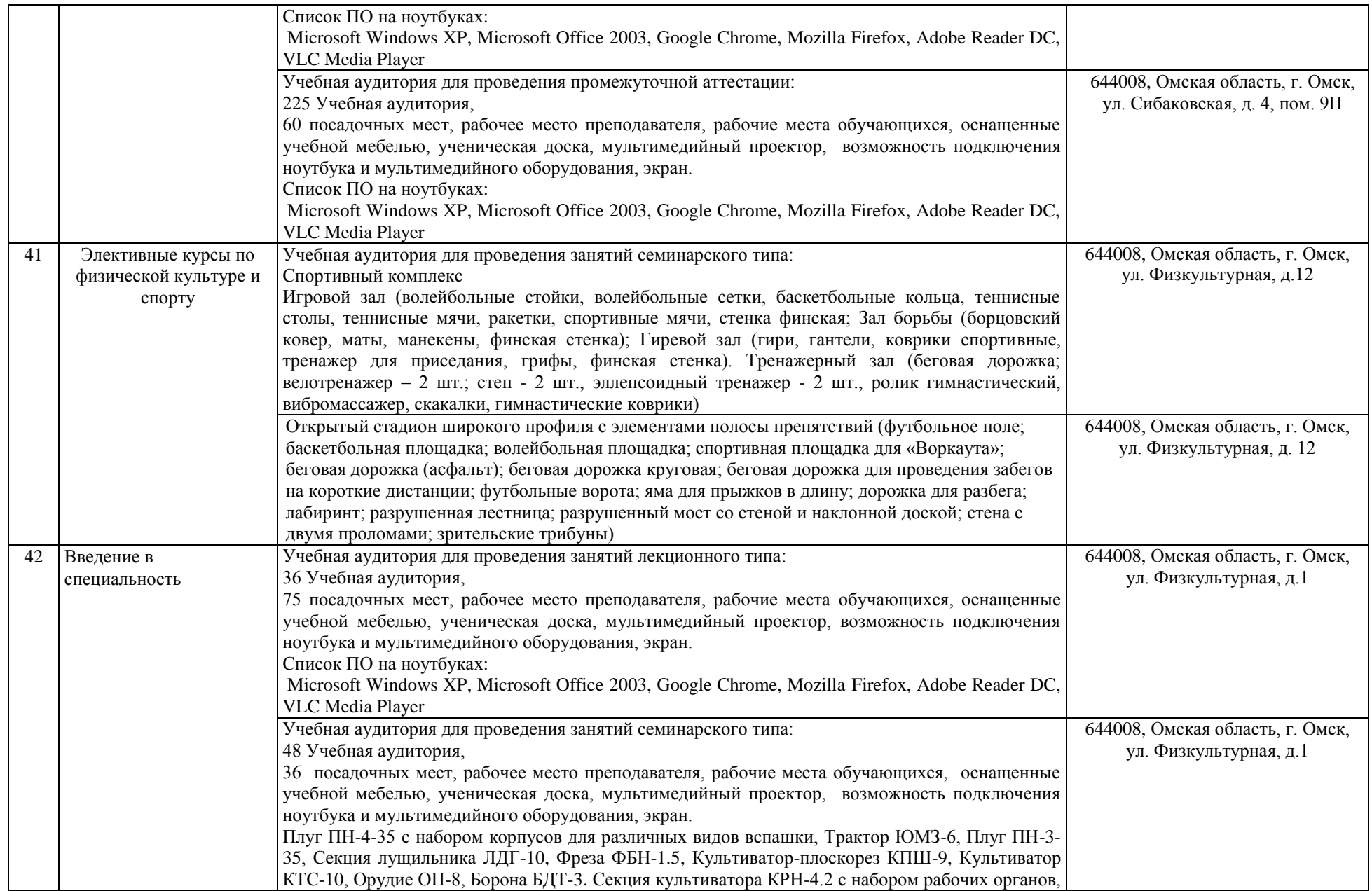

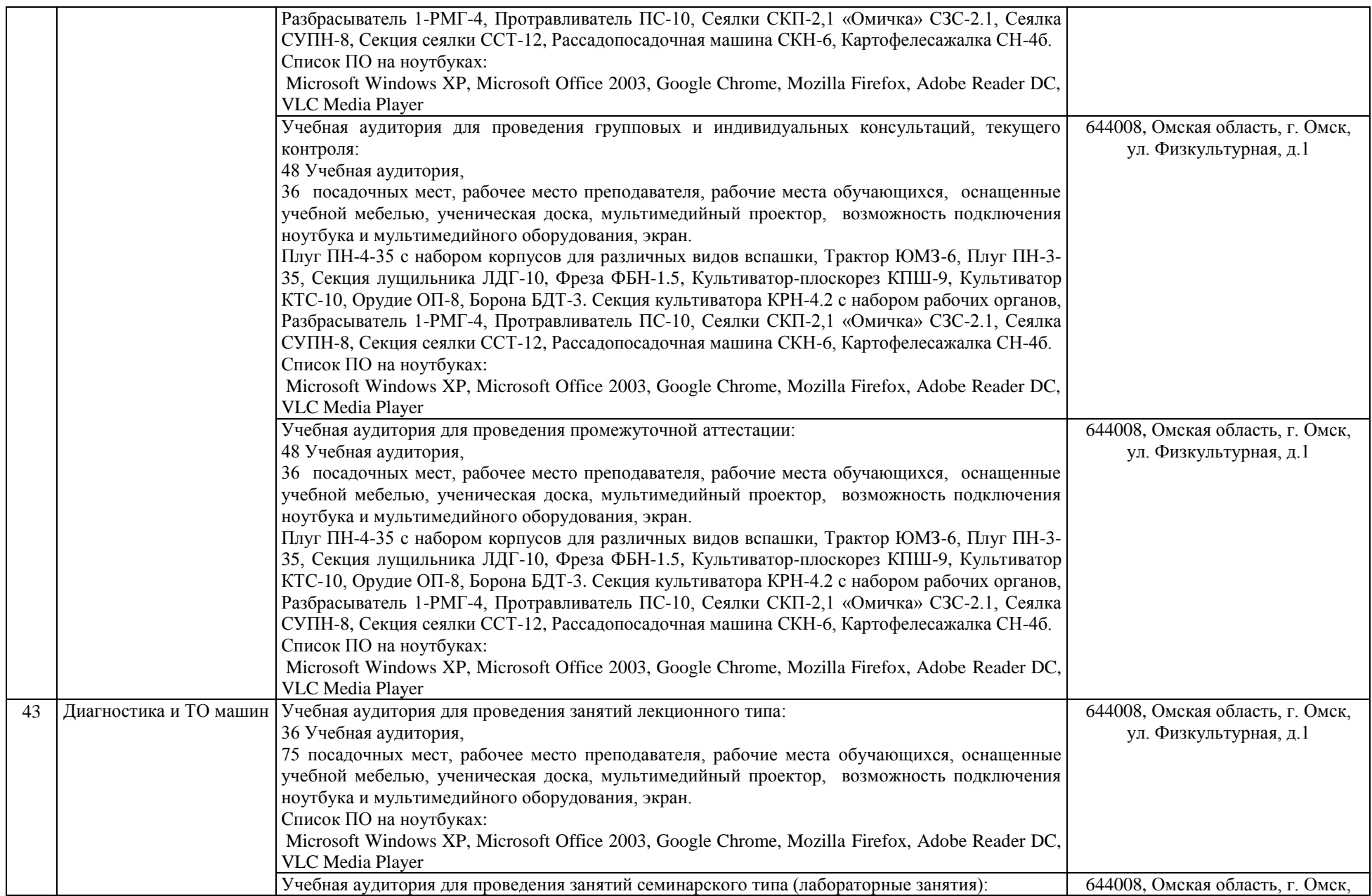

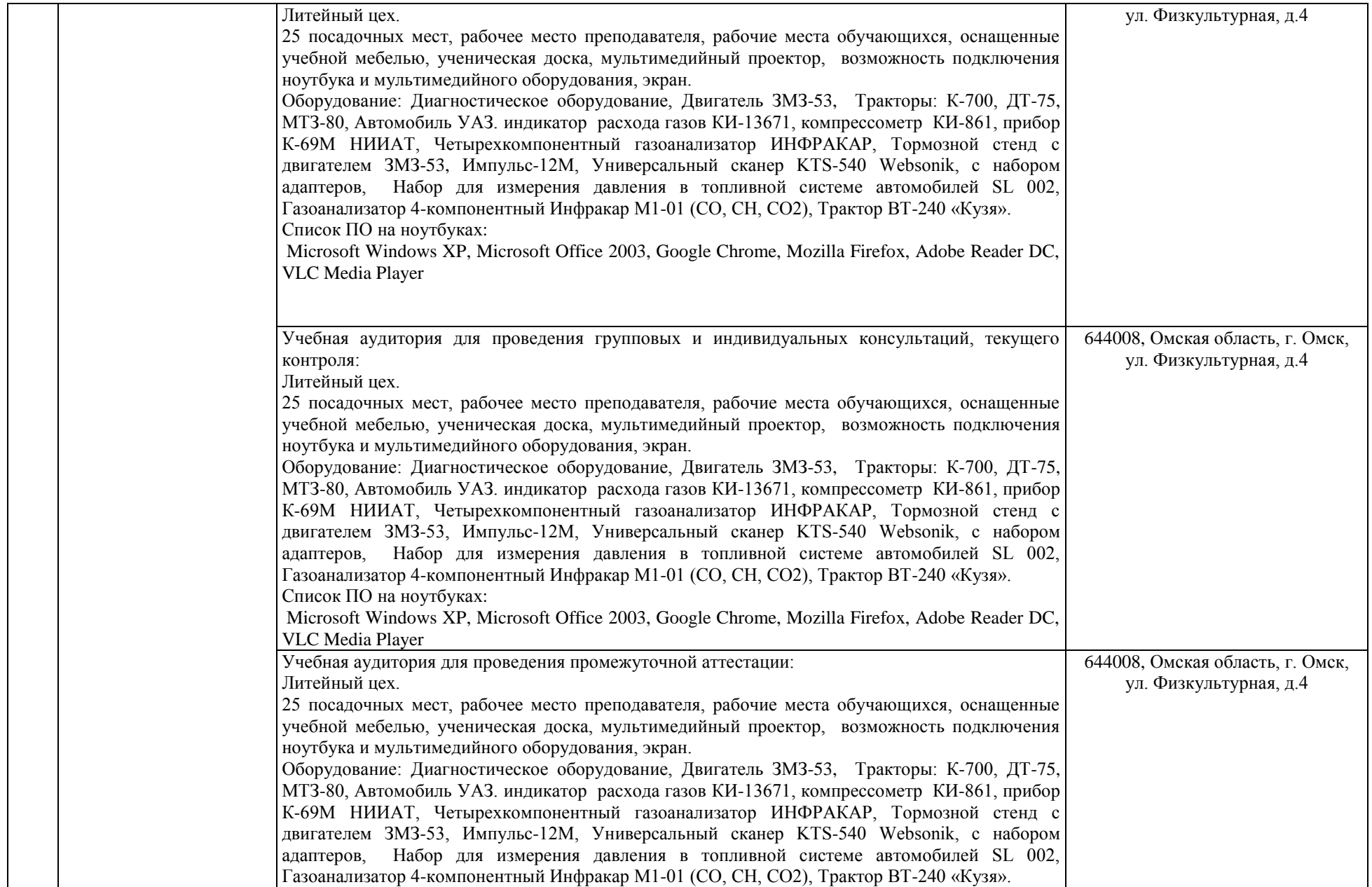

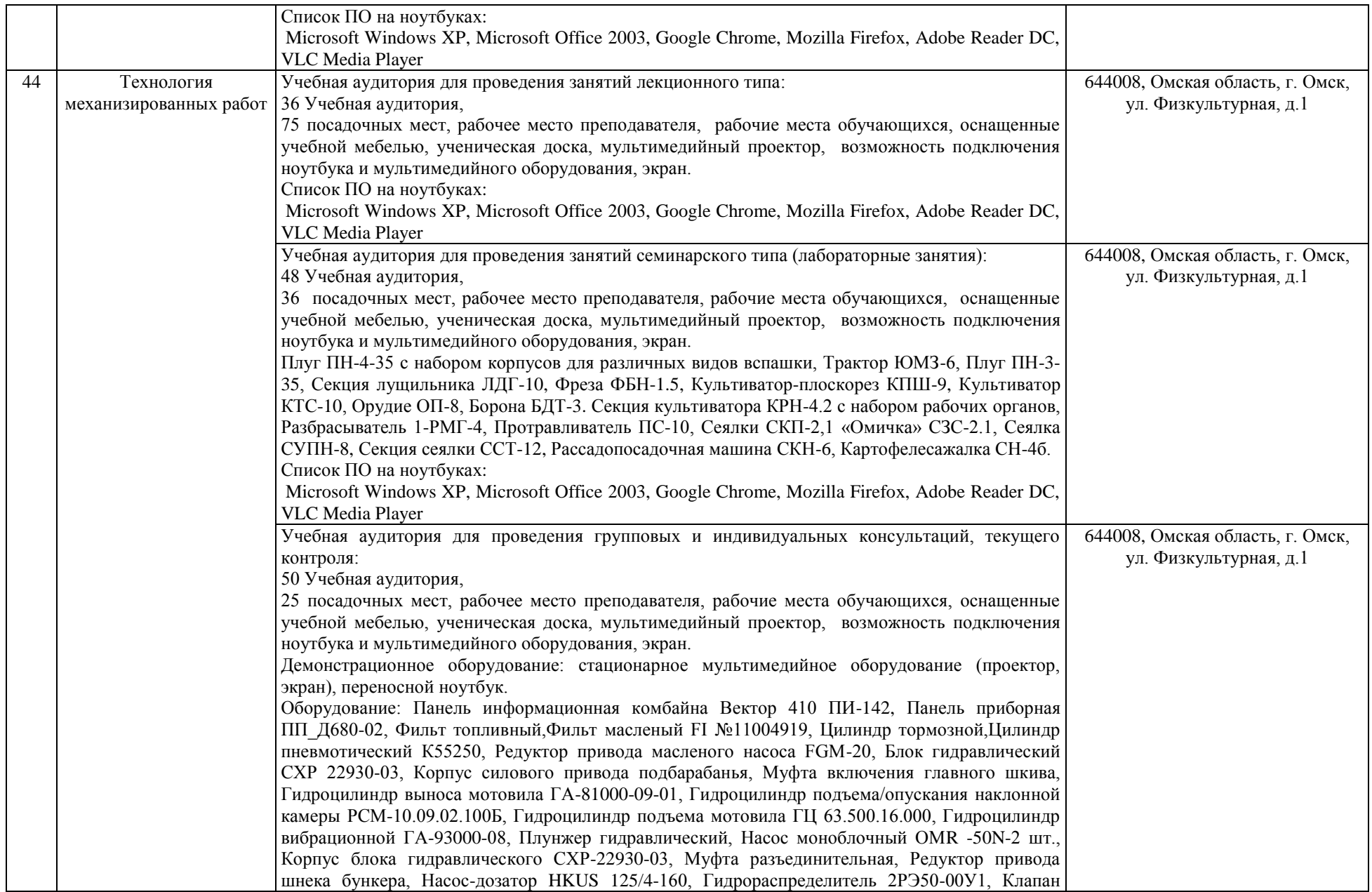

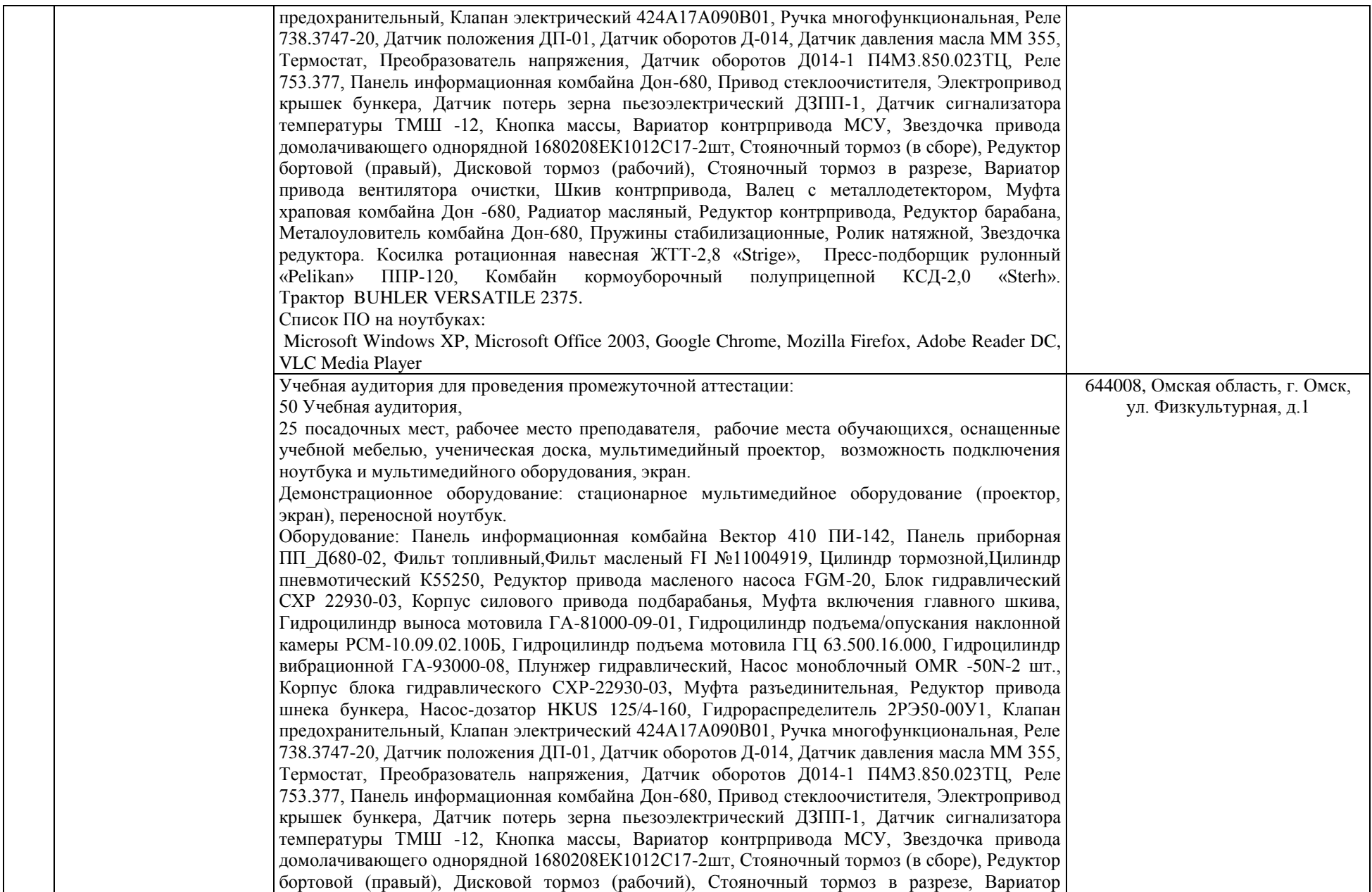

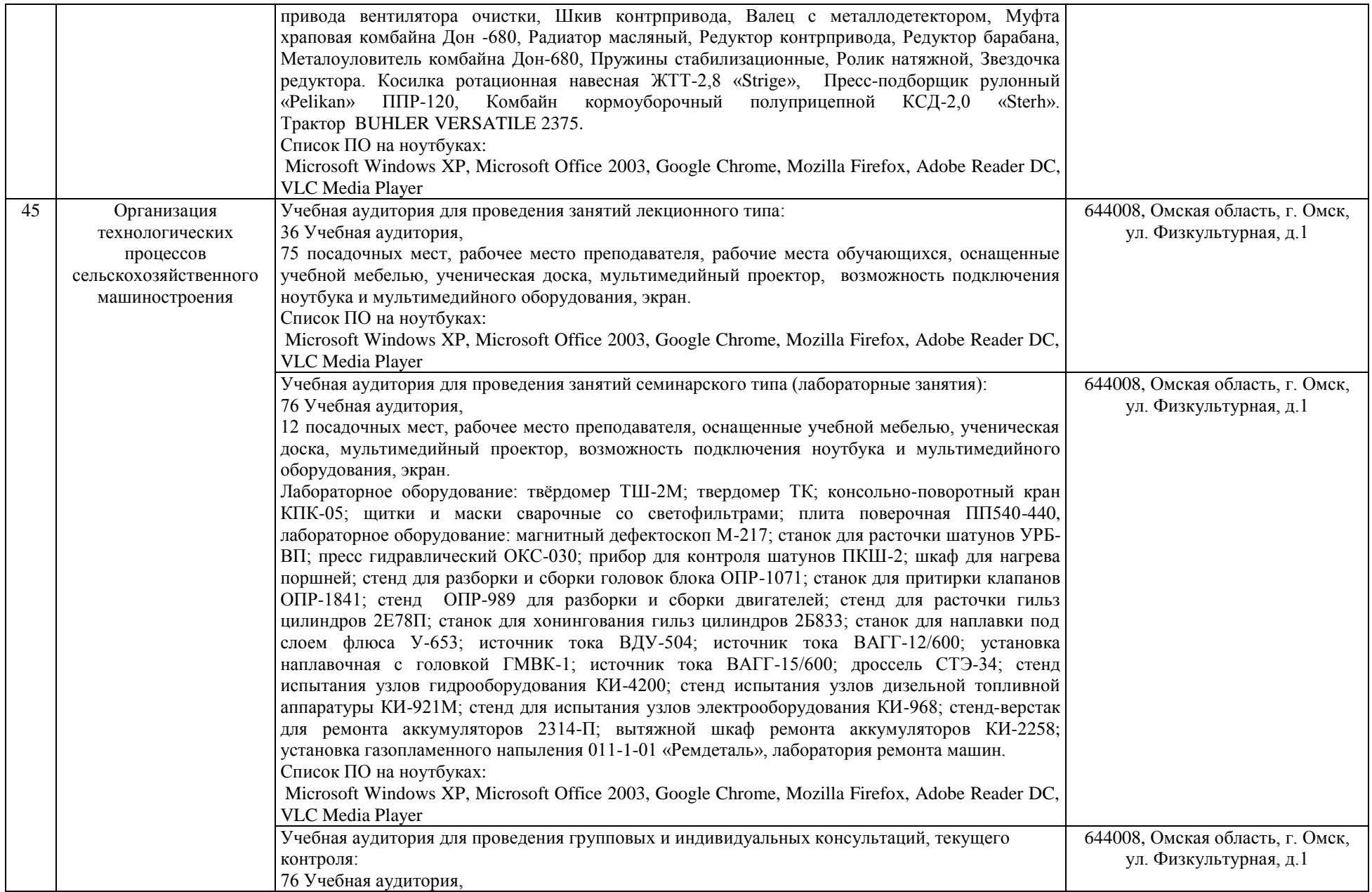

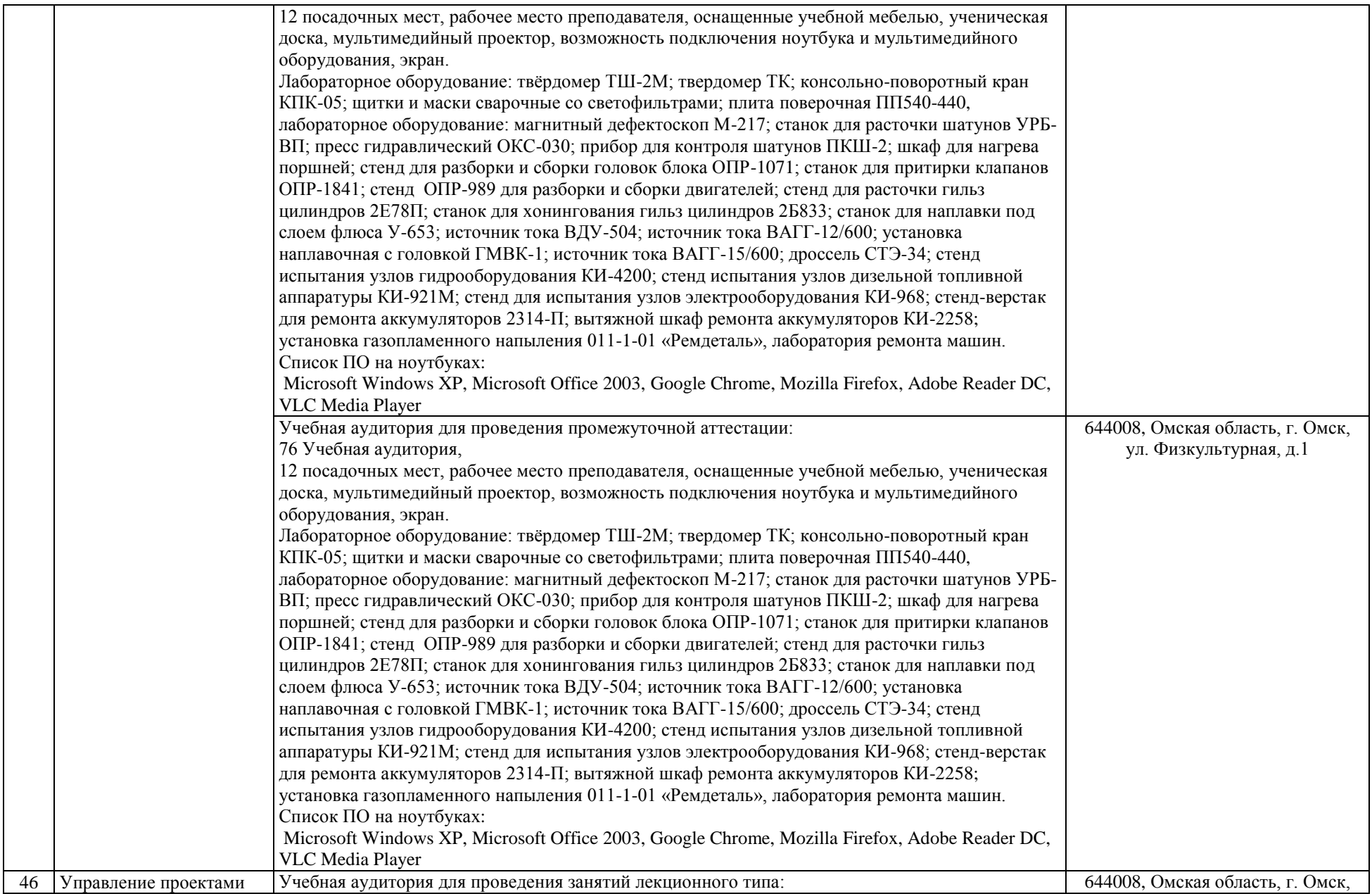

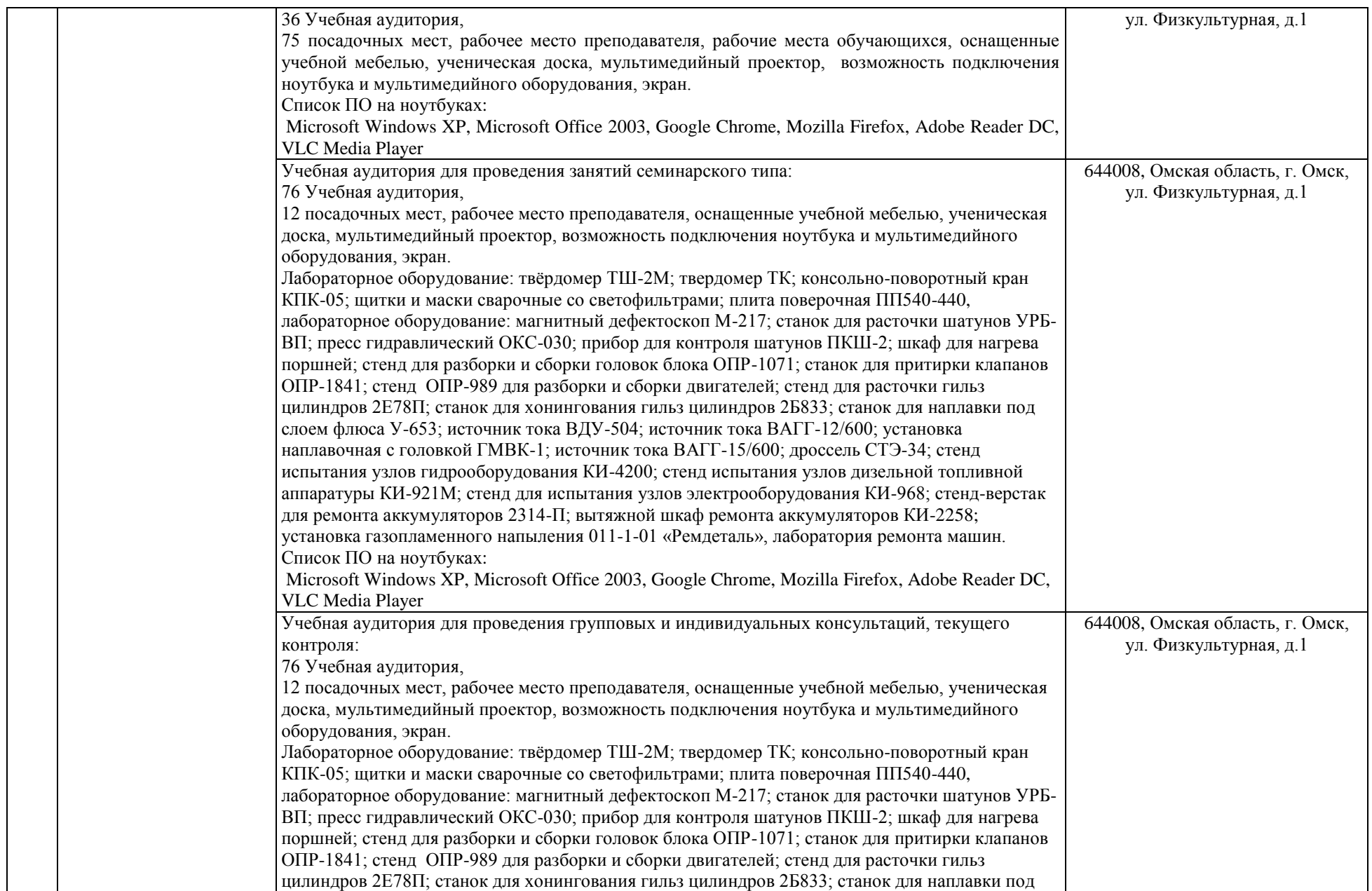

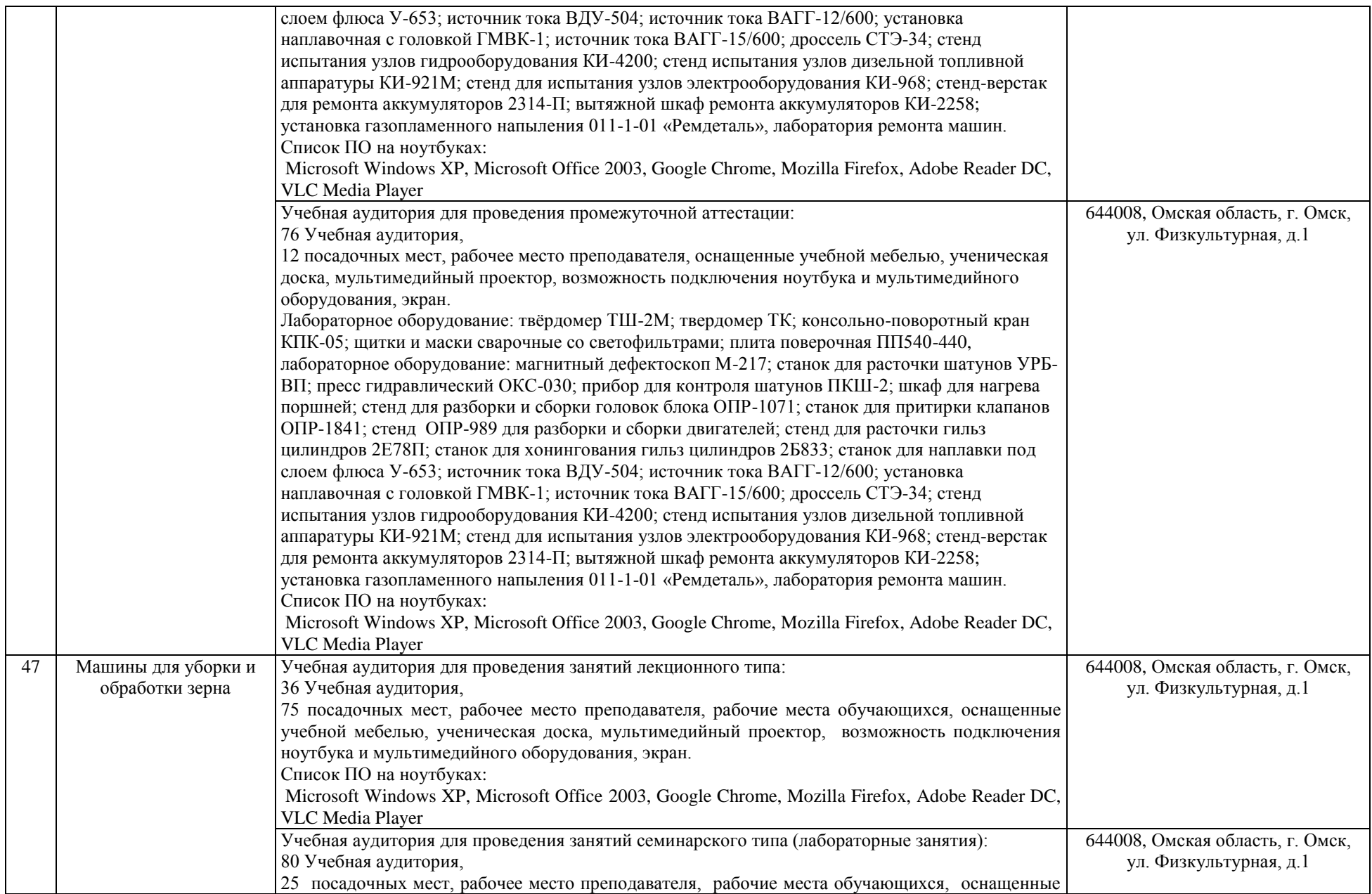

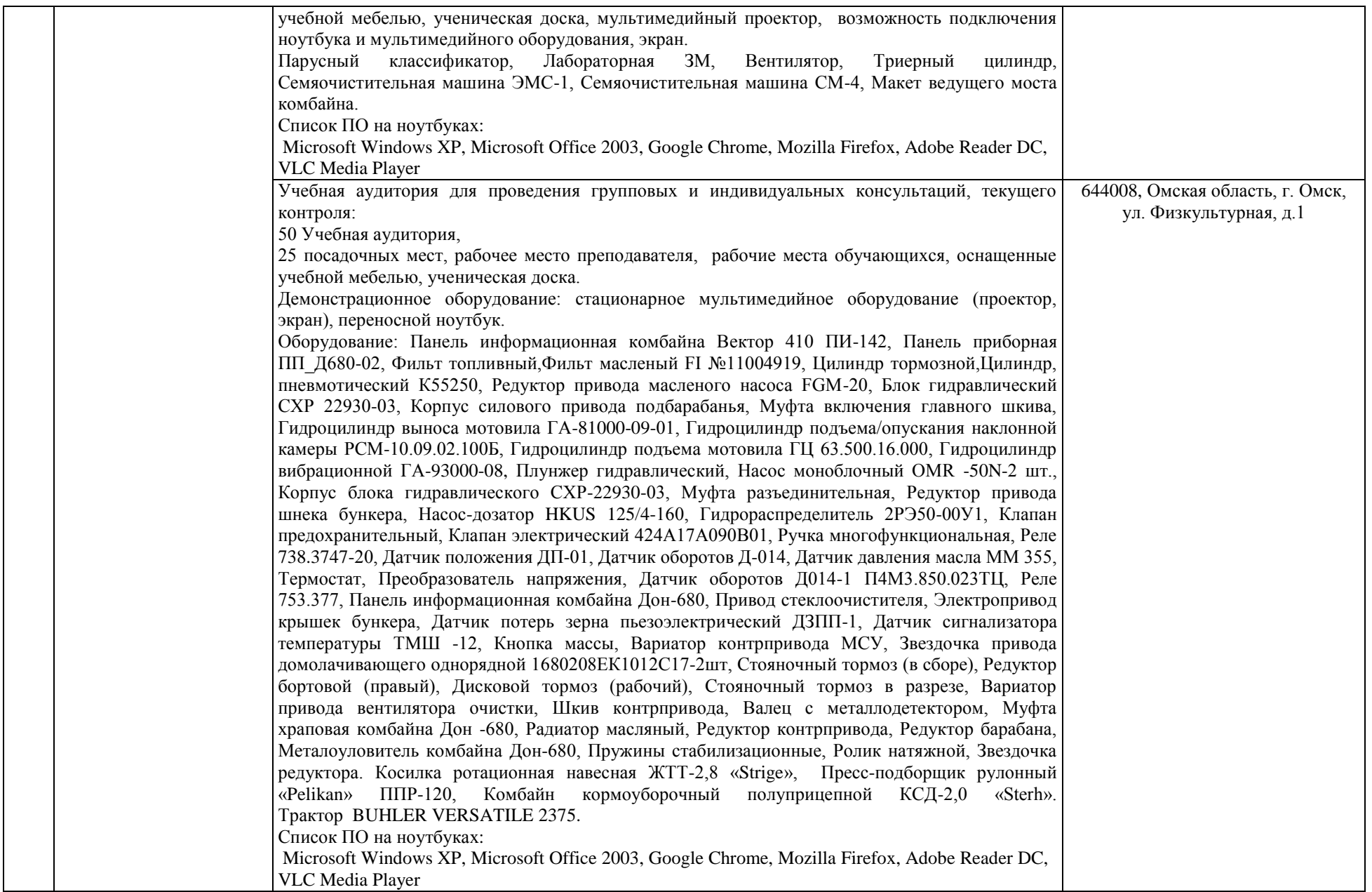

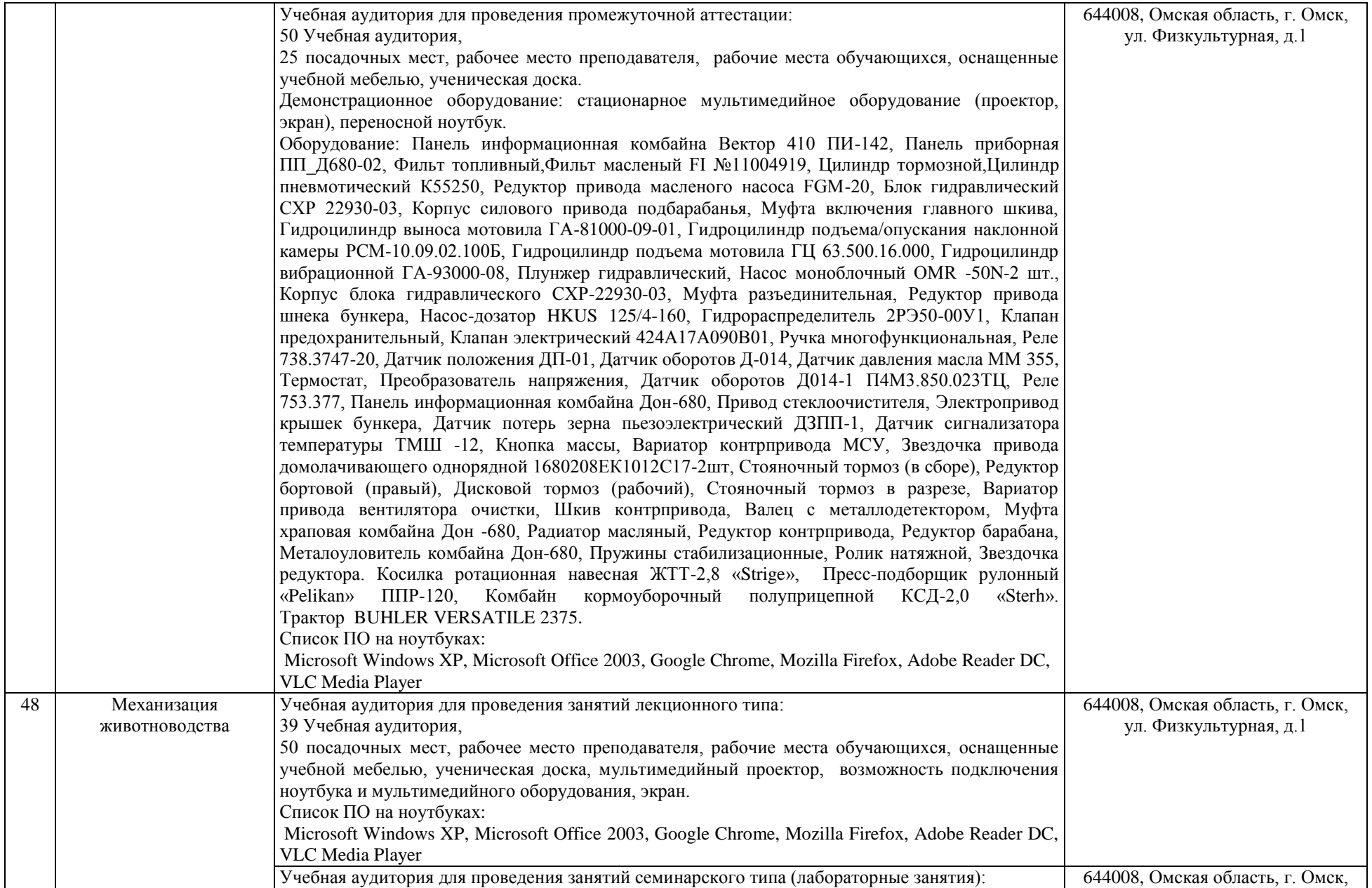

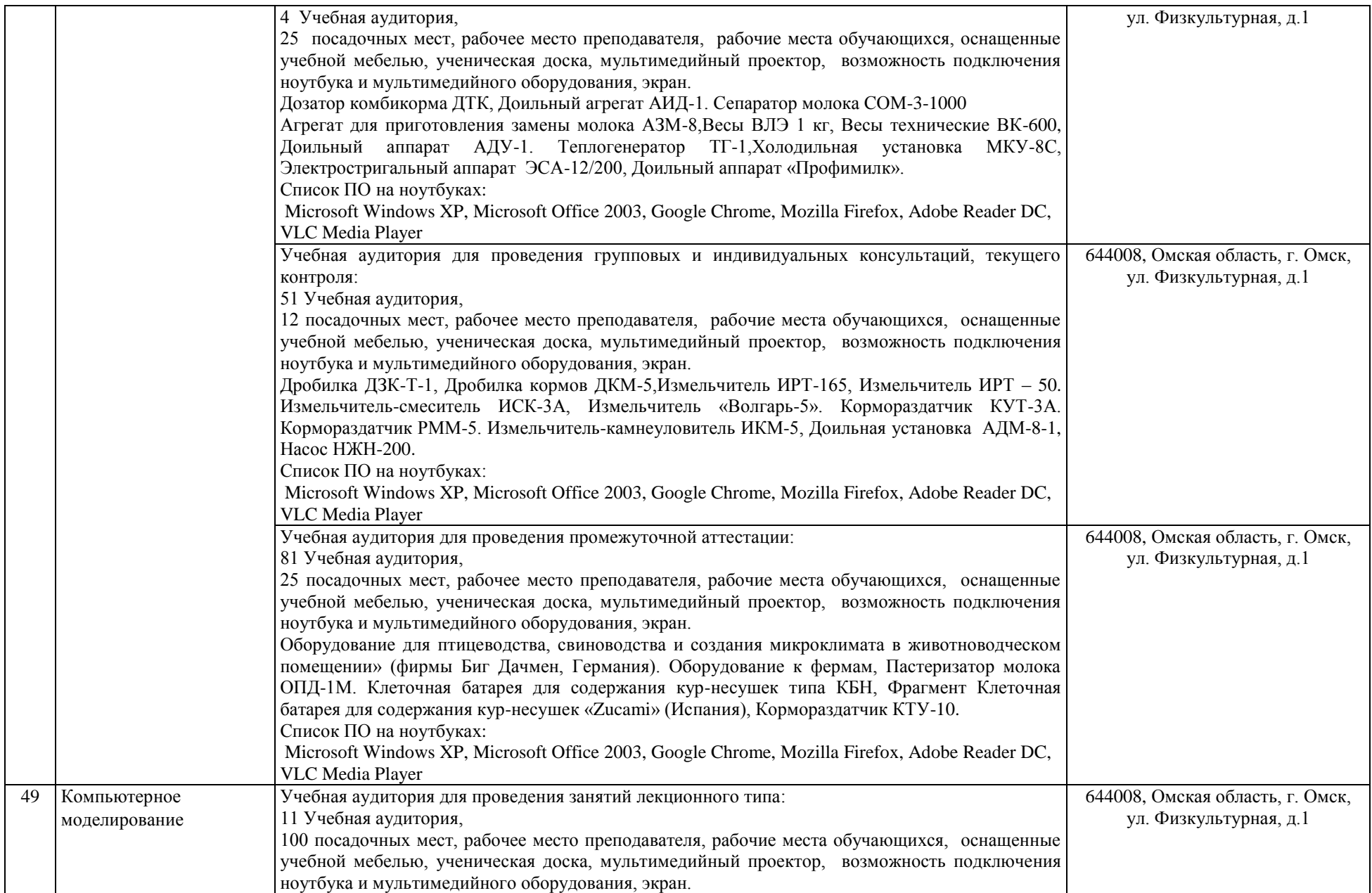

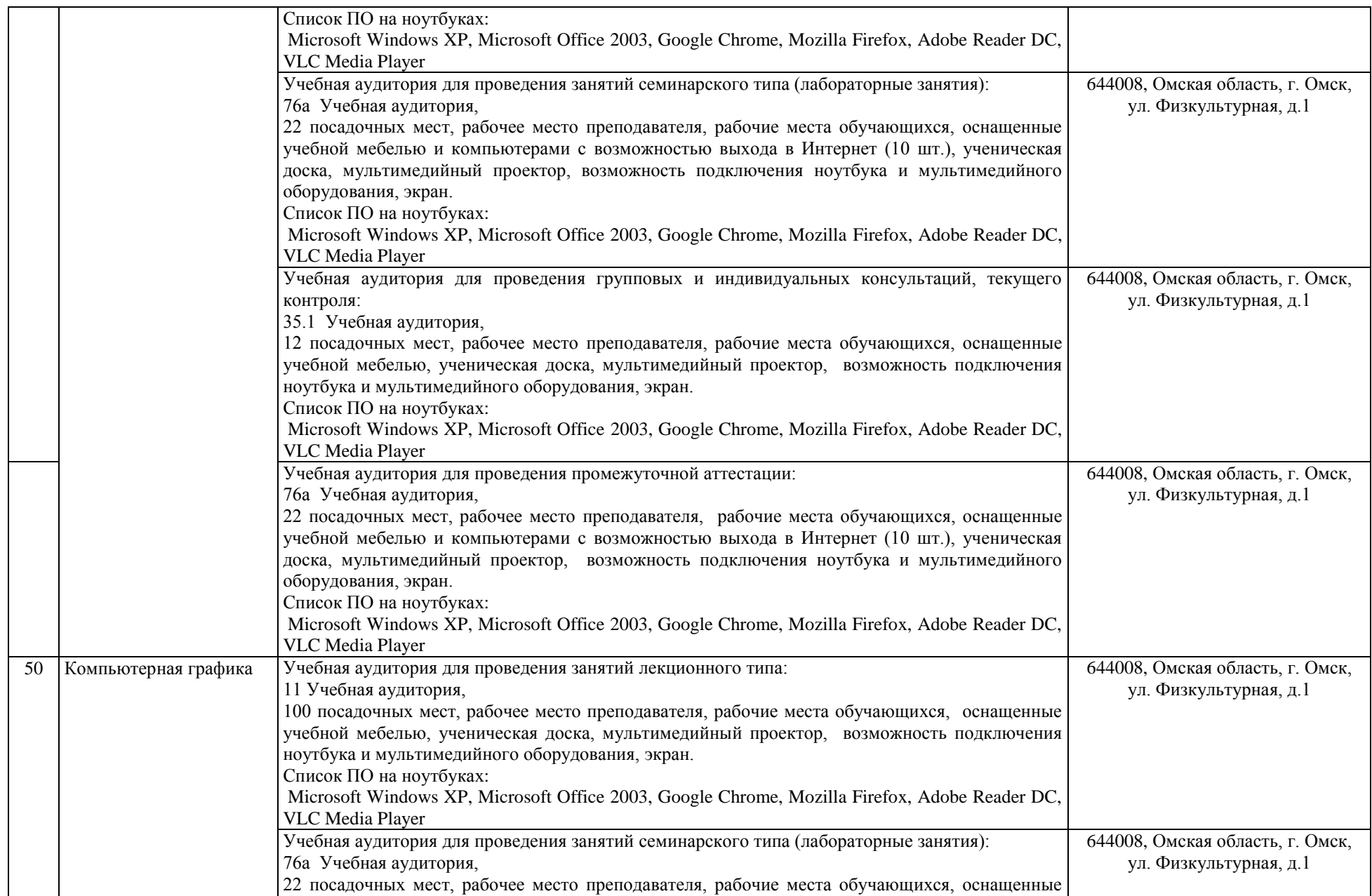

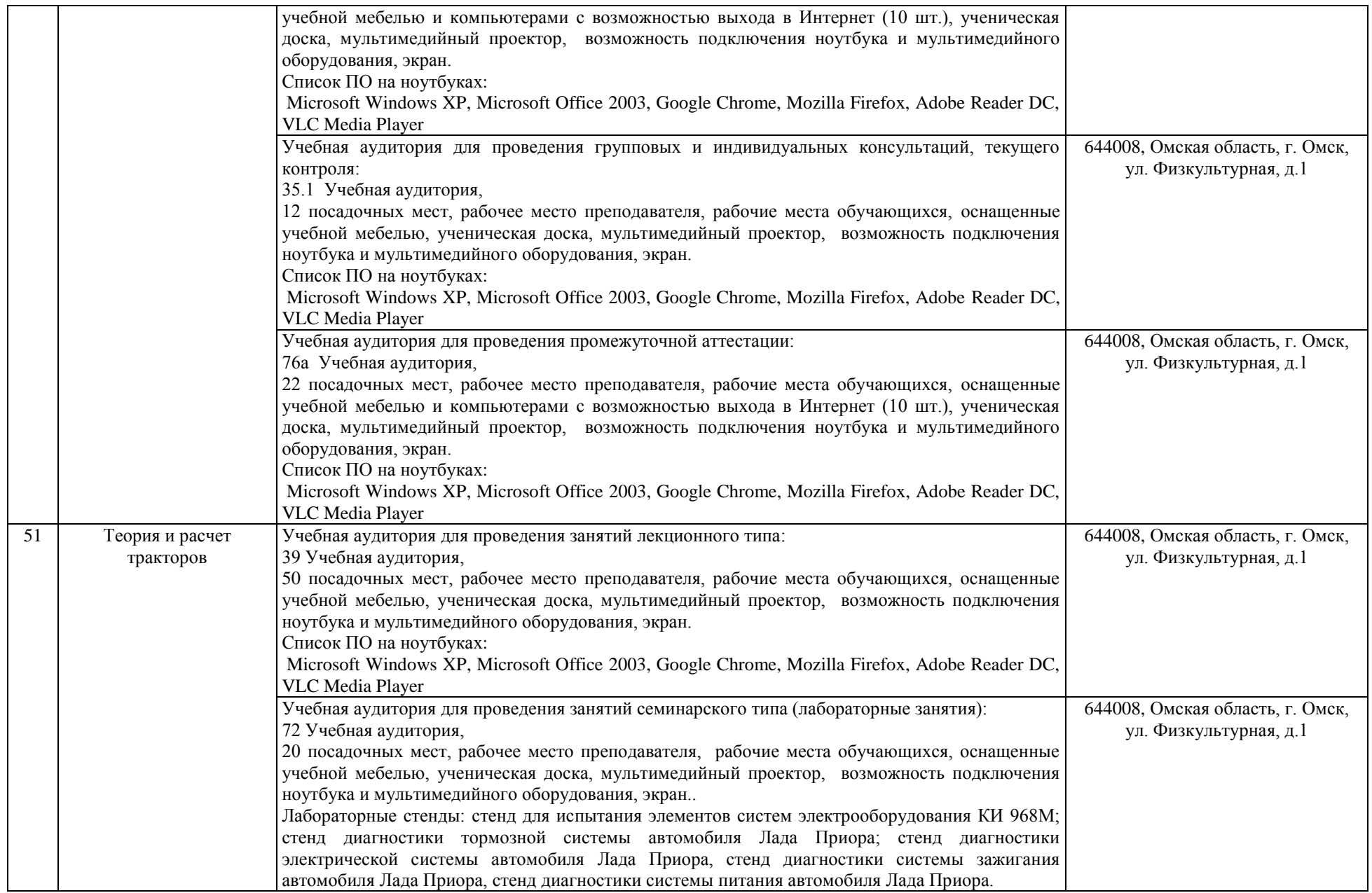

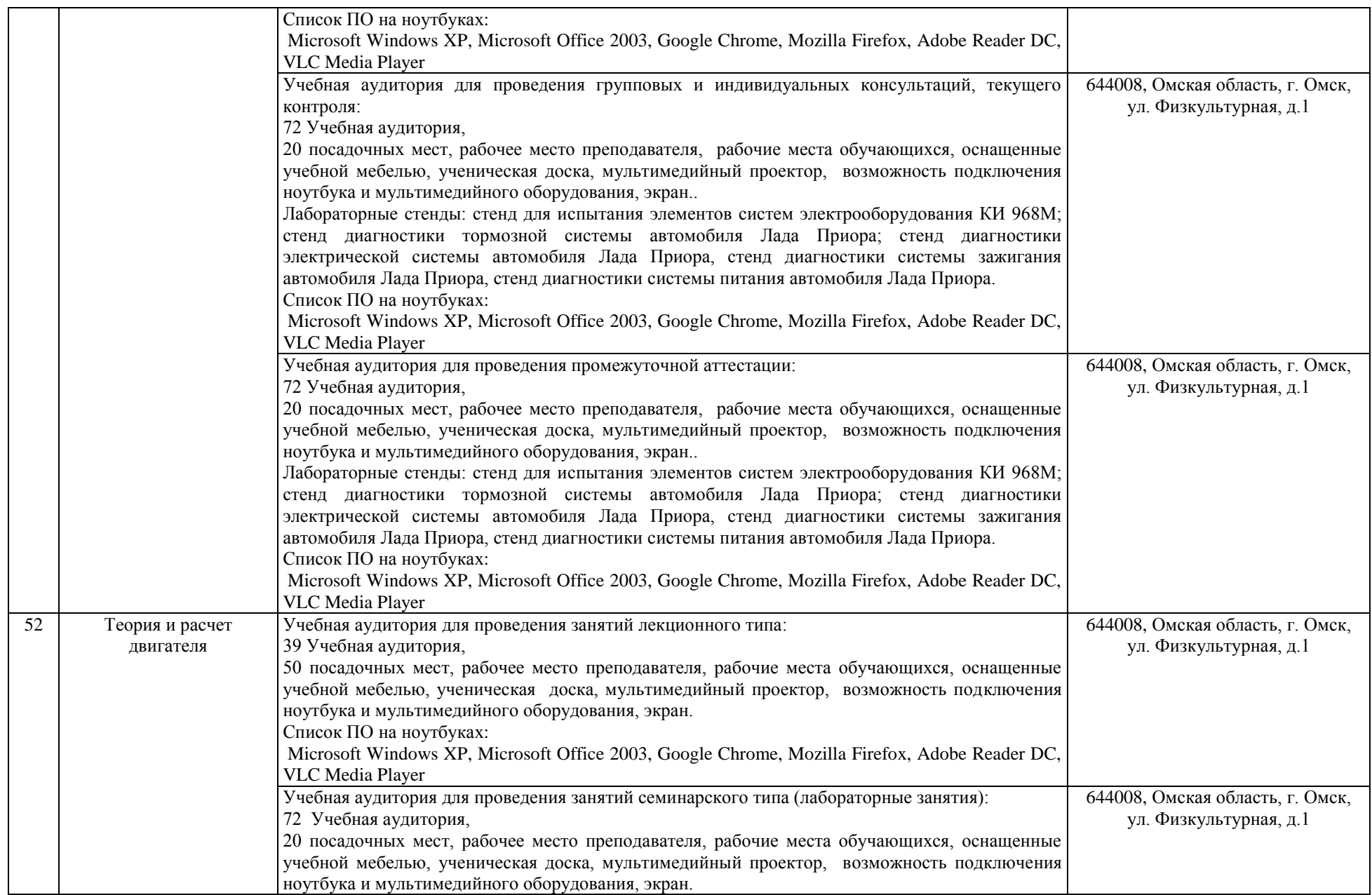

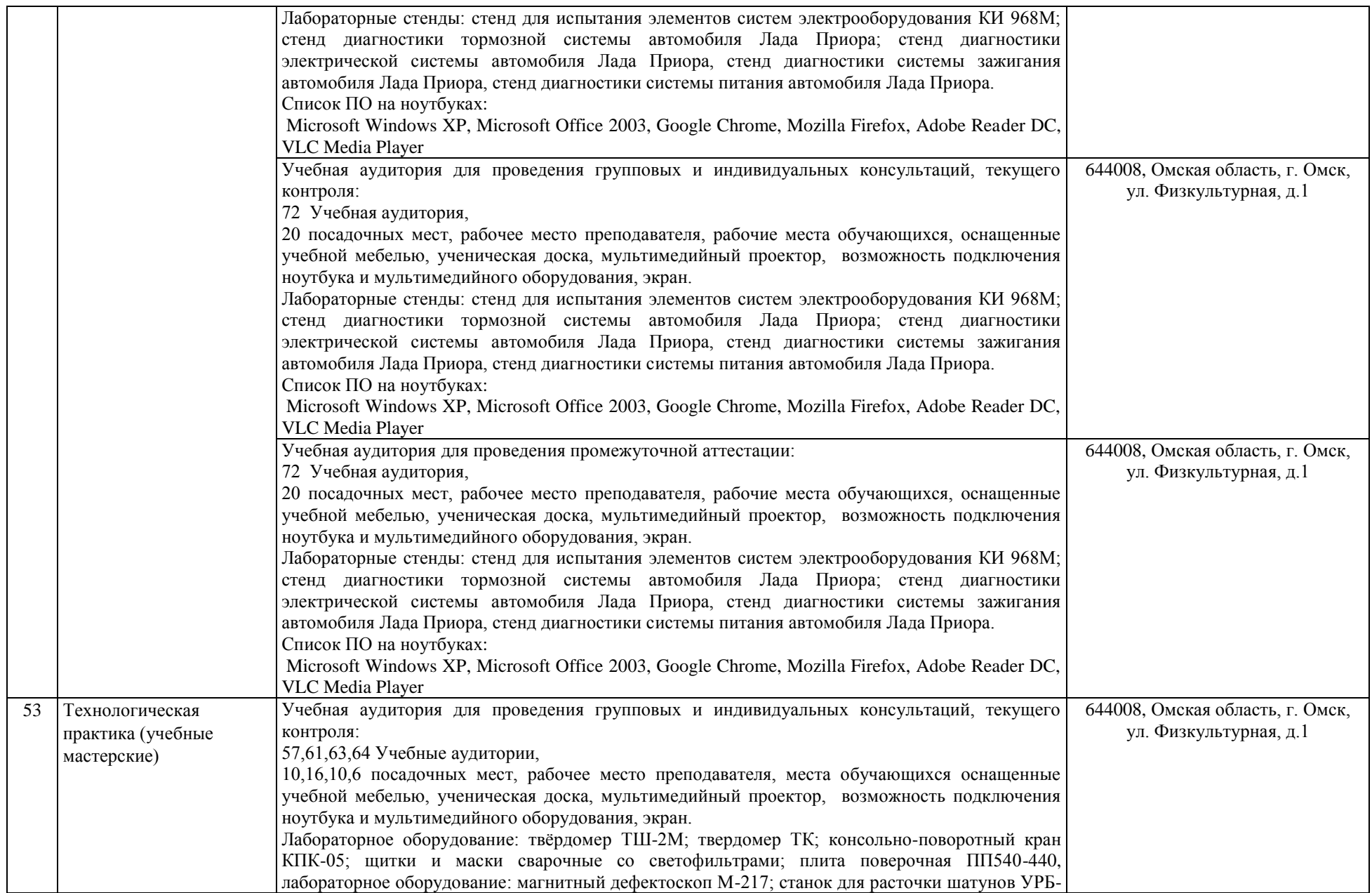

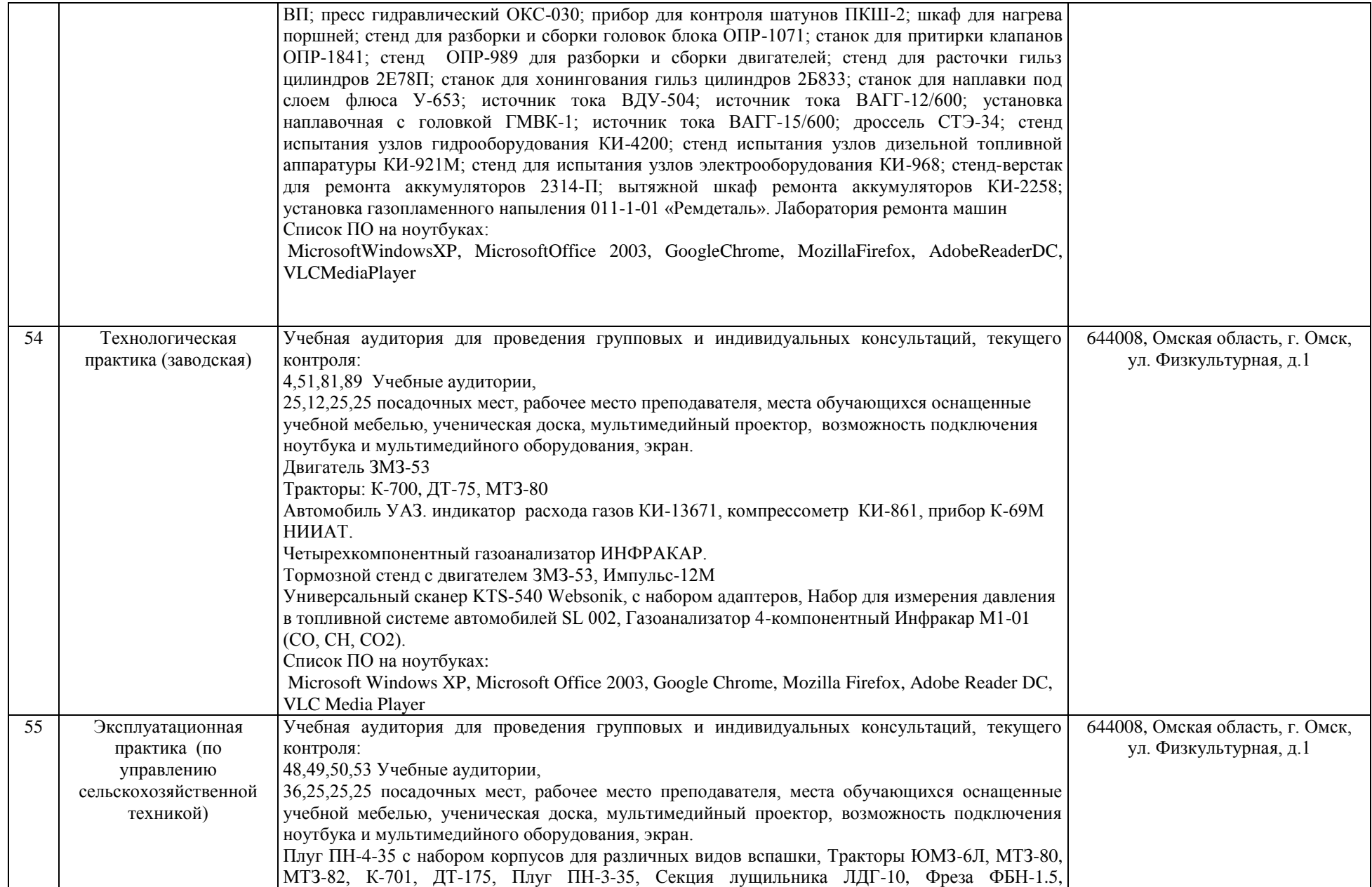

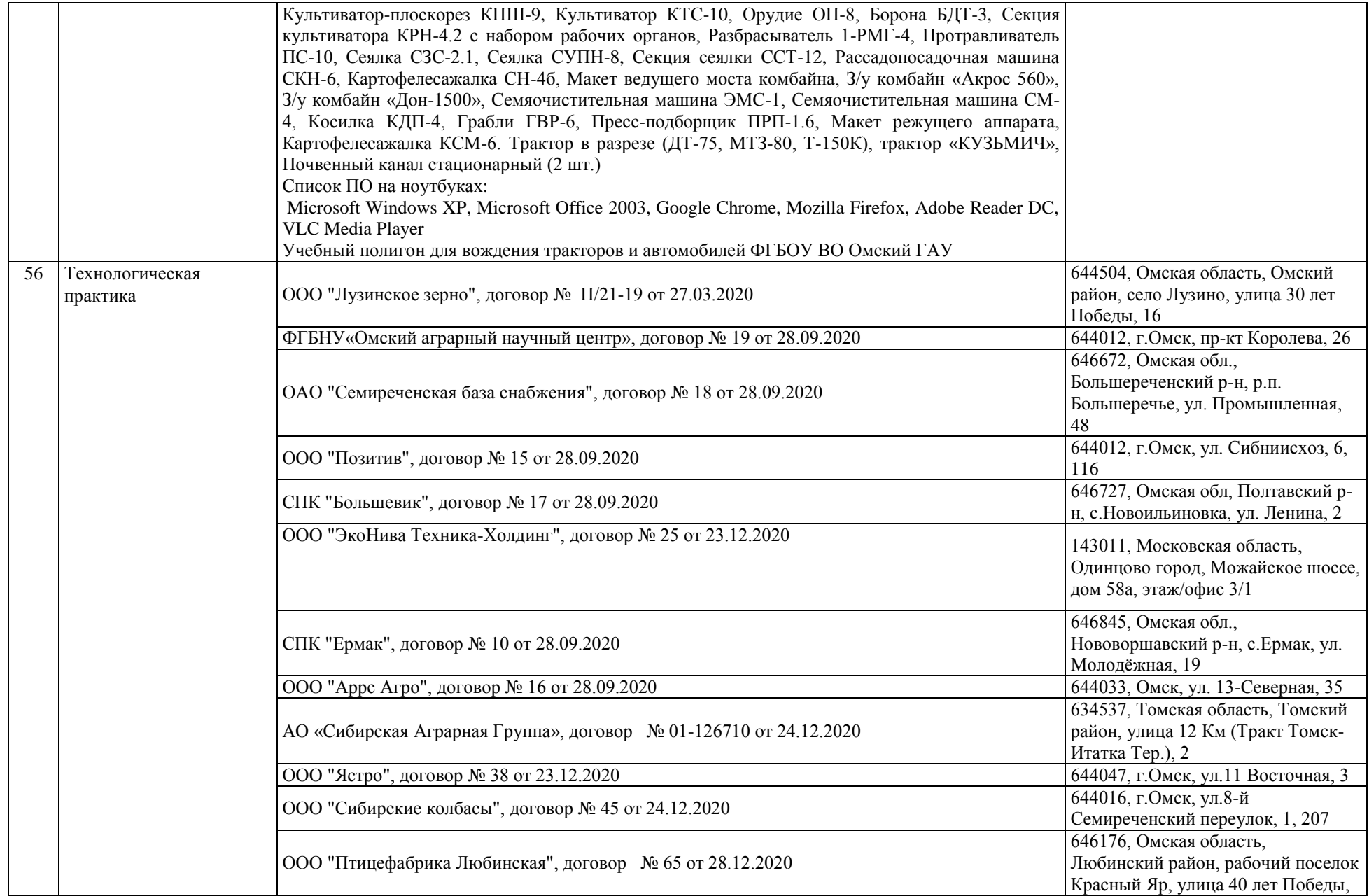

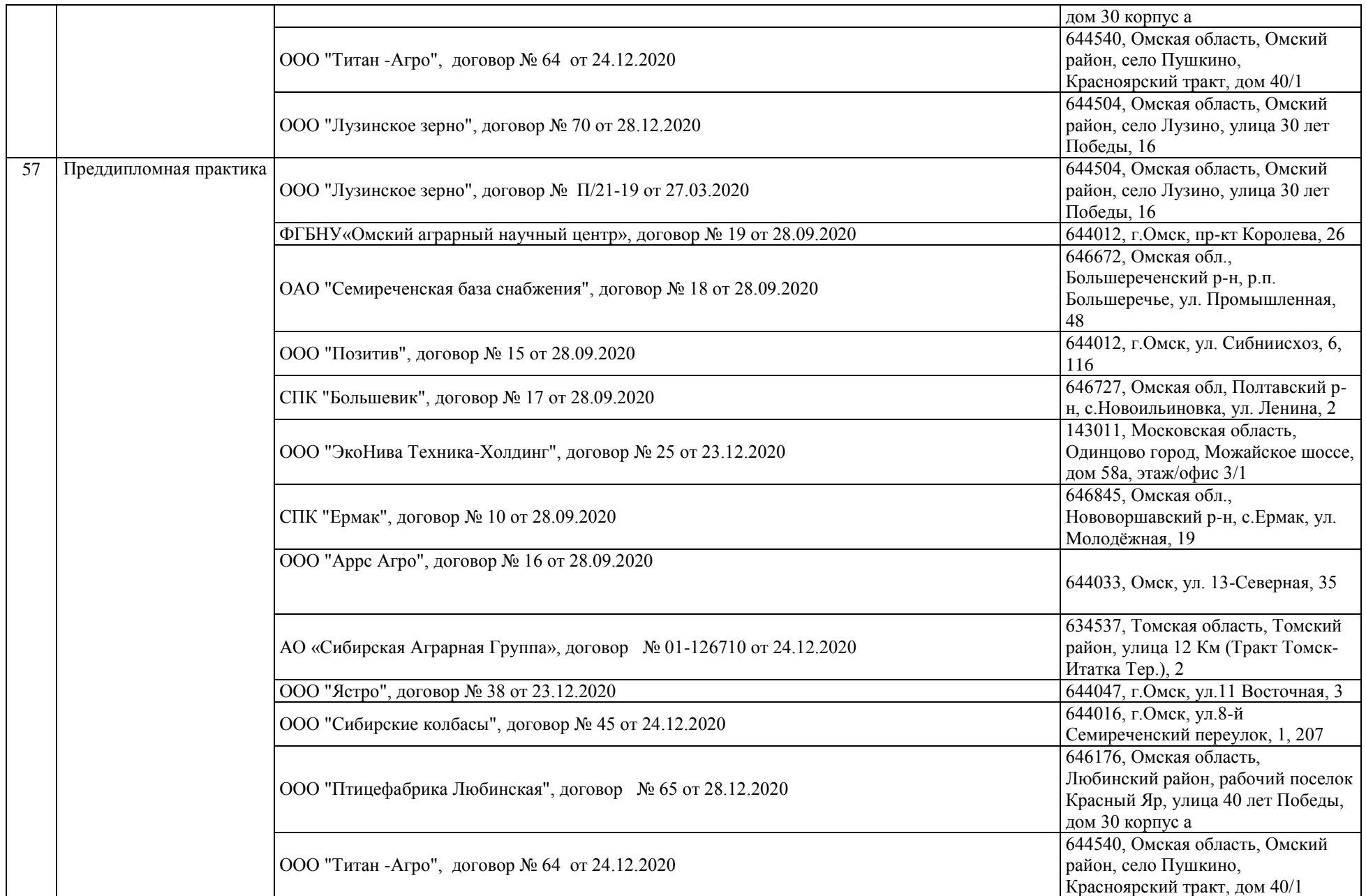

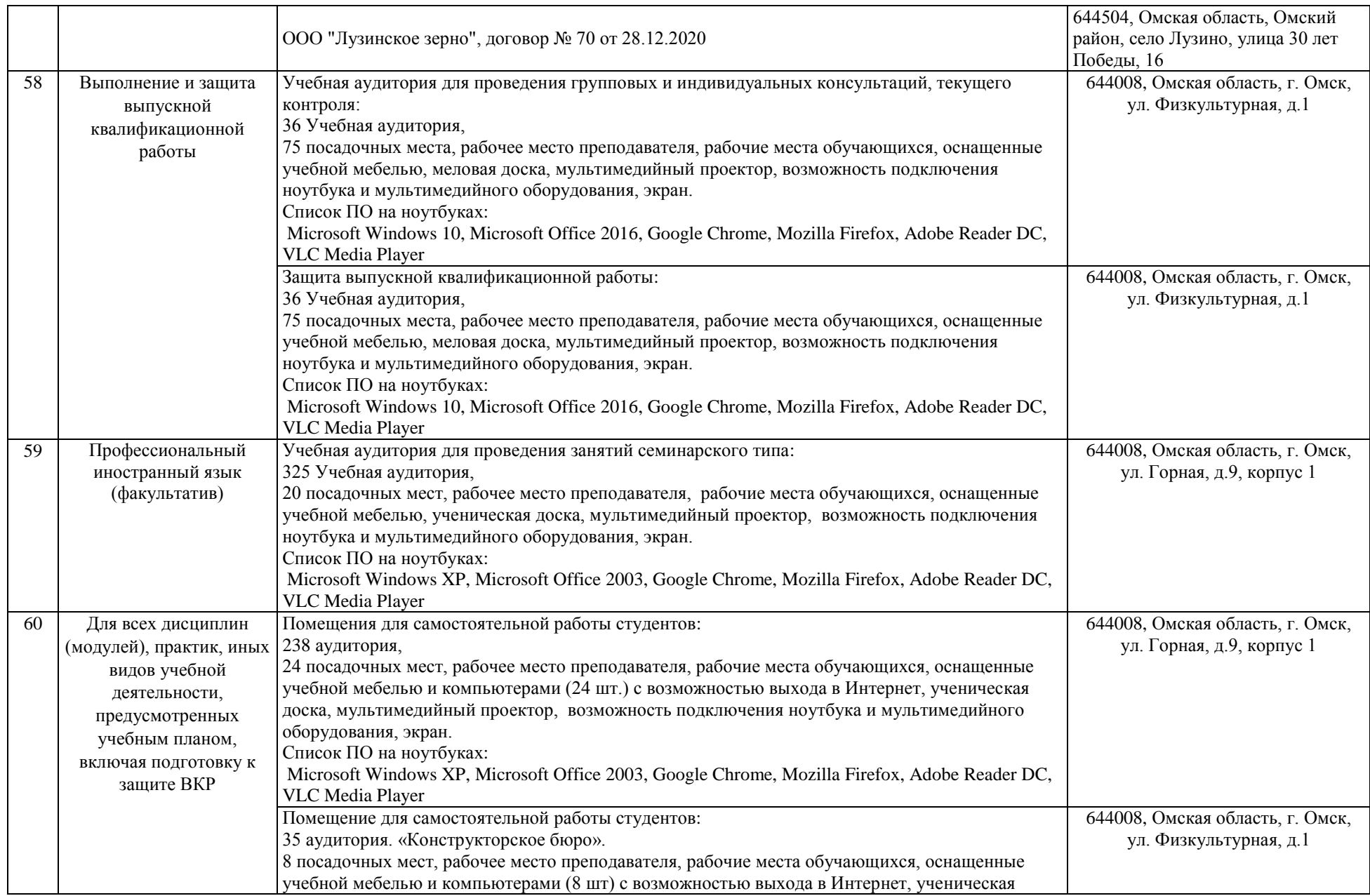

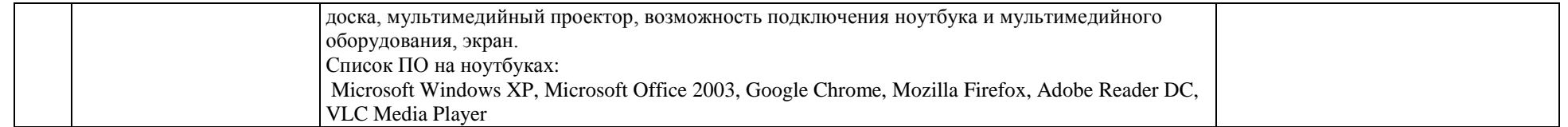